# **REPUBLIQUE ALGERIENNE DEMOCRATIQUE ET POPULAIRE**

# **MINISTERE DE L'ENSEIGNEMENT SUPERIEUR ET DE LA RECHERCHE SCIENTIFIQUE**

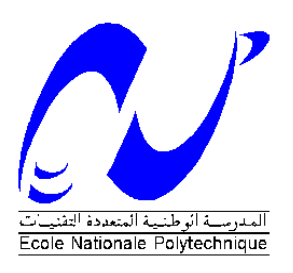

**Ecole Nationale Polytechnique**

**Département de Génie Civil**

**Laboratoire de Génie Sismique & Dynamique des Structures**

# **Mémoire de Master**

*Présenté par :*

# **BENNABI Meriem BOUABSA Kheira Soumia**

*Ingénieurs d'Etat en Génie Civil*

# **Thème :**

# Etude dynamique d'un « BOW-STRING » : EL KANTARA

*Soutenu publiquement devant le jury composé de*

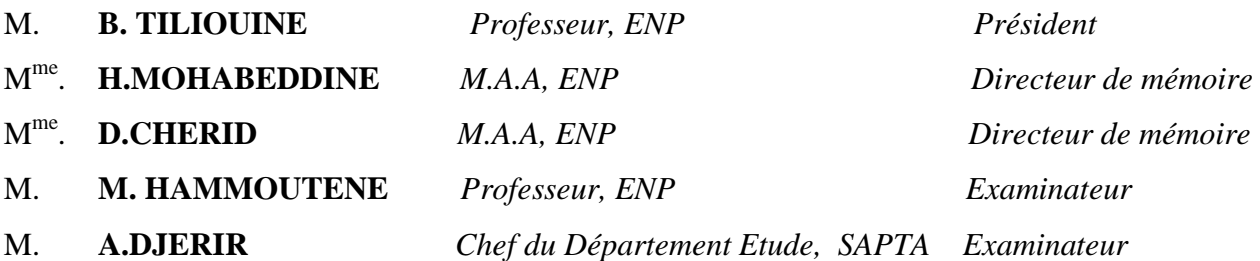

# **ENP Promotion Juillet 2012**

# **REMERCIEMENTS**

Nous remercions en premier Mesdames CHERID et MOHABEDDINE pour l'aide précieuse et les conseils qu'elles nous ont donnés tout au long du Mémoire de Master.

Nous remercions également Monsieur DJERIR, chef de projet à la SAPTA, pour le sujet qu'il nous a proposé.

Nous adressons nos sincères à Monsieur le Professeur des universités B.TILIOUINE pour ses orientations ; ainsi qu'aux membres du jury qui ont accepté d'examiner notre travail.

Nous joignons Monsieur SLIMANI, à nos remerciements pour nous avoir aidés lors de ce mémoire.

Nous tenons enfin à remercier tous les enseignants de L'Ecole Nationale Polytechnique et particulièrement ceux du Département Génie Civil.

*Je dédie ce travail à : Mes chers parents ; Mes frères ; Et tous ceux que j'aime.*

*Meriem*

*Je dédie ce travail à :*

*Ma mère,*

*Ma famille,*

*Mes amis,*

*Et tous ceux qui m'ont aidée et soutenue durant mes années d'études.*

*Soumeya.*

**الملخص:** الغرض من هذه الدراسة هو تحليل و تصميم جسر من نوع STRING-BOW يحتوي على رواقين،طوله 031م و عرضه 03.03 م إضافة إلى ممرين لراجلين.القاعدة مستندة على روافد عمودية على شكل حرف مستدة بدورها إلى رافدتين أساسيتن أفقيتين مربوطتين إلى الأقواس الحديدية بواسطة حبال أسطوانية. البرنامج المستعمل لحساب الهيكل هو Robot Structural 2012 ، قمنا بدر اسة الأجزاء المكونة لهذا الجسر كل على حدى و هذا لمراجعة مختلف المقاطع العرضية من حيث المقاومة ) بالدراسة الساكنة (. **كلمات مفتاحية :** قوس ذو حبال ، روافد، قاعدة مختلطة، خرسانة، مقاومة.

#### **Résumé:**

Le but de ce travail est l'étude et la conception d'un pont type BOW-STRING comprenant deux voies de circulation d'une longueur totale de 130m et une largeur de 13,13m avec deux trottoirs. Le tablier repose sur des pièces de pont métalliques en I qui sont reliées à deux poutres principales reliées à des suspentes de l'arc. Les sollicitations sont calculées par le logiciel ROBOT Structural 2012. Ensuite, on a procédé aux différentes vérifications : cisaillement, voilement et déversement conformément aux règlements en vigueur. **Mots clef:** BOW-STRING, pièces de pont, tablier, béton, résistance.

#### **Summary:**

The purpose of this work is the study and the conception of a bridge typifies BOW -STRING including 2 traffic lanes of a total length of 130m and a 13,13m width of lined with two pavements. The apron rests (bases) on braces in metal which are connected to two principal beams, the principal beams are connected to cables attached to resuming (taking back). The requests are calculated by the software ROBOT Structural 2012, we proceeded then to the various checks: cutting, buckle and draining, according to the regulations (payments) current. **Keywords:** BOW-STRING, metallic braces, apron, concrete, resistance.

# **SOMMAIRE:**

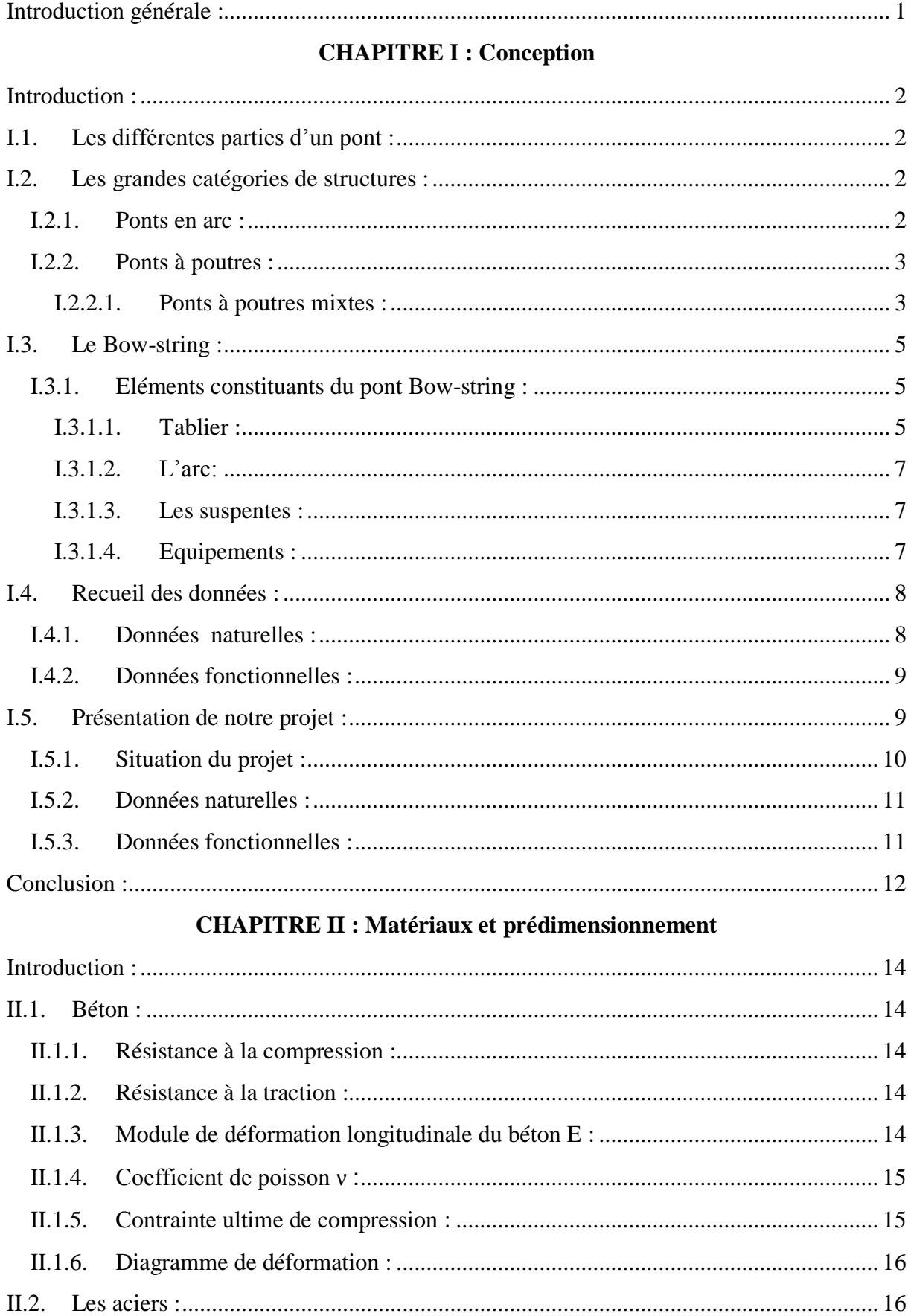

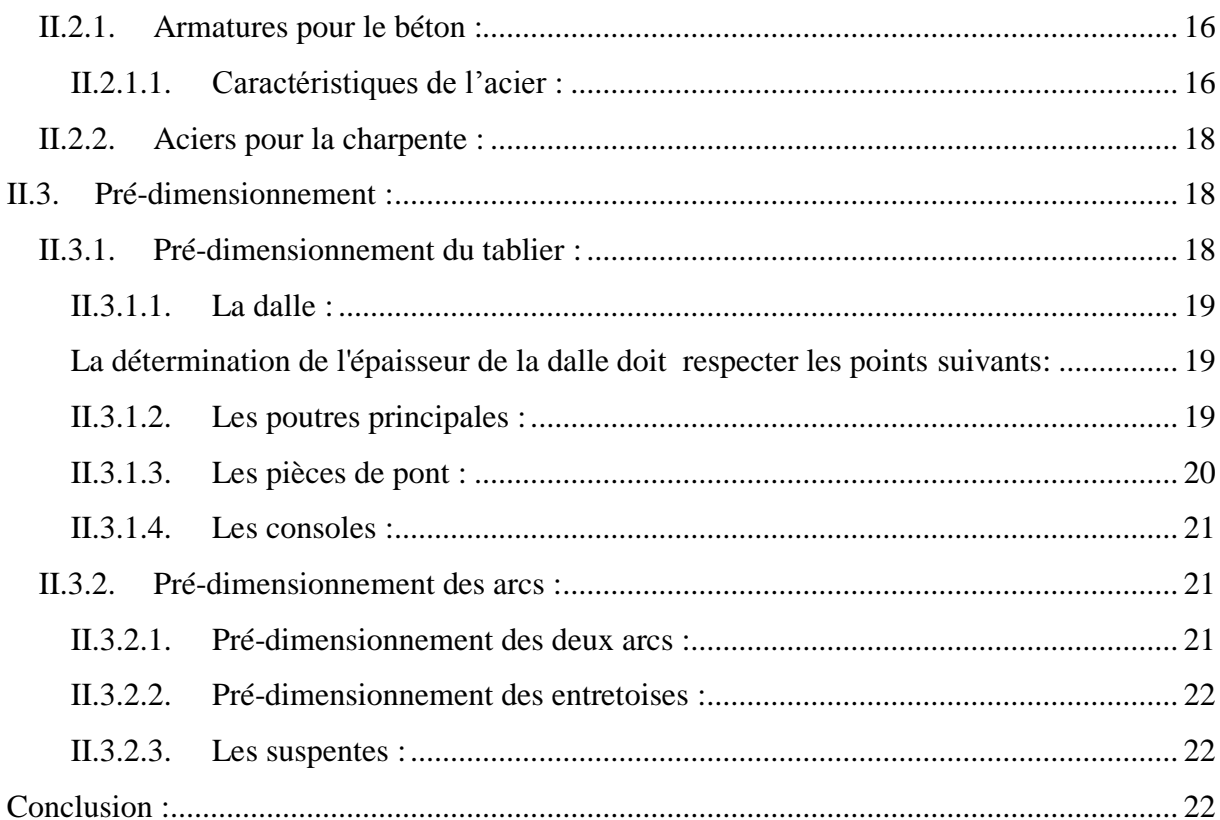

# **CHAPITRE III : Charges et surcharges**

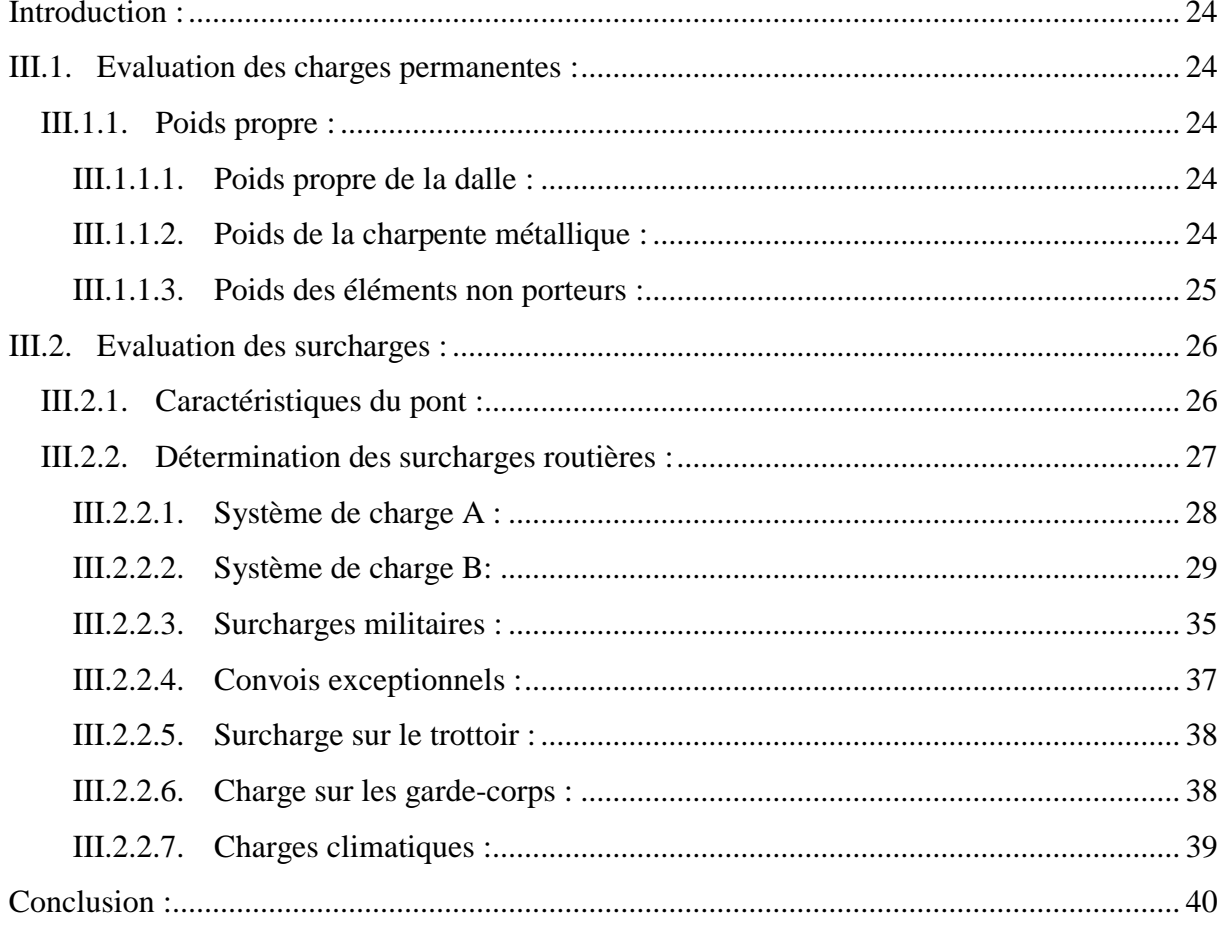

# **CHAPITRE IV : Modélisation**

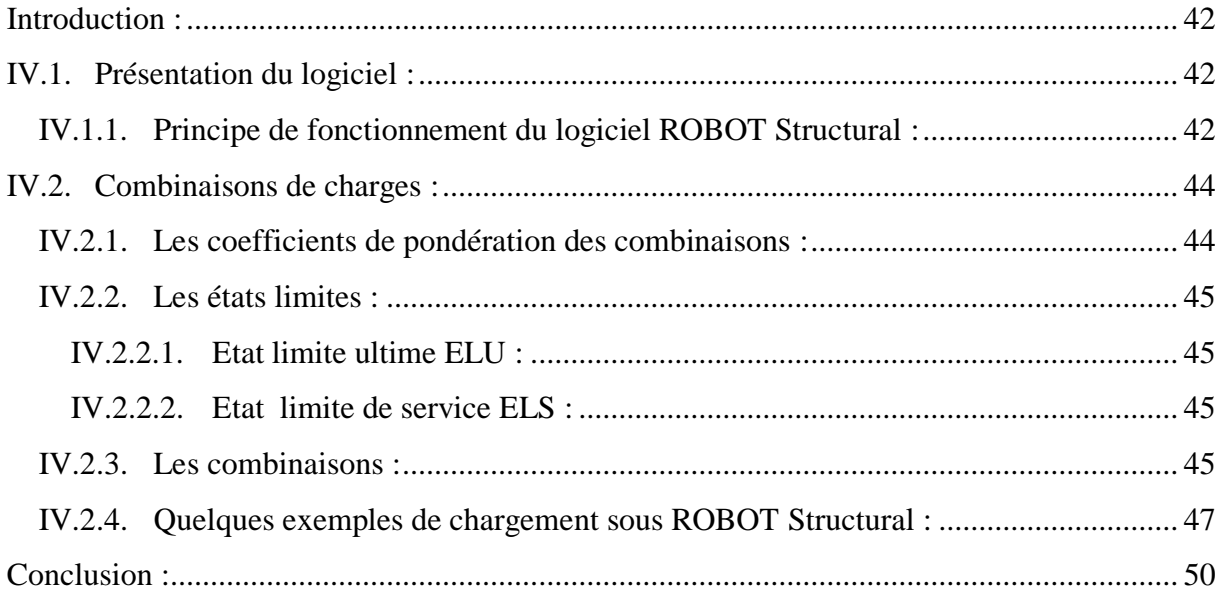

# **CHAPITRE V: Etude statique**

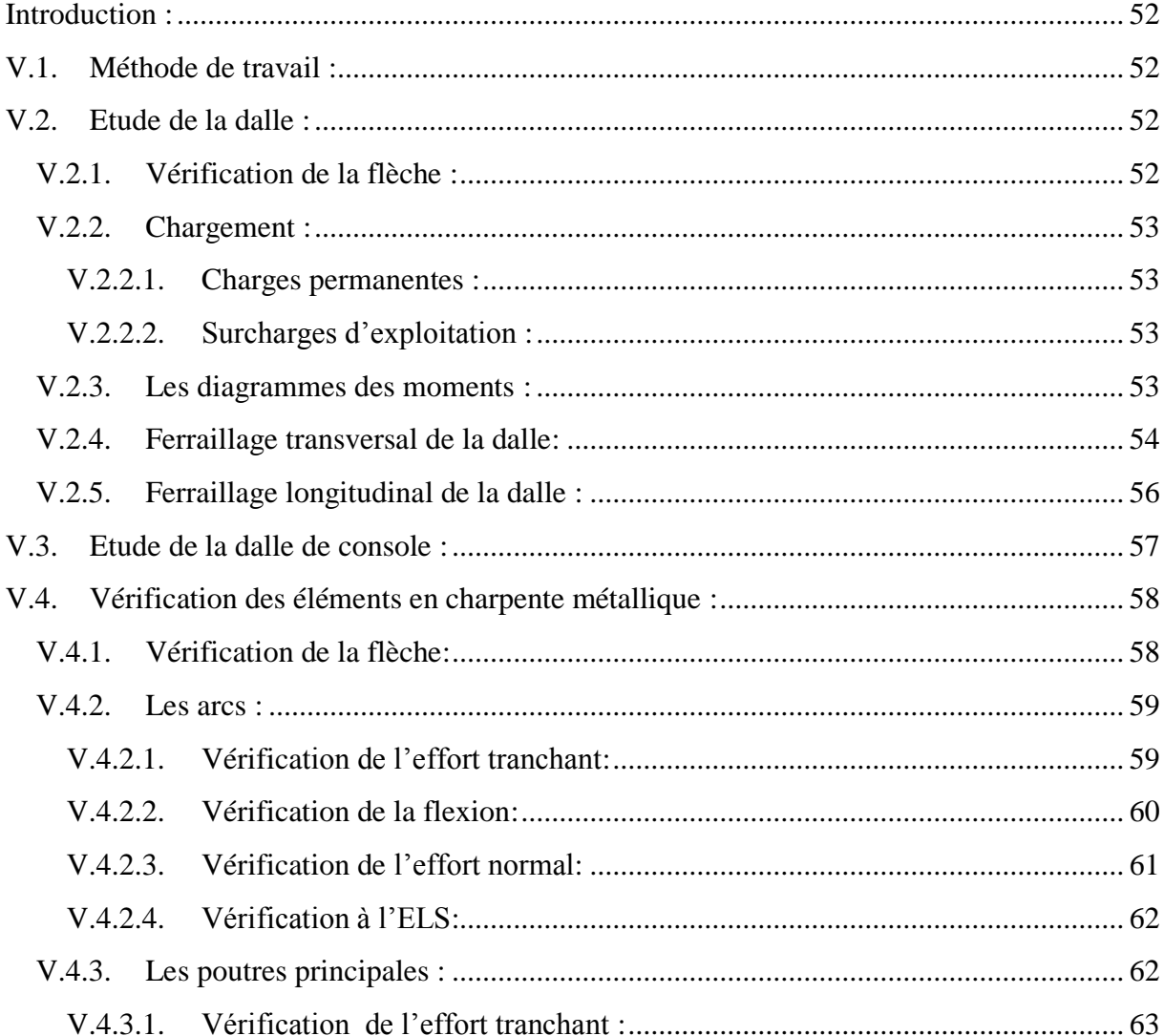

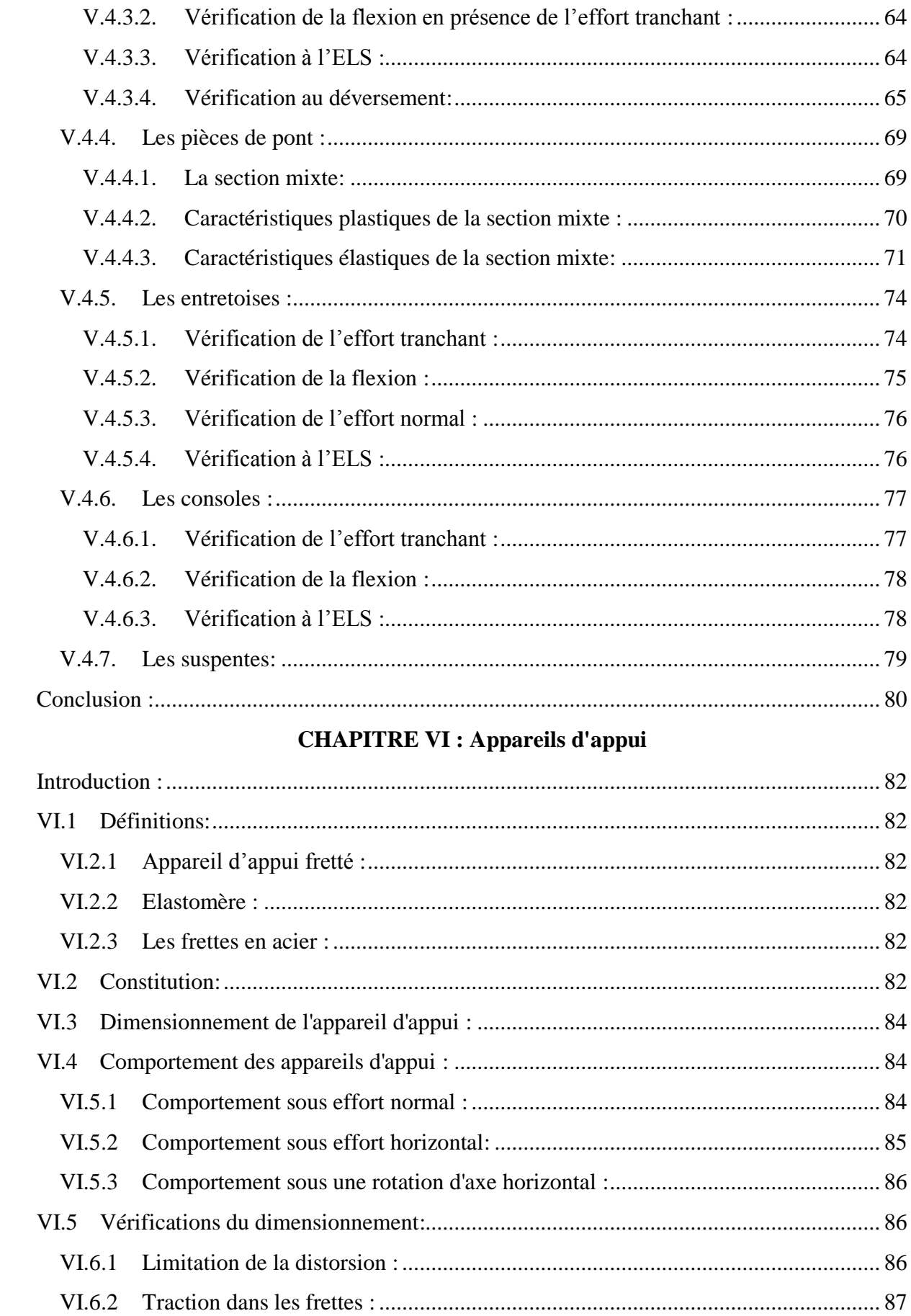

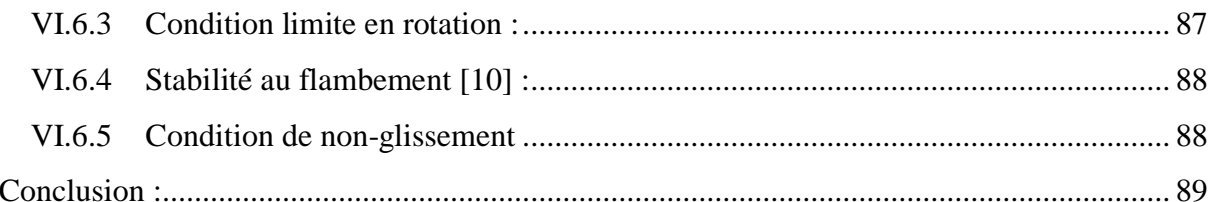

# **CHAPITRE VII : Etude dynamique**

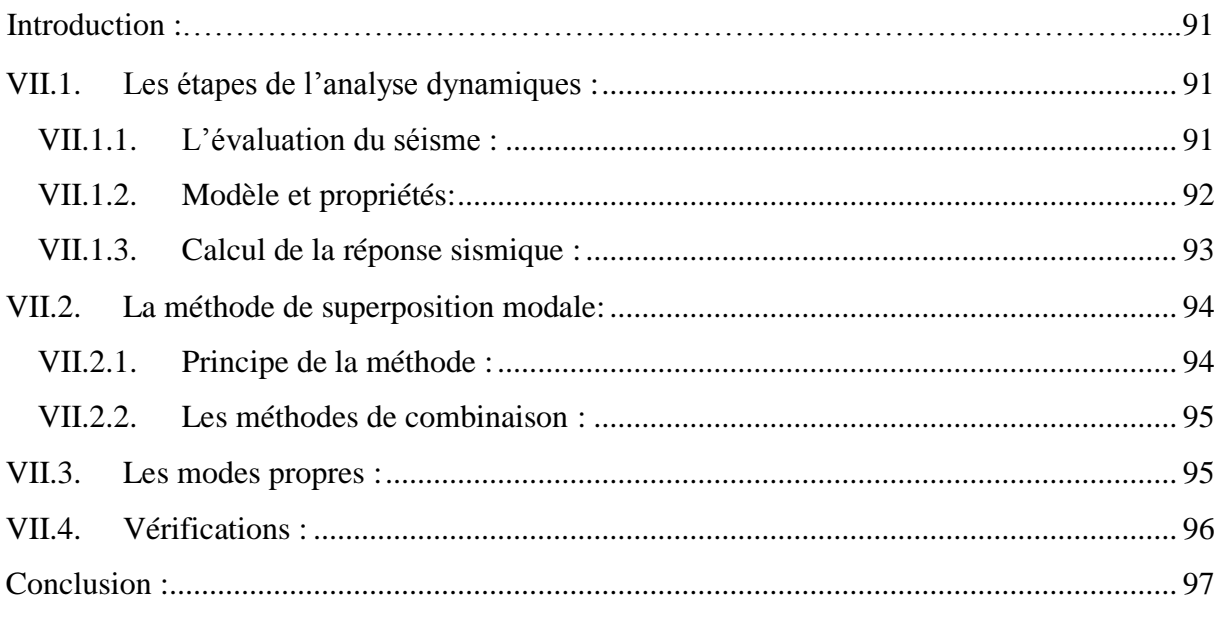

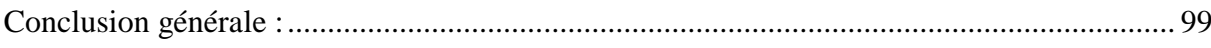

# **Liste des figures :**

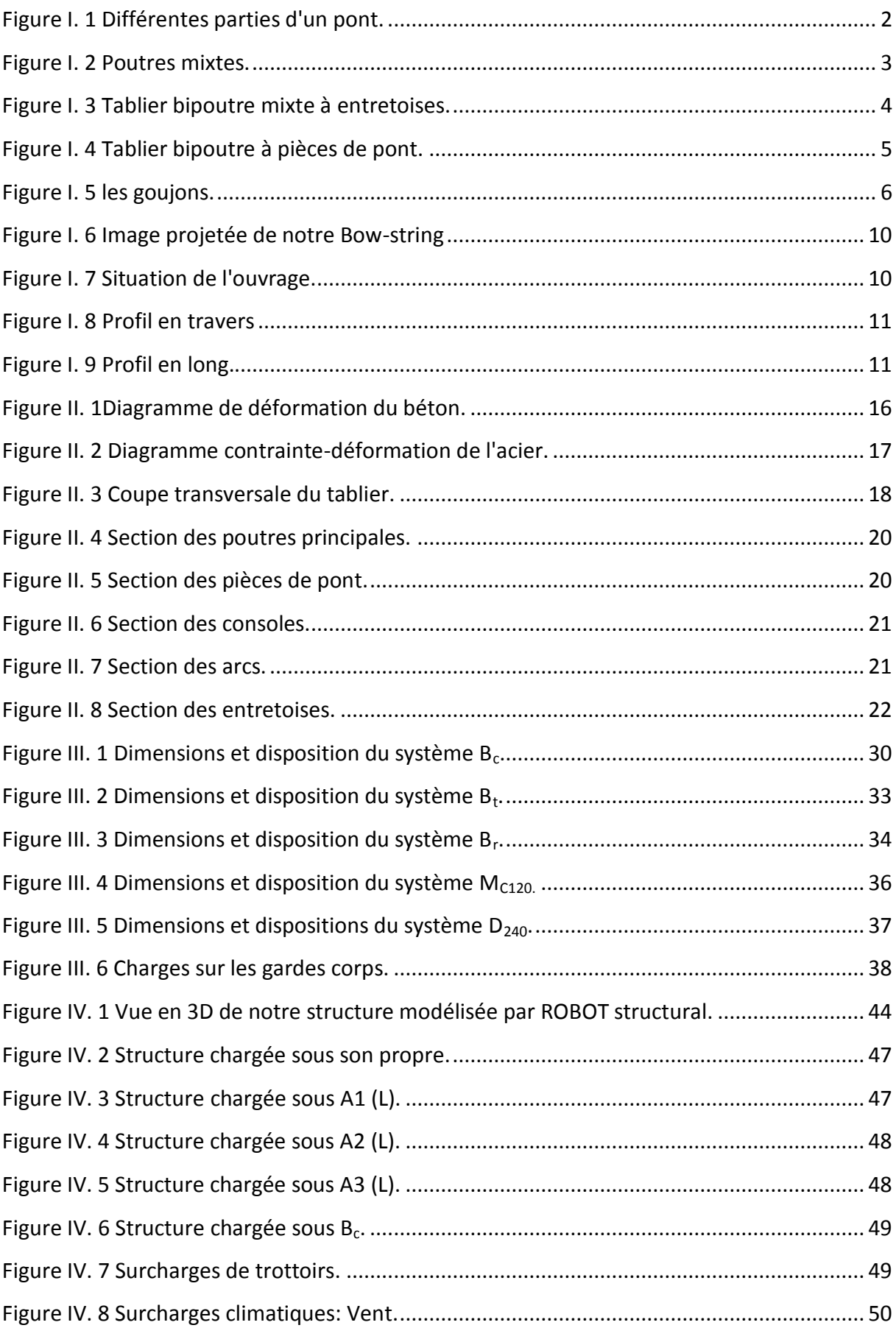

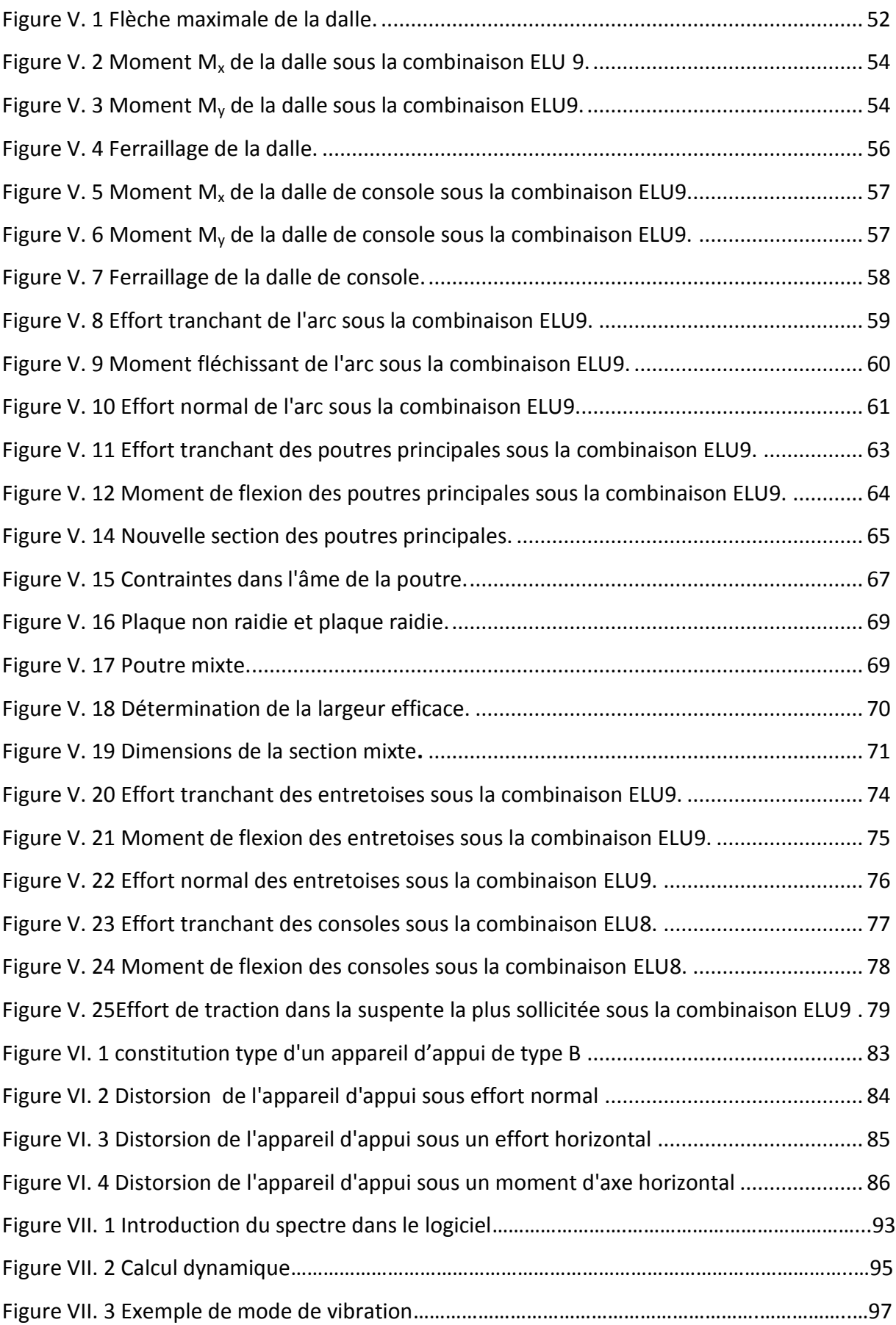

# **Liste des tableaux :**

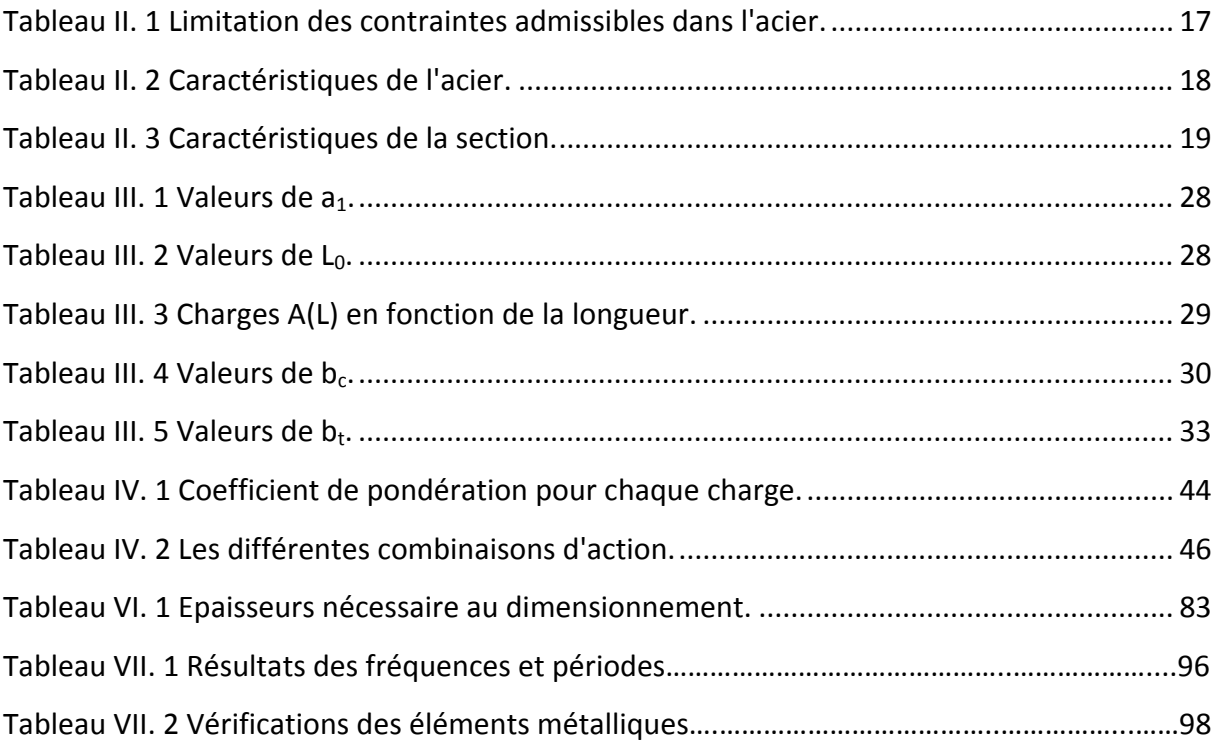

# Introduction générale

### **Introduction générale :**

 Au fil du temps, les techniques de construction des ponts ont connu une évolution importante tant sur le plan des matériaux utilisés, que sur celui de la conception, avec une considération accrue de l'aspect architectural.

 L'introduction de l'acier dans le domaine de construction des ponts a donné la possibilité d'aller à des longueurs de travées plus importantes, en s'alliant au béton, ces deux matériaux ont un rendement fonctionnel meilleur, ce qui a fait l'énorme succès des ponts mixtes.

Notre travail a pour objet, l'étude d'un pont Bow-string appelé aussi pont arc avec tirant, proposé par la SAPTA [\(Société Algérienne des Ponts et Travaux d'Art\)](http://www.sapta.com.dz/) dans le cadre de la réalisation du viaduc El Kantara au nord de la wilaya de Biskra, nous abordons ce thème en 7 principaux chapitres:

 Dans le premier chapitre, nous évoquons la conception du pont Bow-string, ces éléments et son fonctionnement mécanique pour ensuite passer à la présentation de notre ouvrage et ses caractéristiques.

Les matériaux de construction utilisés pour les différents éléments constituant du pont, ainsi que le prédimensionnement de ces derniers sont détaillés dans le deuxième chapitre.

 Le troisième chapitre, traite les différentes charges et surcharges, qui peuvent être appliquées à l'ouvrage durant sa période de service, pour les introduire au modèle élaboré à l'aide du logiciel ROBOT détaillé dans le chapitre quatre.

 Apres avoir analysé les résultats calculés par le logiciel, et déterminer la combinaison la plus défavorable, nous abordons dans le cinquième chapitre l'étude statique de notre structure qui inclut la détermination du ferraillage de la dalle (analytiquement et en utilisant le logiciel EXPERT BA) ainsi que les différentes vérifications des éléments en charpente métallique.

 Le sixième chapitre à pour objet l'étude des appareils d'appui, nous commençons par des définitions pour ensuite passer au dimensionnement et aux vérifications de ces derniers.

Le septième chapitre est consacré à l'étude dynamique de notre ouvrage conformément aux règlements et en vérifiant les mêmes conditions qu'à l'étude statique.

Et enfin, nous terminerons par une conclusion générale.

# Chapitre I Conception

# **Introduction :**

Un pont est un ouvrage en élévation, construit *in situ*, permettant à une voie de circulation de franchir un obstacle naturel ou artificiel : rivière, vallée, route, voie ferrée, canal, etc. La voie portée peut être une voie routière (pont routier), piétonne (passerelle), ferroviaire (pont ferroviaire) ou, plus rarement, une voie d'eau (pont-canal).

# **I.1. Les différentes parties d'un pont :**

En général un pont se compose des parties suivantes:

- le **tablier** : élément résistant portant la voie ;
- les **appuis** : appuis intermédiaires, appelés « piles », et appuis d'extrémités, appelés « culées »
- les **fondations** : elles permettent la transmission des charges de la superstructure au sol.

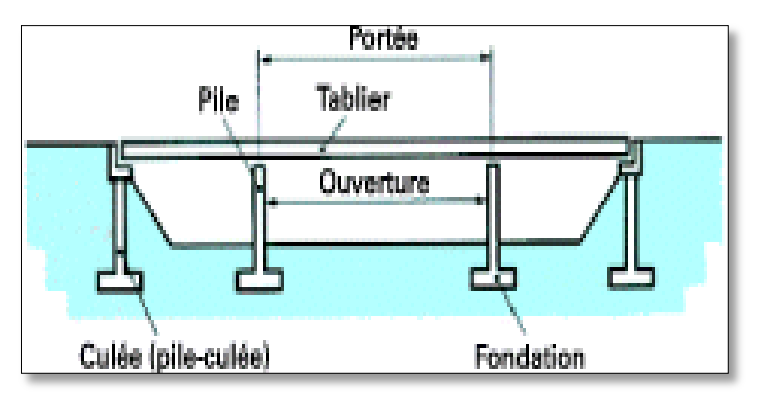

**Figure I. 1 Différentes parties d'un pont.**

# **I.2. Les grandes catégories de structures [1]:**

Les ponts peuvent être classés suivant différents critères : les matériaux utilisés, le procédé de construction, ou le fonctionnement mécanique, selon ce dernier nous distinguons :

- les **ponts suspendus**
- les **ponts en arc**
- les **ponts à poutres**

# **I.2.1. Ponts en arc :**

Pour ces ouvrages, dont la structure porteuse fonctionne essentiellement en compression, les réactions d'appui sont inclinées ; la composante horizontale de la réaction s'appelle la

poussée. De telles structures ne sont envisageables que si elles peuvent prendre appui sur un rocher résistant.

# **I.2.1. Ponts à poutres :**

Sous le terme de ponts à poutres, nous regroupons tous les ouvrages dont la structure porteuse reprend les charges, essentiellement par son aptitude à résister directement à la flexion, les réactions d'appui étant verticales.

#### **I.2.2.1. Ponts à poutres mixtes [1]:**

Le succès du pont mixte tient au bon rendement fonctionnel et structurel obtenu par l'association des deux matériaux acier et béton, et l'addition de leurs caractéristiques et propriétés intrinsèques. Nous exploiterons:

- la résistance à la compression du béton pour constituer la dalle ;
- la résistance en flexion de l'acier pour former la poutre.

La dalle en béton se conjugue avec les trois formes de poutraison « sous chaussée » : poutres à âme pleine (bipoutres et multipoutres), poutres en caisson, poutres en treillis.

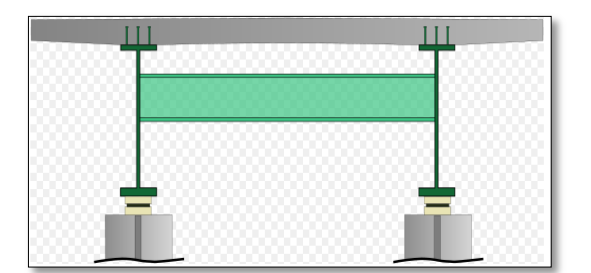

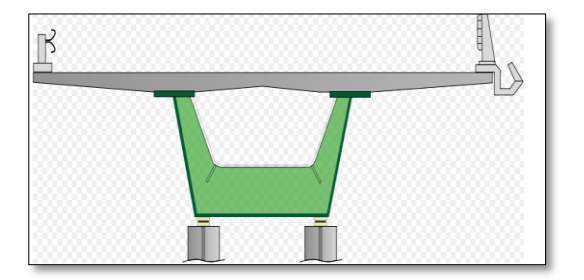

(a) .Poutres à âme pleine. (b) .Poutres en caisson.

# **Figure I. 2 Poutres mixtes.**

#### **Avantages des ponts métalliques et mixtes :**

L'expérience montre qu'en comparaison avec d'autres solutions, les ponts en acier et les ponts mixtes en acier-béton offrent des avantages significatifs :

• ils sont économiques à la construction, en exploitation et également performants en terme de recyclage à l'issue de leur démolition. Ils sont ainsi respectueux de l'environnement.

- ils offrent de multiples possibilités architecturales,
- ils réduisent les délais de construction,
- ils réduisent le coût de la construction des appuis et des fondations qui supportent une structure dont le poids propre est moins élevé;

• ils perturbent rarement la circulation car la livraison et le montage des éléments préfabriqués sont rapides et peuvent être programmés durant les heures creuses;

• ils n'exigent pas d'interruption de la circulation car ils ne nécessitent ni d'échafaudages ni d'étais;

• ils sont faciles à entretenir, car les éléments de la structure sont bien visibles pour les inspections et accessibles pour la maintenance.

#### **Bipoutre mixte à entretoises [2]:**

Pour des largeurs de tabliers inférieures à 13 m, l'écartement des poutres se situe entre 0,50 et 0,55 fois la largeur totale du tablier. La dalle, d'épaisseur constante ou variable (de 25 cm à 30 cm entre les poutres), est essentiellement appuyée sur les poutres.

La liaison transversale des poutres est réalisée par des entretoises placées vers la mi-hauteur des poutres et attachées sur les montants afin de constituer un portique devant s'opposer au déversement des poutres pendant les phases de montage et en service. Les entretoises courantes sont espacées de 7 à 9 m environ. L'espace disponible entre le dessus de l'entretoise et la sous-face de la dalle laisse libre le passage du dispositif mobile de coffrage.

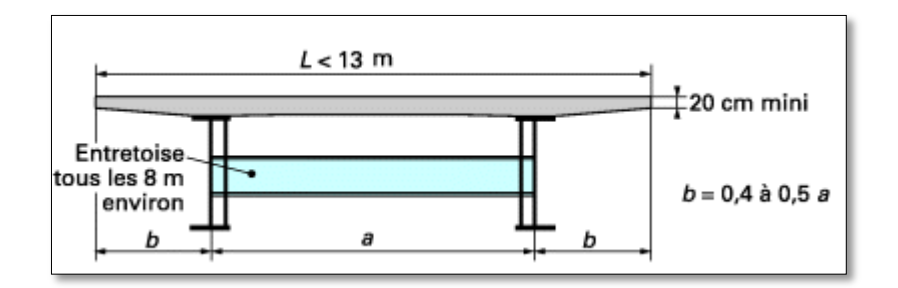

#### **Figure I. 3 Tablier bipoutre mixte à entretoises.**

#### **Bipoutre mixte à pièces de pont [3]:**

Au-delà de 13 m de largeur de tablier ou lorsque la portée maximale dépasse 90 m, l'écartement des poutres devrait augmenter dans les mêmes proportions que la largeur du platelage. Pour ne pas avoir à épaissir la dalle, une solution consiste à créer des lignes d'appuis supplémentaires sous la dalle, au moyen de pièces de pont.

La dalle, dont l'épaisseur avoisine généralement les 22 cm, repose à la fois sur les poutres et sur les pièces de pont espacées de 4 m environ. Cette disposition permet de donner aux poutres l'écartement souhaité, tout en disposant d'une possibilité d'encorbellement libre pouvant atteindre 2,5 m.

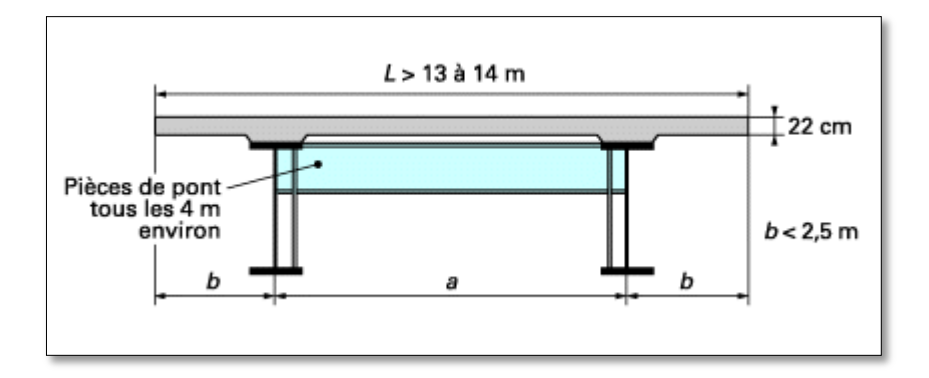

**Figure I. 4 Tablier bipoutre à pièces de pont.**

# **I.3. Le Bow-string [2]:**

L'idée est de joindre par un tirant, les deux extrémités de l'arc pour équilibrer les réactions d'appui horizontales. Ainsi, seule la composante verticale de l'effort normal de l'arc est transmise aux culées, ce qui diminue les contraintes sur le sol.

Utilisé en grandes portées, les arcs sont disposés dans deux plans inclinés qui se rejoignent à leur clé. Cette disposition remplace la conception classique à arcs parallèles contreventés sur leur extrados, avec plus d'efficacité et de finesse. Pour renforcer la raideur de l'ensemble sous les chargements de torsion, les suspentes droites sont remplacées par un réseau de suspentes croisées.

# **I.3.1. Eléments constituants du pont Bow-string :**

# **I.3.1.1. Tablier [2]:**

Le tablier joue un rôle central dans la transmission des charges de leur point d'application aux appuis. En plus de servir de surface de roulement, le tablier doit résister à la flexion. Sa conception devra prendre en compte sa participation à la résistance à un effort de traction dans le cas d'un pont arc avec tirant.

Il est constitué d'une dalle, de poutres principales, de pièces de pont et de connecteurs.

• Dalle :

Généralement réalisée en béton armé, parfois précontraint transversalement ou longitudinalement, et rarement en acier, son épaisseur varie de 22 à 30 cm en fonction de sa largeur. Elle porte les couches de revêtement, d'étanchéité et transmet les charges de trafic aux éléments porteurs principaux.

Les assemblages de la dalle en béton à la charpente métallique doivent être conçus de manière à ce que la dalle ne soit pas sollicitée par l'effort de traction des poutres latérales afin de limiter sa fissuration.

• Les poutres principales [2]:

Constituent l'élément porteur longitudinal du pont, elles transmettent aux appuis, par flexion, les charges qui proviennent de la dalle, elles peuvent être des profilés laminés ou soudés en I. Ces poutres sont constituées de tronçons, d'environ 20 à 25m de longueur ramenées sur chantier. Ces tronçons sont assemblés deux par deux et bout à bout sur une plate forme située dans le prolongement du pont.

• Les pièces de pont [3]:

Elles permettent de porter, dans la direction transversale, la dalle et de transmettre son poids sur les poutres principales. La disposition habituelle pour des ponts à poutres consiste à associer une dalle de 22 à 30 cm d'épaisseur avec des pièces de pont espacées de 4 m environ; le ferraillage de la dalle est disposé en majeure partie dans le sens longitudinal puisque les pièces de pont raidissent transversalement la dalle. Fréquemment, les pièces de pont servent aussi de support aux coffrages de la dalle.

• Les connecteurs [4]:

Eléments liant la dalle en béton à la structure métallique, car l'adhérence naturelle entre le béton et la surface métallique est trop faible et trop peu durable. Avec cette liaison mécanique, la dalle en béton participe à la résistance à la flexion de la poutre métallique et les deux

matériaux résistent ensemble en section mixte acier-béton. La liaison mécanique doit être capable de s'opposer au glissement et au soulèvement de la dalle par rapport aux poutres métalliques. Le type le plus utilisé est « les goujons » qui sont composés d'une tige avec une tête ronde, ils possèdent une longueur d'au moins 150mm et en général un diamètre de 22mm.

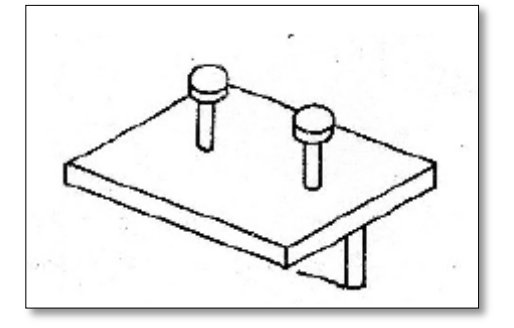

**Figure I. 5 les goujons.**

# **I.3.1.2. L'arc:**

L'arc comprend deux membrures en caisson, entretoisées de proche en proche pour assurer la stabilité d'ensemble transversale. Il doit être conçu pour pouvoir supporter d'abord l'effort de compression mais également les efforts de flexion. Les résistances à la flexion dépendent fortement de l'inertie de la section transversale de l'arc.

# **I.3.1.3. Les suspentes [2]:**

Les suspentes reliant le tablier à l'arc peuvent être constituées de câbles (fréquemment), de barres ou éventuellement de profilés laminés.

Pour renforcer la raideur de l'ensemble sous les chargements de torsion, les suspentes droites sont remplacées par un réseau de suspentes croisées ou inclinés vers une seule direction.

#### **I.3.1.4. Equipements :**

Appareils d'appuis [2]:

Les appareils d'appuis se situent à l'interface entre superstructure et infrastructure. Ils doivent transmettre les charges verticales et horizontales de la superstructure aux piles et permettent, les mouvements de la superstructure. Cette double fonction est généralement assurée par des appareils conçus pour les degrés de liberté désirés (translation et/ou rotation).

• Joints de chaussée [1]:

Les joints de chaussée sont les dispositifs permettant d'assurer la continuité de la circulation au droit d'une coupure du tablier. De tels joints existent au moins aux extrémités des tabliers, quel que soit leur type. La longueur maximale de tablier continu sans joint de dilatation est couramment de l'ordre de 500 à 600 m.

• Evacuation de l'eau [2]:

L'évacuation efficace et fiable des eaux de pluie doit être assurée pour garantir la durabilité de l'ouvrage. La stagnation d'eau sur le revêtement peut conduire à une dégradation accélérée de la structure porteuse. Il est donc nécessaire de prévoir un système complet d'évacuation des eaux. Les pentes transversales et longitudinales de la chaussée doivent permettre d'éviter la stagnation locale d'eau de pluie.

• Corniches [1]:

Les corniches sont des éléments qui équipent les bords latéraux d'un pont et dont le rôle principal est d'améliorer l'esthétique de l'ouvrage en jouant sur des effets de forme, de proportion, de couleur et en rattrapant les irrégularités de la structure.

Garde-corps :

Les garde-corps ont essentiellement pour objet la protection des piétons. Ils ne sont pas conçus pour résister au choc accidentel d'un véhicule léger.

Glissières :

Les glissières sont des éléments destinés à retenir des véhicules légers dont les conducteurs ont perdu le contrôle. Il existe des glissières souples et des glissières rigides.

Bordure de chaussée :

En conception routière, une bordure est un élément vertical bordant la chaussée ou l'accotement, pouvant constituer une partie du dispositif d'écoulement des eaux, renforçant ou protégeant le bord de la chaussée ou de la surface roulable et indiquant de façon précise aux conducteurs la limite de la zone accessible aux véhicules.

# **I.4. Recueil des données [1]:**

#### **I.4.1. Données naturelles :**

La visite des lieux par l'ingénieur est une étape essentielle du projet. Les principaux renseignements à recueillir sur place sont évoquées ci-après.

Topographie :

Il convient de disposer d'un relevé topographique et d'une vue en plan du site indiquant les possibilités d'accès, ainsi que les aires disponibles pour les installations du chantier, les stockages, etc.

Données géologiques et géotechniques :

Ces données, qui concernent la nature du sol, sans oublier la connaissance du niveau de la nappe phréatique, sont très importantes. Leur recueil constitue une étape décisive pour le

choix du type de fondations. Une étude insuffisante peut entraîner des modifications du projet ou des renforcements de la structure déjà exécutée.

Actions naturelles susceptibles de solliciter un pont :

Les actions naturelles susceptibles de solliciter un pont sont des actions directes comme celles du vent, dont la force peut être accrue dans le cas d'une vallée encaissée, des séismes, et des actions indirectes comme celles des embruns et, de façon générale, les actions physicochimiques du milieu environnant. Vis-à-vis de ces dernières, il faut adopter des dispositions constructives appropriées (enrobage des aciers passifs, choix d'un béton à hautes performances).

#### **I.4.2. Données fonctionnelles :**

Afin de ne rien omettre, il convient de dresser à l'avance la liste des données indispensables pour entreprendre l'étude. Cette liste comprend :

- le tracé en plan ;
- le profil en travers, tenant compte éventuellement d'élargissements ultérieurs ;
- le profil en long ;
- les charges d'exploitation, normales et exceptionnelles ;
- les hauteurs libres et ouvertures à réserver (route, voie ferrée, voie navigable) ;
- la qualité architecturale ;
- les sujétions de construction, qui peuvent être de natures très variées (délais de construction, cout relatif de la main d'œuvre et des matériaux, disponibilité des granulats et du ciment, etc.).

# **I.5. Présentation de notre projet :**

L'ouvrage est un pont routier à sens unique qui soulagera une partie de la route nationale 3 (RN03) qui relie la ville de Biskra à la ville de Batna, il enjambera le pont de « Napolèon III » qui fait partie du patrimoine de la région d'El Kantara (site national classé).

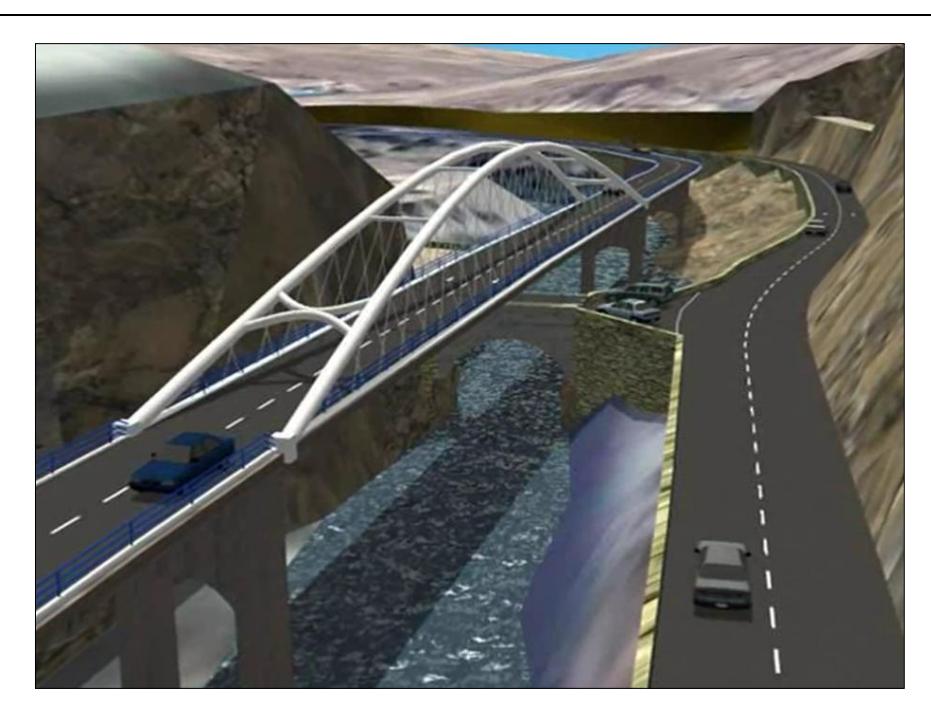

**Figure I. 6 Image projetée de notre Bow-string**

# **I.5.1. Situation du projet :**

Notre ouvrage est implanté à la commune d'El Kantara, au nord de la wilaya de Biska, comme montré ci-dessous :

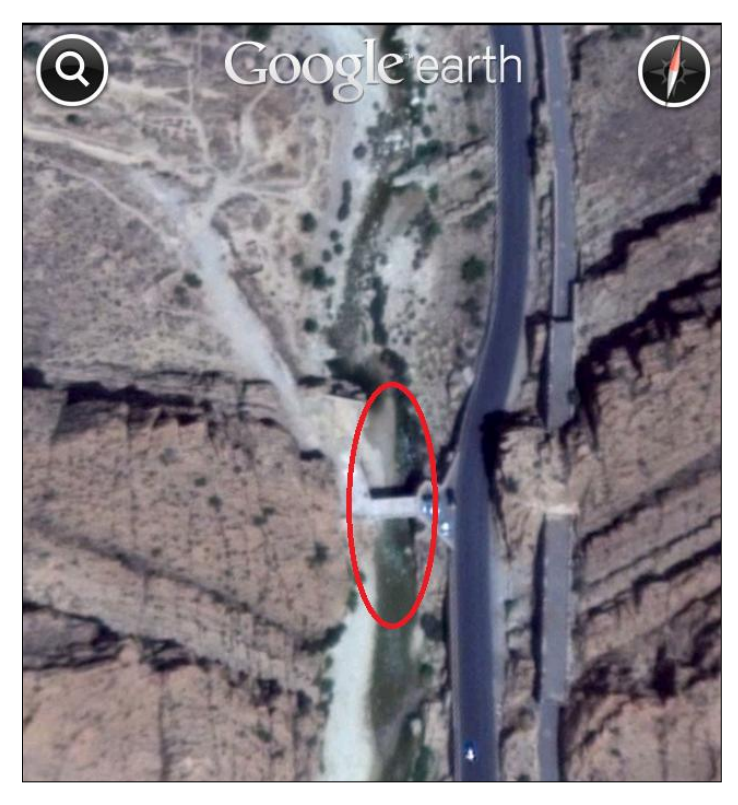

**Figure I. 7 Situation de l'ouvrage.**

# **I.5.2. Données naturelles :**

Selon le RPOA, notre ouvrage est un pont important de groupe (2), situé en zone de faible sismicité (zone 1), implanté sur un site rocheux (catégorie 1).

# **I.5.3. Données fonctionnelles :**

#### **Profil en long :**

L'ouvrage comporte 10 travées réparties comme ceci :

- 3 travées pour le viaduc d'accès de gauche de longueur de 86,5 m,
- 6 travées pour le viaduc d'accès de droite de longueur de 196,99 m
- Le Bowstring de travée de de 130 m de longueur.

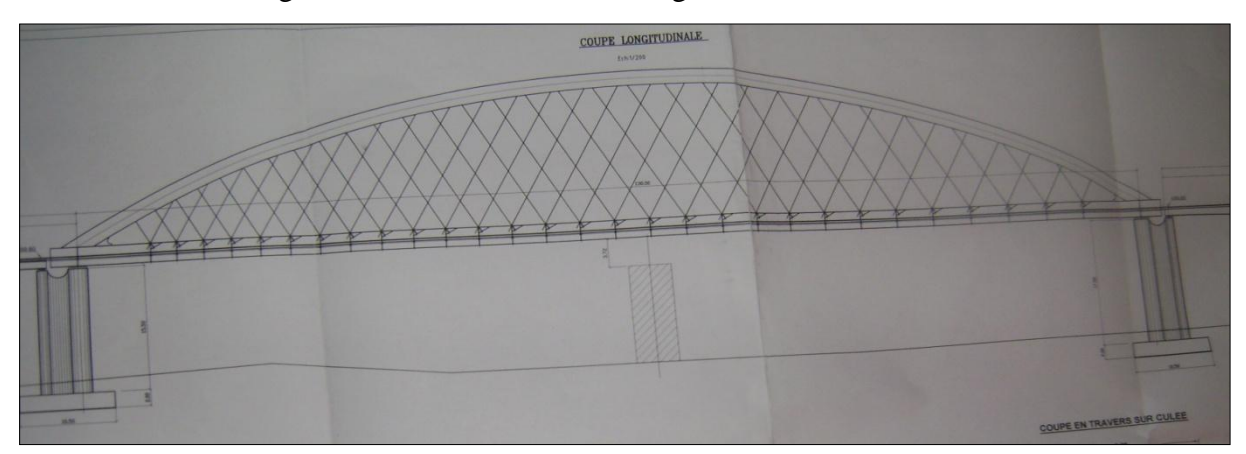

**Figure I. 8 Profil en long.**

#### **Profil en travers :**

La largeur totale du tablier est de 13,13 m, comportant 2 trottoirs avec des largueurs de 1,88 m pour celui de gauche et 1,95 m pour celui de droite.

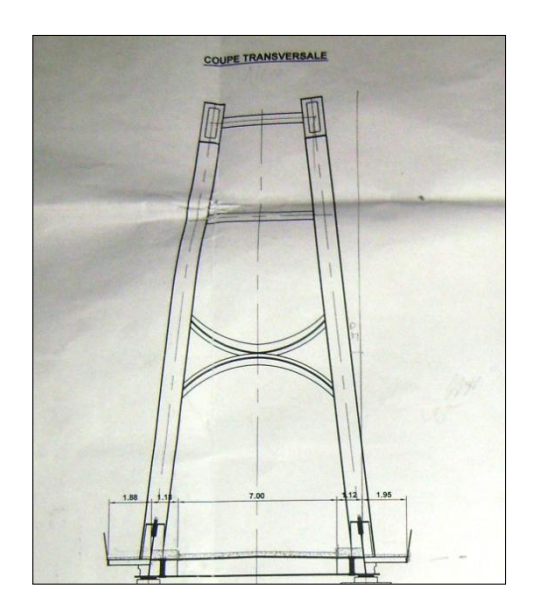

**Figure I. 9 Profil en travers.**

# **Conclusion :**

Dans ce chapitre, nous avons défini les différents types de pont, ce qui nous a aidées à faire le choix de notre ouvrage en fonction des données du site, nous avons donc opté pour un pont Bowstring dont nous allons déterminer les éléments et leurs caractéristiques dans le chapitre suivant.

# Chapitre II Matériaux et prédimensionnement

# **Introduction :**

Lors de l'élaboration d'un projet de pont, le pré-dimensionnement de l'ouvrage représente une partie essentielle de l'activité de l'ingénieur. Le pré-dimensionnement conduit à définir les caractéristiques des éléments constituants la structure.

# **II.1. Béton :**

Le béton est défini par sa résistance caractéristique à la compression à 28 jours notée  $f_{c28}$ , et sa masse volumique normale qui est de l'ordre de  $2500 \text{ kg/m}^3$ .

# **II.1.1. Résistance à la compression [5]:**

Désignée par *f<sub>c28</sub>* (résistance à la compression à 28 jours), elle est obtenue par écrasement en compression axiale sur des éprouvettes cylindriques normalisées ( $16\times32$ ) cm², dont la hauteur est double du diamètre et leurs sections est de 200 cm². Pour les ouvrages courants, on admet une résistance caractéristique à la compression à 28 jours égale à 40 MPa.

$$
f_{cj} = \begin{cases} \n40 \, MPa & si \, j \le 28 \, jours \\ \n0,685 \, fc28 \log(j + 1) \, MPa & si \, j < 28 \, jours \n\end{cases}
$$

# **II.1.2. Résistance à la traction [12]:**

La résistance caractéristique à la traction du béton à « j » jours, notée *ftj*, est conventionnellement définie par les règles BAEL par la relation :

$$
f_{ij} = 0.6 + 0.06 f_{cj}
$$
 MPa.

Pour notre ouvrage, on a une résistance à la traction

$$
f_{t28}=3 \text{ MPa}.
$$

# **II.1.3. Module de déformation longitudinale du béton E [12]:**

 **Le module de déformation instantanée :** sous des contraintes normales d'une durée d'application inferieure à 24h, on admet qu'à l'âge de j jours, le module de déformation longitudinale :

$$
E_{ij}=11000 \times \sqrt[3]{fcj}
$$
 (MPa).

$$
E_{i28} = 37619,47 \text{ MPa}
$$

 **Le module de déformation différée :** les déformations différées du béton comprennent le retrait et le fluage, on considère dans les calculs que les effets de ces deux phénomènes s'additionnent sans atténuation. Le module de déformation longitudinale différée est donné par :

$$
E = 3700 \times \sqrt[3]{fcj}
$$
 (MPa).

 $E_{v_{28}}$  = 12653,82 MPa.

# **II.1.4. Coefficient de poisson ν :**

Il représente la variation relative de dimension transversale d'une pièce soumise à une variation relative de dimension longitudinale.

Le coefficient de poisson est pris égal à :

- $\bullet$  0,2 pour les calculs des déformations
- $\bullet$  0 pour le calcul des sollicitations.

# **II.1.5. Contrainte ultime de compression [12]:**

Etat limite ultime « E.L.U » :

Les règles B.A.E.L donnent la valeur de la contrainte admissible à la compression à Etat limite ultime notée  $f_{bu}$  est donnée par :

$$
f_{\text{bu}} = \frac{0.85 f_{c28}}{\theta \gamma_b}
$$

Avec :  $\gamma_b$  coefficient de sécurité

 $\gamma_{\rm b}=\Big\{\,1$  $\mathbf{1}$ 

Le coefficient  $\Theta$  est fixé à:

∤ (1 Lorsque la durée probable d'application de l'action considérée est  $t > 24$  heures. 0.9 Lorsque  $1 < t < 24$ heures. 0,85 Lorsque  $t < 1$  heure.

# **II.1.6. Diagramme de déformation [5] :**

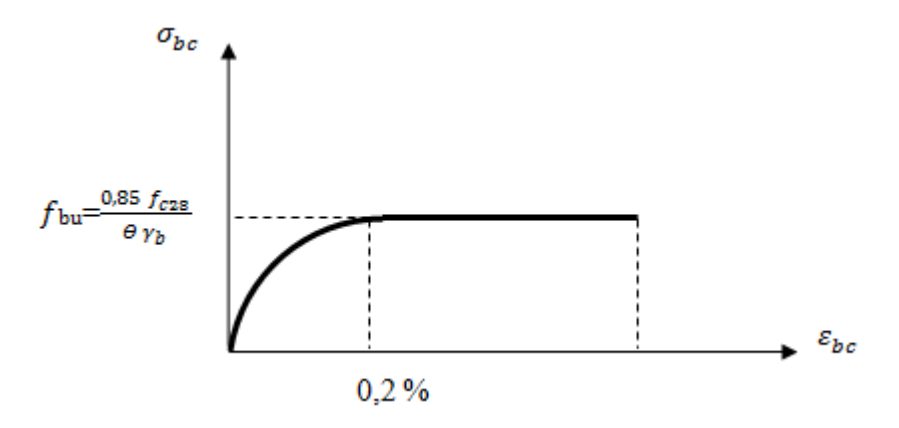

**Figure II. 1Diagramme de déformation du béton.**

# **II.2. Les aciers :**

Les aciers utilisés sont des aciers d'armature dans le béton et des aciers de la charpente.

# **II.3.1. Armatures pour le béton :**

Le type des aciers utilisés pour le béton, sont des armatures à haute adhérence de nuance Fe400

Ayant :

Une contrainte limite élastique *f*y = 400MPa.

La contrainte de rupture  $f_u = 480 MPa$ .

# **II.2.1.1. Caractéristiques de l'acier [5]:**

La limite d'élasticité :

Dans les calculs à l'état limite ultime, on introduit le coefficient de sécurité  $\gamma_s$  tel que :

$$
f_{su}=\frac{f_e}{\gamma_s}
$$

Avec  $\begin{cases} \gamma_1 & \gamma_2 \\ \gamma_1 & -1 \end{cases}$ Y.

La contrainte limite de traction :

# **Tableau II. 1 Limitation des contraintes admissibles dans l'acier.**

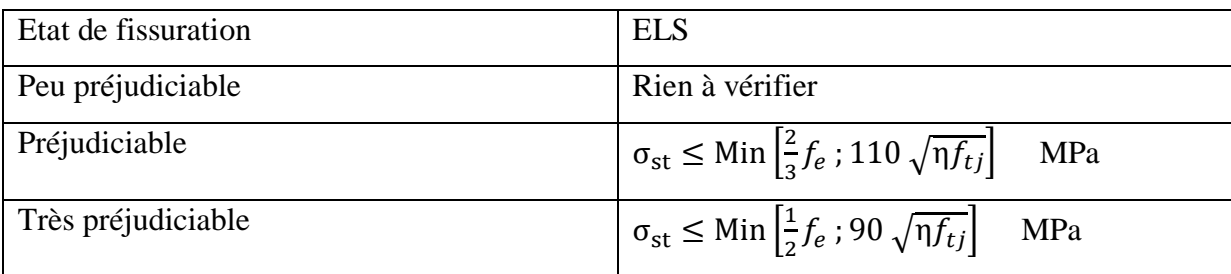

Avec :  $\eta$  $\eta$ 

Module d'élasticité de l'acier :

 $E_s = 2 \times 10^5$  MPa.

• Diagramme contrainte – déformation :

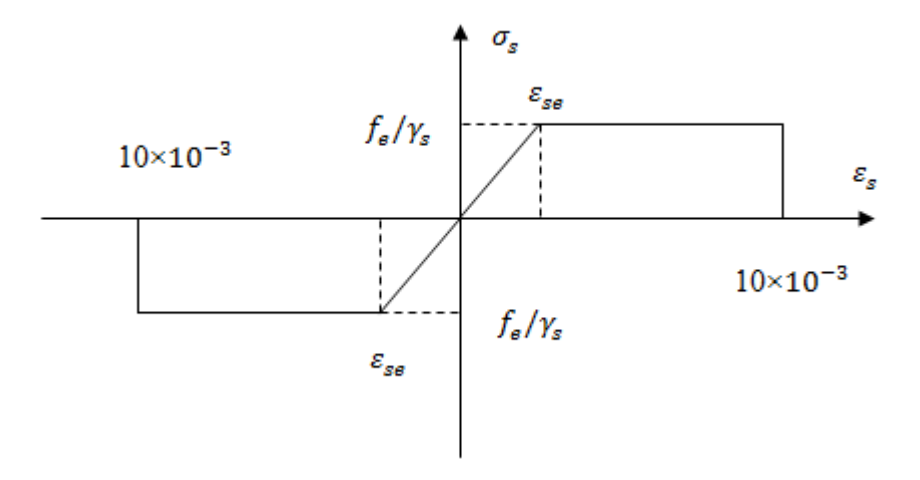

# **Figure II. 2 Diagramme contrainte-déformation de l'acier.**

Avec :

- σs : Contrainte de l'acier.
- γs : Coefficient de sécurité des aciers.
- fe : Limite d'élasticité de l'acier.
- εs : Déformation élastique de l'acier.

# **II.3.2. Aciers pour la charpente [6] :**

Pour les éléments en charpente métallique, on a opté pour un acier à haute résistance FeE355. Les caractéristiques de l'acier FeE355 utilisé sont indiquées dans le tableau II.2

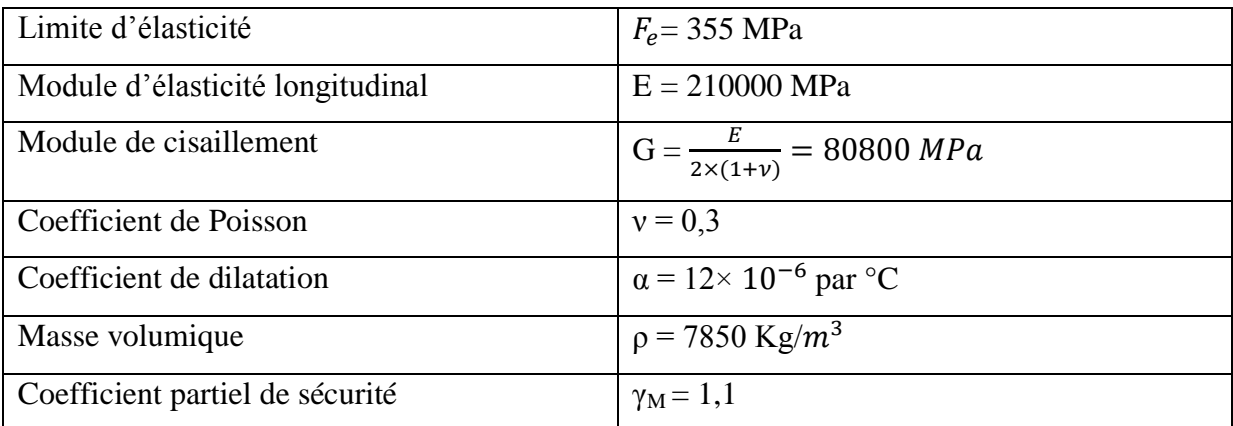

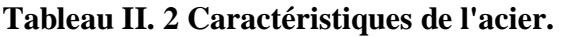

# **II.3. Pré-dimensionnement :**

# **II.3.1.Pré-dimensionnement du tablier :**

La largeur totale du tablier est de 13,13 m, la distance entre axe des poutres principales est de 9,30 m. Les trottoirs sont construits sur des consoles de largeurs de 1,88m pour celle de gauche et de 1,95m pour celle de droite.

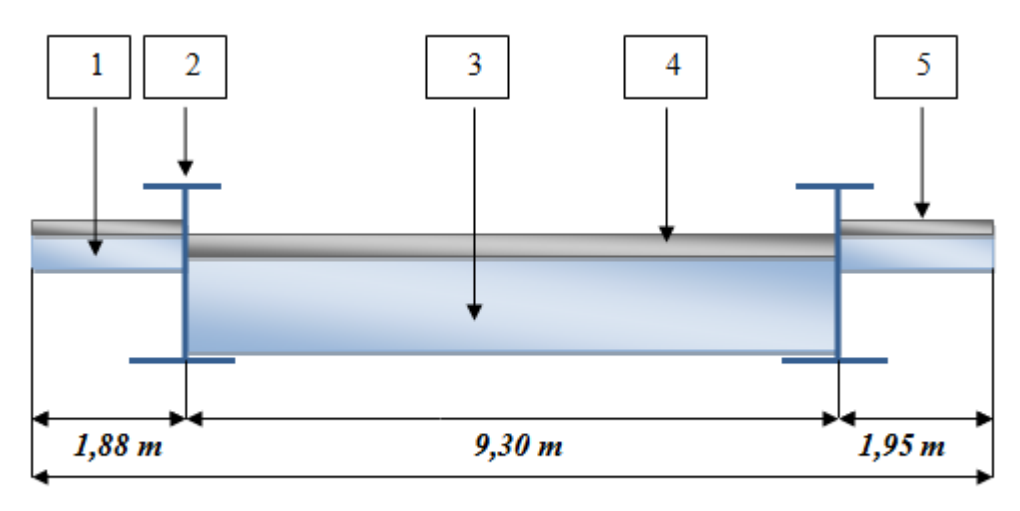

 $13,13 \; m$ 

# **Figure II. 3 Coupe transversale du tablier.**

- 1 console.
- 2 poutre principale.
- 3 pièce de pont.
- 4 dalle sous chaussée.
- 5 dalle sous trottoir.

# **II.3.1.1. La dalle :**

La détermination de l'épaisseur de la dalle doit respecter les points suivants:

- la largeur de la dalle.
- la présence de trottoirs ou de superstructures lourdes (corniche, caniveaux....).
- la nature de charge (militaire, lourds...).

Pour notre ouvrage, on prendra une valeur de 25cm d'épaisseur pour la partie sous chaussée et de 10 cm pour la partie sous les trottoirs.

# **II.3.1.2. Les poutres principales [2] :**

Pour les poutres principales on a opté pour des profilés en I soudés de hauteur h = 2300mm. Les caractéristiques de la section sont déterminées à partir du tableau ci dessous.

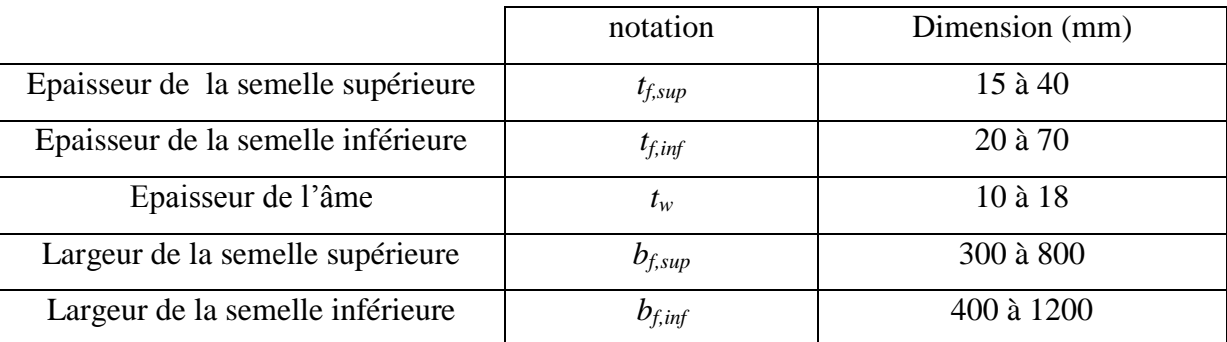

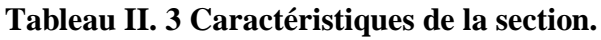

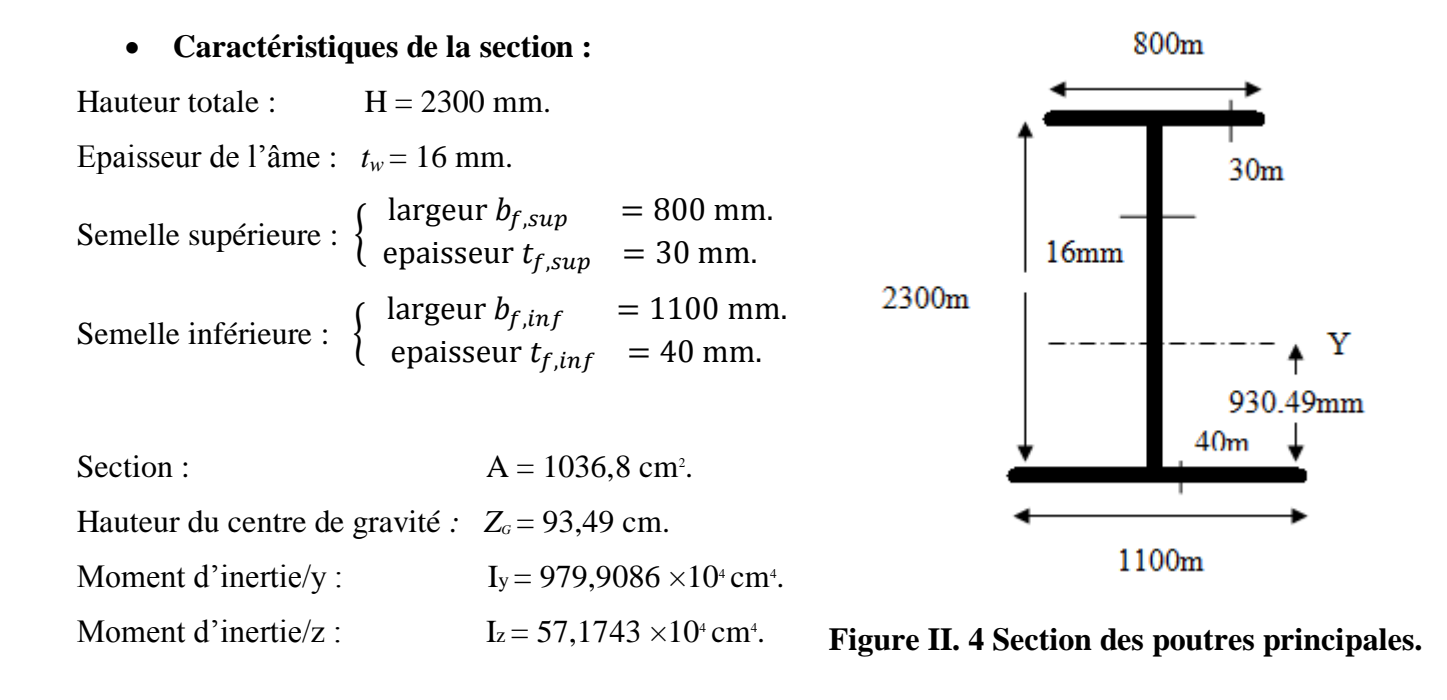

Avec Iy et Iz les moments d'inertie de la section totale (âme + les deux semelles).

# **II.3.1.3. Les pièces de pont :**

Les pièces de ponts ont un profilés en I de hauteur totale  $H = 800$  mm et deux semelles identiques, elles sont réparties tout les 4m tout le long du tablier.

# **Caractéristiques de la section :**

Hauteur totale :  $H = 800$  mm. Epaisseur de l'âme :  $t_w = 18$  mm.  $= 600$  mm. l Semelles : e

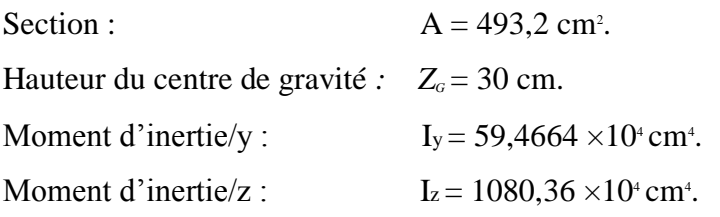

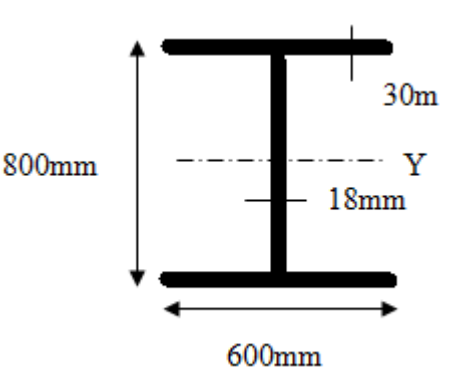

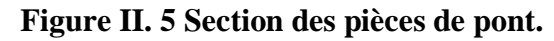

#### **II.3.1.4. Les consoles :**

Pour les consoles nous prenons un profilé laminé IPE 330, elles sont réparties tout les 4m sur la portée du pont dans la continuité des pièces de pont.

# **Caractéristiques de la section :**

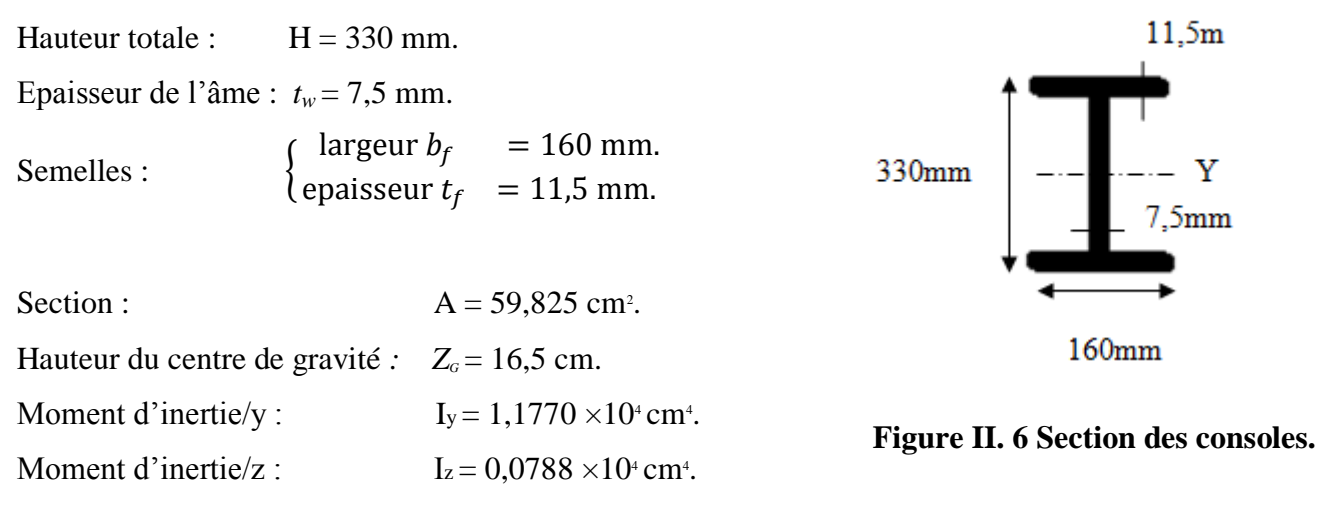

#### **II.3.2. Pré-dimensionnement des arcs :**

L'inclinaison des deux arcs est de 9° par rapport à la verticale. La distance minimale entre leurs axes est de 3,3 m au point le plus haut. La hauteur maximale de l'arc est de 19 m. Les deux arcs sont liés entre eux par des entretoises et attachés aux poutres principales par un réseau de suspentes croisés.

# **II.3.2.1. Pré-dimensionnement des deux arcs :**

L'arc est constitué d'un caisson rectangulaire (profilé creux) de dimensions extérieures 2000×900mm et de dimensions intérieures 1940×860mm.

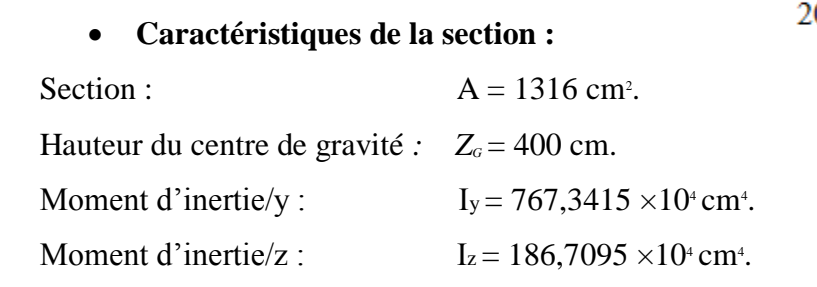

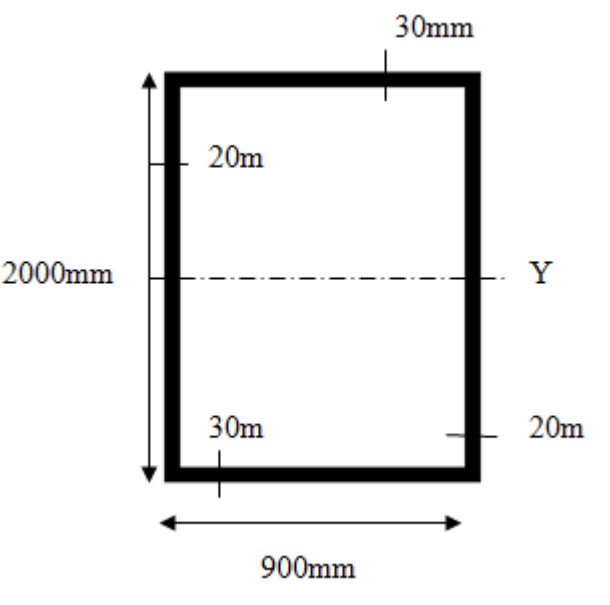

**Figure II. 7 Section des arcs.**

#### **II.3.2.2. Pré-dimensionnement des entretoises :**

Pour les entretoises entre arcs nous prenons des profilé en caisson de dimensions extérieures  $1000\times450$ mm et de dimensions intérieures de 940 $\times410$ mm

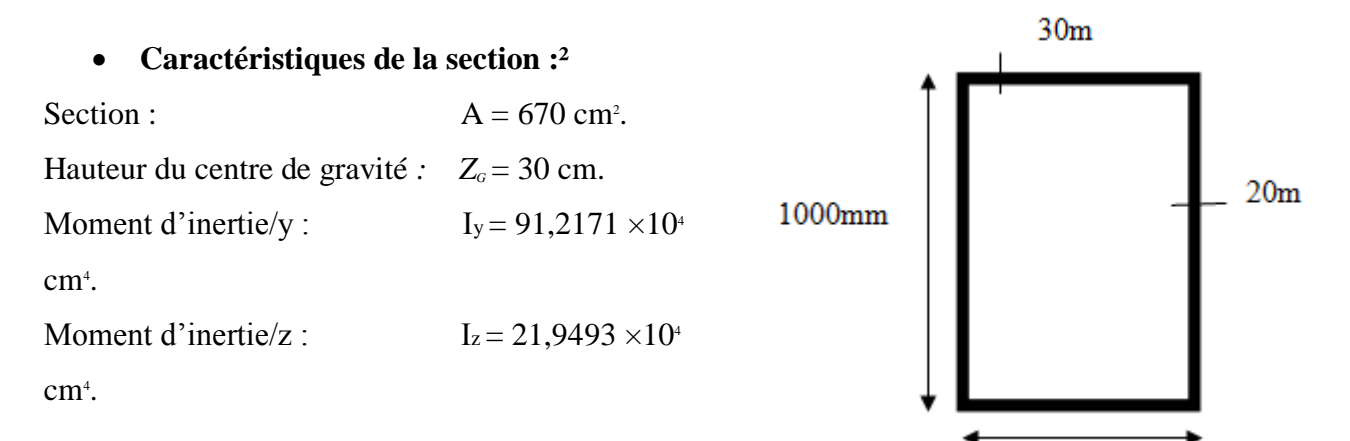

**Figure II. 8 Section des entretoises.**

#### **II.3.2.3. Les suspentes :**

Nous prenons une inclinaison des suspentes de 60° par rapport à l'horizontal. Les suspentes sont réparties parallèlement tous les 5m sur la portée. Ce sont des profilés présentant les caractéristiques suivantes:

- Suspentes Acier type X3CrNiMo13-4 ;  $\rho = 7.7$  t/m<sup>3</sup> (NF EN 10088).
- Traitement thermique QT900 Rp 0,2 = 800 MPa.

# **Conclusion :**

Notre ouvrage sera constitué d'une dalle en béton d'épaisseur 30 cm pour la partie sous chaussée et de 10 cm pour les trottoirs.

Pour les poutres principales, les pièces de pont et les consoles, nous avons choisi des profilés en I soudés, et pour les arcs et les entretoises nous avons opté pour des profilés en caisson. Pour la dalle on utilise du béton  $p_b = 2.5 \text{ t/m}^3$ , armé avec des armatures Fe400, et pour les éléments en acier on utilise de l'acier E36,  $\rho_s = 7.85 \text{ t/m}^3$ .

Ces caractéristiques nous seront essentielles pour le calcul du poids propre de l'ouvrage que nous aborderons dans le prochain chapitre avec les différentes surcharges susceptibles d'y être appliquées.
# Chapitre III Charges et surcharges

# **Introduction :**

Ce chapitre a pour but de présenter les charges et actions à considérer pour le dimensionnement des ponts. Les charges et actions sont définies dans le RCPR. Ce chapitre n'a pas pour objectif de recopier fidèlement ce règlement, mais de donner des informations complémentaires relatives aux charges et actions à prendre en considération dans l'application des principes de dimensionnement. Les charges et actions suivantes sont abordées :

- Charges permanentes.
- Charges de trafic.
- Actions climatiques.

# **III.1. Evaluation des charges permanentes :**

Dans le cas des ponts mixtes le poids propre concerne essentiellement le poids de la charpente métallique et le poids propre de la dalle en béton aux quels s'ajoute le poids des éléments non porteurs.

## **III.2.1. Poids propre :**

#### **III.1.1.1. Poids propre de la dalle :**

Partie sous chaussée :

 $G_{\text{dalle}} = \rho_{\text{b}} \times V_{\text{dalle}} = 2.5 \times (0.25 \times 9.3 \times 130) = 755{,}625 \text{ t} = 5{,}81 \text{ t/ml}.$ 

Trottoirs :

 $G_{\text{trottoirs}} = \rho_b \times V_{\text{trottoir}} = 2.5 \times 0.1 \times 130 \times (1,88 + 1,95) = 124,475 \text{ t} = 0.96 \text{ t/ml}.$ 

 $\rho_b$ : masse volumique du béton.

 $V_i$  = volume de l'élément i.

 $G_i$  = poids propre de l'élément i.

#### **III.1.1.2. Poids de la charpente métallique :**

Nombre de pièces de pont est de 34 pièces de pont.

Nombre d'entretoises est de 9 entretoises entre arcs.

 $G_{\text{charpente}} = G_{\text{pouters}} + G_{\text{pièces de pont}} + G_{\text{consoles}} + G_{\text{arcs}} + G_{\text{entretoises}} + G_{\text{cables}}$ 

 $G_{\text{pouters}} = 2 \times A_{\text{pouter}} \times \rho_{\text{charpente}} \times L = 2 \times 1036.8 \times 10^{-4} \times 7.85 \times 130$ = **211,61 t**.

 $G_{p i \text{èces de pont}} = 32 \times A_{p i \text{èce}} \times \rho_{\text{charpente}} \times 1_{\text{tablier}} = 32 \times 493,2 \times 10^{-4} \times 7,85 \times 9,3$  = **115,22 t**.  $G_{\text{consoles}} = 32 \times A_{\text{console}} \times \rho_{\text{charnente}} \times l_{\text{consoles}} = 32 \times 59,825 \times 10^{-4} \times 7,85 \times (1,88+1,95)$  = **5,76t**.  $G_{\text{arcs}} = 2 \times A_{\text{arc}} \times \rho_{\text{charpente}} \times L = 2 \times 1316 \times 10^{-4} \times 7{,}85 \times 130$  = **268,59 t**.  $G_{\text{entretoises}} = 9 \times A_{\text{entretoise}} \times \rho_{\text{charpente}} \times l_{\text{tablier}} = 9 \times 392 \times 10^{-4} \times 7,85 \times 9,3$  = **28,62 t.**  $G_{\text{cables}} = 4 \times 30 \times A_{\text{cables}} \times H_{\text{pont}} \times \rho_{\text{charpente}} = 4 \times 30 \times \pi \times (25.10^2)^2 \times 190 \times 7.7$  = **34,45 t.**  $G_{\text{character}} = 664,25 \text{ t}$  = **5,11 t/ml**.  $A_i$  = section de l'élément i. ρcharpente = masse volumique de la charpente métallique.

 $L =$ longueur du pont.

 $l_i$  = largeur de l'élément i.

 $H_{\text{pont}}$  = hauteur du pont.

#### **III.1.1.3. Poids des éléments non porteurs :**

L'étanchéité :

Pour l'étanchéité nous prenons une couche d'asphalte de 3cm,  $\rho_{\text{asphalte}} = 2.3 \text{ t/m}^3$ .

 $G_{\text{étanchéité}} = 0.03 \times 1_{\text{tablier}} \times \rho_{\text{asphalte}} = 0.03 \times 9.3 \times 2.3$ 

= **0,64 t/ml**.

• Le revêtement :

Pour le revêtement nous prenons une couche de béton bitumineux de 10cm d'épaisseur,  $\rho_{bb}$  =  $2,4 \text{ t/m}^3$ .

 $G_{\text{revêtement}} = 0.1 \times 1_{\text{tablier}} \times \rho_{\text{bb}} = 0.1 \times 9.3 \times 2.4 = 2.23 \text{ t/ml}.$ 

Les corniches :

 $G_{\text{conriches}} = 2 \times \rho_{\text{conriche}} = 2 \times 0,1 = 0,2 \text{ t/ml}.$ 

Les gardes corps :

 $G_{\text{gards corps}} = 2 \times \rho_{\text{garde corps}} = 2 \times 0.1 = 0.2$  t/ml.

Les glissières de sécurité:

 $G_{\text{glissières}} = 2 \times \rho_{\text{glissière}} = 2 \times 0, 1 = 0, 2 \text{ t/ml}.$ 

Les bordures de chaussée :

Les bordures de chaussée sont en béton d'épaisseur de 10 cm et de largeurs de 1,18 m pour celle de droite et de 1,12 m pour la bordure de gauche.

 $G_{\text{bordures}} = 0.2 \times I_{\text{bordures}} \times \rho_b = 0.2 \times (1,18 + 1,12) \times 2,5$ = **1,14 t/ml**.

 $G_{\text{éléments non porteurs}} = 4,61 \text{ t/ml}.$ 

**Poids total de l'ouvrage** : le poids total de l'ouvrage est la somme des poids propres de tous les éléments :

$$
G_{total} = 16,49 \ t/ml.
$$

## **III.2. Evaluation des surcharges :**

La définition des surcharges dépend des caractéristiques du pont.

#### **III.2.1. Caractéristiques du pont [7]:**

**Largeur roulable L<sup>r</sup> :**

Largeur mesurée entre bordures ou dispositifs de retenue. La largeur roulable de notre pont est

```
L_r = 7 m.
```
#### **Classe du pont:**

Les ponts sont rangés en trois classes, les ponts de chaque classe étant calculés avec les mêmes charges. Ces classes sont définies en fonction de la largeur roulable Lr .

 $L_r \geq 7$  *m*  $\rightarrow$  pont de 1ère classe.

5,5  $m < L < 7$   $m \rightarrow$  pont de 2 $\epsilon$ me classe.

Lr  $≤$  5,5 *m* → pont de 3ème classe.

Donc notre pont est de **1ère classe**.

#### **Largeur chargeable Ls :**

La largeur chargeable déduite de la largeur roulable, pour une chaussée encadrée par deux bordures, la largeur chargeable est confondue avec la largeur roulable, donc pour notre pont :

$$
L_s=L_r=7\,m.
$$

#### **Nombre de voies N :**

Par convention, les chaussées comportent un nombre de voies de circulation égale à la partie entière du quotient par 3 de leur largeur chargeable en *m*, excepté pour  $5 \leq 1$ s  $\leq 6$ m  $\Rightarrow$  N = 2. Pour notre pont :

N = E 
$$
(\frac{Ls}{3})
$$
 = E  $(\frac{7}{3})$  = 2 *voies*.

#### **La largeur de la voie Lv:**

Par convention, la largeur d'une voie de circulation d'une chaussée est égale au quotient de la largeur chargeable par le nombre de voie.

Pour notre cas :

$$
L_v = \frac{L_s}{N} = \frac{7}{2} = 3.5 \, \text{m}.
$$

## **III.2.2. Détermination des surcharges routières [13]:**

Pour cette partie nous nous referons au RCPR définissant les charges applicables sur les ponts et les routes, les différentes surcharges susceptibles d'être appliquées sur notre ouvrage sont :

- Système de charge A.
- Systèmes B.
- Surcharge Militaire M.
- Convoi exceptionnel D et E.
- Les surcharges de trottoirs.
- Les surcharges climatiques.
- Les surcharges dynamiques.

#### **III.2.2.1. Système de charge A :**

Pour les ponts comportant des portées unitaires inférieures ou égales à 200m, la chaussée supporte une charge uniforme dont l'intensité est égale à :

$$
A = a_1 \times a_2 \times A(L)
$$

Avec:

 a<sup>1</sup> : coefficient donné par le tableau 1 en fonction de la classe du pont et du nombre de voies chargées.

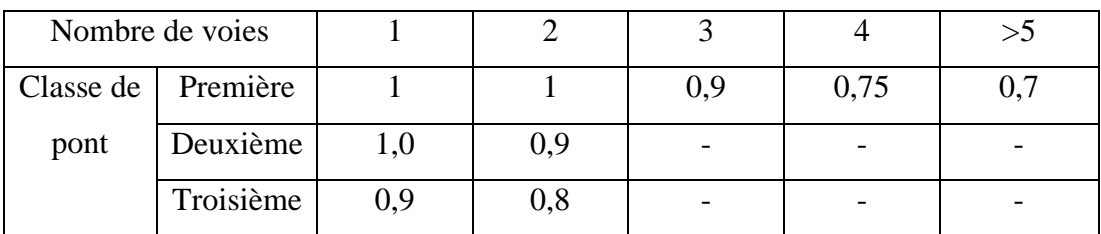

#### **Tableau III. 1 Valeurs de a1.**

• 
$$
a_2
$$
: coefficient donné par :  $a_2 = \frac{L_0}{L_v}$ .

$$
- \qquad L_{\rm v} = 3.5 \; \text{m}.
$$

 $L_0$ : largeur donnée par le tableau 2 en fonction de la classe du pont étudié.

#### **Tableau III. 2 Valeurs de L0.**

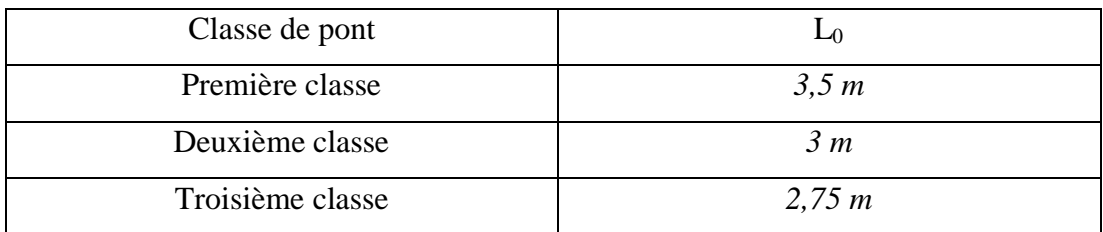

Notre pont est de première classe  $\Rightarrow$  L<sub>0</sub> = 3,5 m.

$$
a_2 = \frac{L_0}{L_v} = 1
$$

• A(L) = 230 +  $\frac{36000}{(L+12)}$ .

La charge A ainsi obtenue est appliquée uniformément sur toute la largeur d'une ou de plusieurs voies de la chaussée selon l'effet envisagé.

Les résultats obtenus sont résumés dans le tableau III.3 :

|      | (m)<br>$L_{chérgée}$ | $n_{\text{voies}}$ | $A(L)$ (Kg/m <sup>2</sup> ) | a <sub>1</sub> | $a_2$ | A      | La charge<br>(t/m) |
|------|----------------------|--------------------|-----------------------------|----------------|-------|--------|--------------------|
| A(1) | 130                  |                    | 483,52                      |                |       | 483,52 | 3,39               |
| A(2) | 130                  |                    | 483,52                      |                |       | 483,52 | 1,7                |
| A(3) | 65                   |                    | 697,53                      |                |       | 697,53 | 4,88               |

**Tableau III. 3 Charges A(L) en fonction de la longueur.**

Les valeurs calculées pour les charges du système A tiennent compte des majorations pour effet dynamique.

## **Effort de freinage du système A :**

Les charges A sont susceptibles de développer des réactions de freinage, efforts s'exerçant à la surface de la chaussée, dans l'un ou l'autre sens de circulation. Dans les cas courants la résultante de ces efforts peut être supposée centrée sur l'axe longitudinal de la chaussée. Les efforts de freinage n'intéressent généralement pas la stabilité des tabliers. Il y a lieu de les considérer pour la stabilité des appuis (piles et culées) et la résistance des appareils d'appui. L'effort de freinage correspondant à la charge A est égal :

$$
F = \frac{A \times S}{20 + 0,0035 \times S}
$$

 $A = 0$ , 48352 t/m2.

S :La surface chargée =  $L \times L_s = 130 \times 7 = 910$  m<sup>2</sup>. Donc :

$$
F = \frac{0.48352 \times 910}{20 + 0.0035 \times 910} = 18.98 \text{ t}.
$$

## **III.2.2.2. Système de charge B:**

Le système de surcharge B comprend 3 systèmes distincts:

- Le système  $B_c$  se compose de camions types
- Le système  $B<sub>r</sub>$  se compose d'une roue isolée
- Le système  $B_t$  se compose de groupes de deux essieux ou tandems.

Les deux premiers systèmes  $B_c$  et  $B_r$  s'appliquent à tous les ponts quelque soit leur classe; le système  $B_t$  ne s'applique qu'aux ponts de 1ère classe et 2ème classe.

#### **a. Le système B<sup>c</sup> :**

Nous disposons sur la chaussée au plus autant de files ou convois de camions que la chaussée comporte de voies de circulation et l'on place toujours ces files dans la situation la plus défavorable pour l'élément considéré.

Dans le sens longitudinal, le nombre de camions par file est limité à **deux.**

Dans le sens transversal : nombre maximal de files que l'on peut disposer est égal au nombre de voies de circulation.

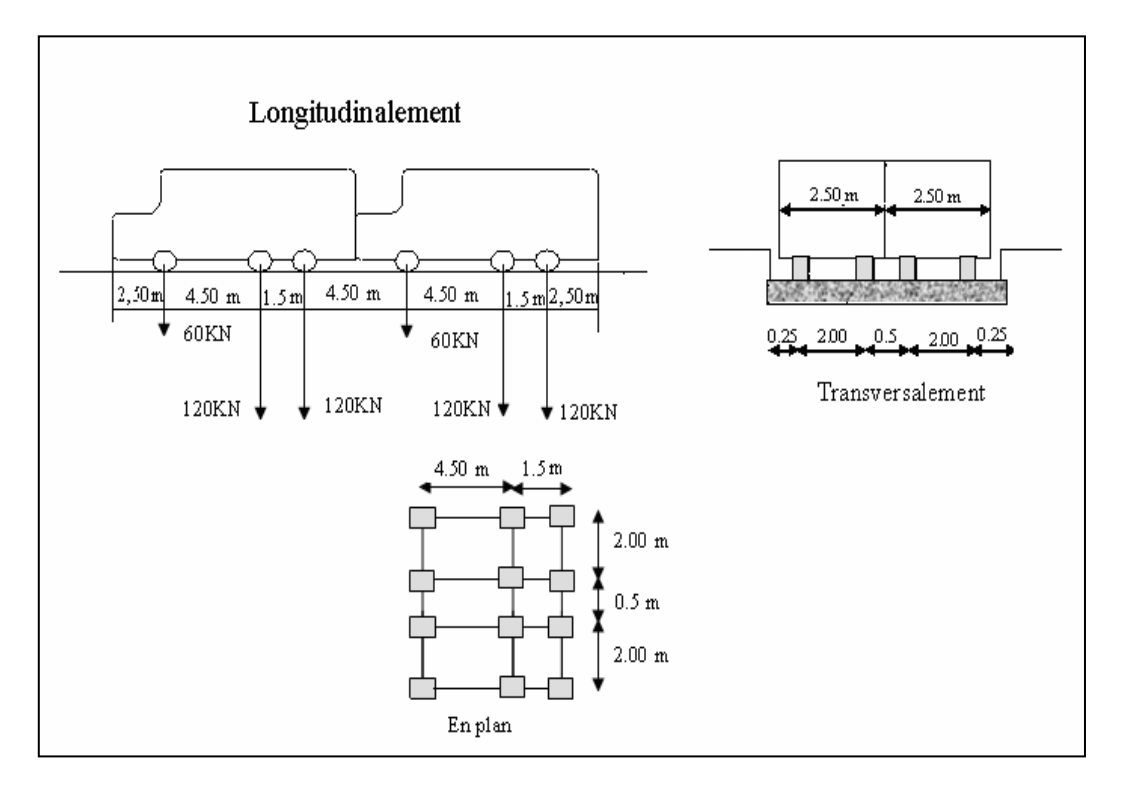

**Figure III. 1 Dimensions et disposition du système Bc.**

En fonction de la classe du pont et du nombre de files considérées, la valeur des charges du système  $B_c$  prise en compte est multipliée par le coefficient  $b_c$ , donné par le tableau III.4 :

**Tableau III. 4 Valeurs de bc.**

| Valeur de $b_c$ | Nombre de files<br>considérées |     | $\overline{2}$ | 3              | 4   | >4  |
|-----------------|--------------------------------|-----|----------------|----------------|-----|-----|
| Classe du       | Première                       | 1,2 | 1,1            | 0,95           | 0,8 | 0,7 |
| pont            | Deuxième                       |     |                | $\overline{a}$ |     |     |
|                 | Troisième                      |     | 0,8            |                |     |     |

La masse d'un camion = 30 t.

Donc:  $B_c = 2 \times 30 \times N \times b_c$ ;

- N: nombre de voies chargé.
- 2: nombre de camion sur la longueur.

$$
B_c = 2 \times 30 \times 2 \times 1, 1 = 132
$$
 t.

#### **Coefficient de majoration dynamique δ pour la surcharge Bc :**

Les surcharges du système B sont multipliées par un coefficient de majoration dynamique, il est calculé pour les poutres principales, l'arc et les pièces de pont. Ce coefficient est déterminé par la formule :

$$
\delta = 1 + \alpha + \beta = 1 + \frac{0.4 \text{Error}! \text{ Signet non } \text{defini.}}{1 + 0.2 \times L} + \frac{0.6}{1 + 4 \times \frac{G}{S}}
$$

#### **Pour les pièces de pont :**

**Pour déterminer L**, on considère les deux dimensions suivantes :

l = l'entre axe des poutres latérales = 9,3m Lp = portée des poutres latérales =  $130 \text{ m}$  $Si$  l < Lp alors nous prendrons L = l Si  $1 > Lp$  alors nous prendrons  $L = Lp$ Donc:  $L = 9.3$  m

**G = poids total** du tablier compris dans la surface L par la largeur totale du pont ( 13,13 m) diminué de celles des poutres latérales

$$
G = (G_{\text{dalle}} + G_{\text{pièces de pont}} + G_{\text{consoles}} + G_{\text{éléments non porteur}}) \times \frac{L}{130}.
$$
  
\n
$$
G = 109,19 \text{ t}
$$
  
\n
$$
S = \text{surcharge maximale que l'on peut disposer sur la distance L.}
$$
  
\n
$$
S = G_{\text{caminor}} \times N_{\text{voies}} \times b_c = 30 \times 2 \times 1, 1 = 66 \text{ t}
$$

$$
\delta = 1 + \frac{0.4 \text{Error 1! Signet non défini.}}{1 + 0.2 \times 9.3} + \frac{0.6}{1 + 4 \times \frac{109.19}{66}} = 1.22
$$

#### **Pour les poutres principales et l'arc :**

 $L =$  portée de l'arche ou de la travée = 130m.

 $G =$  poids total de l'ouvrage correspondant à cette travée ou arche = 2143,7 T.

S = surcharge maximale que l'on peut appliquer sur le tablier de cette travée ou arche conformément à la classe du pont et au nombre de voies de circulation = 132 T.

$$
\delta = 1 + \frac{0.4 \text{Error! Signet non défini.}}{1 + 0.2 \times 130} + \frac{0.6}{1 + 4 \times \frac{2143.7}{132}} = 1.02
$$

## **Effort de freinage du système Bc :**

Chaque essieu d'un camion du système  $B_c$  peut développer un effort de freinage égal à son poids. Parmi les camions B<sup>c</sup> que l'on peut placer sur le pont, **un seul** est supposé freiner. Les efforts de freinage développés par le système  $B_c$  ne sont susceptibles de majoration pour effets dynamiques : de même pour les coefficients  $b<sub>c</sub>$  ils ne sont pas applicables aux systèmes de charges  $B_c$  pour l'évaluation des efforts de freinage.

$$
F_{BC}=30~t.
$$

## **Force centrifuge:**

Le tracé de l'axe de la chaussée est une ligne droite, ( en absence de courbure) la force centrifuge est nulle.

 $Fc = 0$ .

## b. **Le système B<sup>t</sup> :**

Utilisé uniquement pour les ponts de 1ère et 2ème classes, caractérisé par un tandem qui comporte 2 essieux.

Chaque tandem est supposé circuler dans l'axe d'une bande longitudinale de 3m de large.

Pour les ponts supportant au moins 2 voies **2 tandems au plus**.

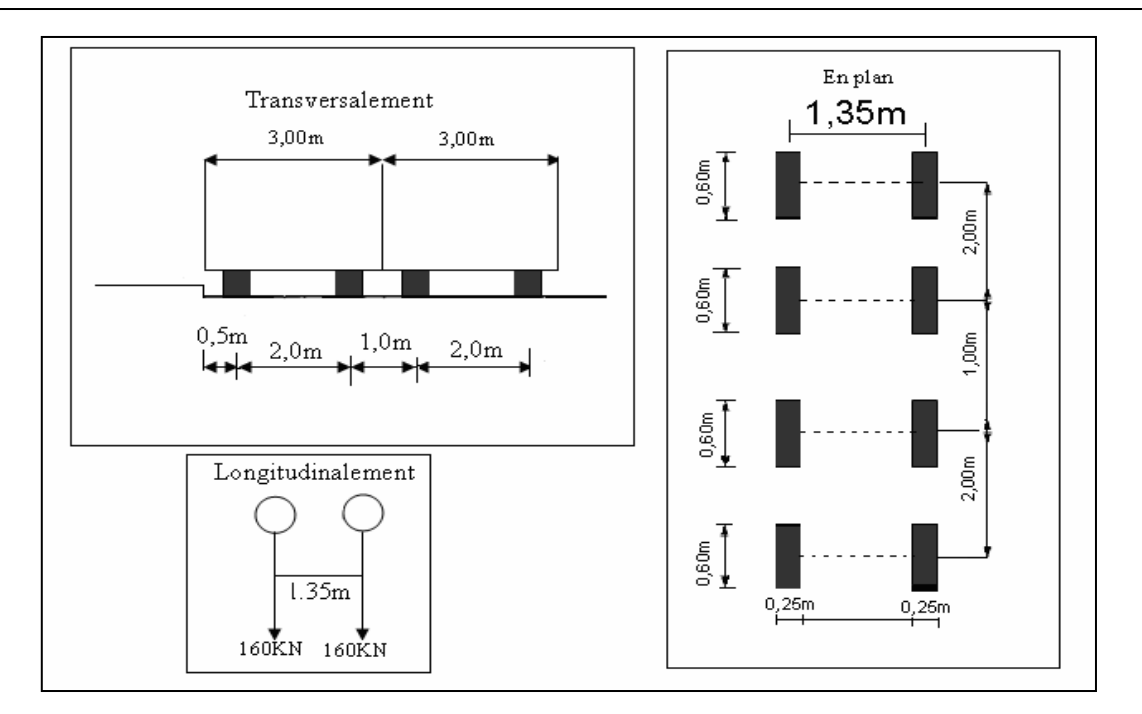

**Figure III. 2 Dimensions et disposition du système B<sup>t</sup> .**

En fonction de la classe du pont La surcharge  $B_t$  est pondérée par  $b_t$  donnée dans le tableau III.5 :

#### **Tableau III. 5 Valeurs de b<sup>t</sup> .**

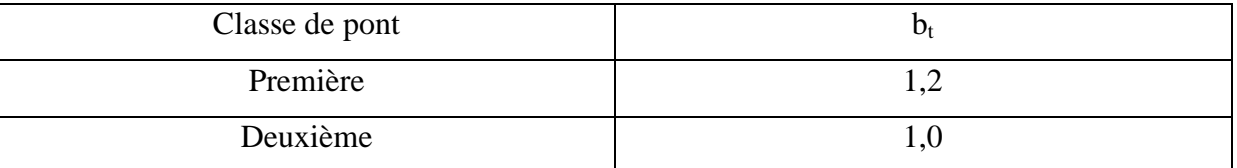

Bt =  $2 \times 16 \times N \times b_t = 2 \times 16 \times 2 \times 1, 2 = 76, 8$  t.

## **Coefficient de majoration dynamique pour Bt :**

Avec la même formule,

 $\delta = 1 + \alpha + \beta = 1 + \frac{0.4 \text{Error}! \text{ Signet non défini.}}{1 + 0.2 \times L} + \frac{0}{1 + 4 \times 1}$  $1+4 \times \frac{G}{S}$ S

**Pour les pièces de pont :**

 $L = 9,3$  m.

 $G = 109, 19$  t

 $S = 76,8$  t

$$
\delta = 1 + \frac{0.4 \text{Error ! Signet non d\'efini.}}{1 + 0.2 \times 9.3} + \frac{0.6}{1 + 4 \times \frac{109.19}{76.8}} = 1.23
$$

#### **Pour les poutres principales et l'arc :**

$$
L=130\;m.
$$

- $G = 2143,7$  t.
- $S = 76,8$  t.

$$
\delta = 1 + \frac{0.4 \text{Error 1 Signet non d\'efini.}}{1 + 0.2 \times 130} + \frac{0.6}{1 + 4 \times \frac{2143.7}{76.8}} = 1.02
$$

#### **c. Système Br :**

Le système B<sub>r</sub> est constitué d'une roue isolée, porte une charge de 10t. Elle est disposée normalement à l'axe longitudinal de la chaussée, peut être placé n'importe où sur la largeur roulable.

 $Br = 10$  t.

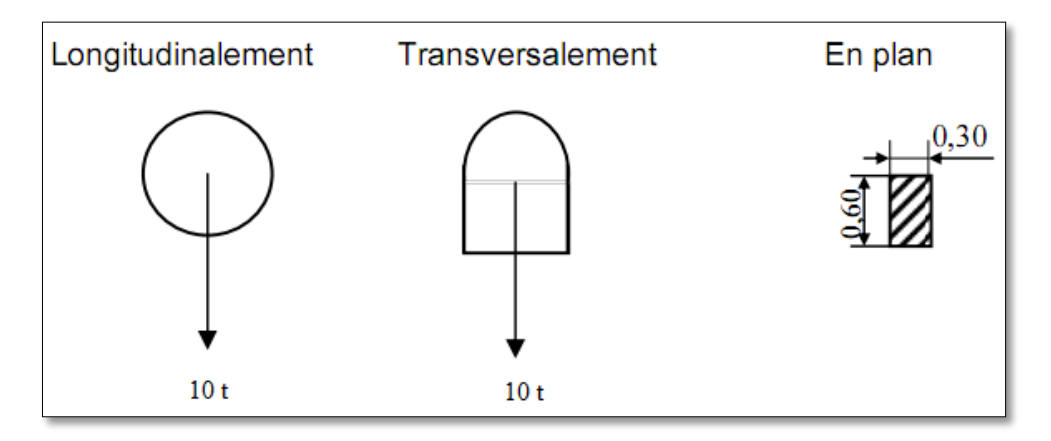

**Figure III. 3 Dimensions et disposition du système Br.**

**Coefficient de majoration dynamique pour Br :**

 $S = Br = 10$  t.

$$
\delta = 1 + \alpha + \beta = 1 + \frac{0.4 \text{Error I Signet non d\'efini.}}{1 + 0.2 \times L} + \frac{0.6}{1 + 4 \times \frac{G}{S}}
$$

**Pour les pieces de pont:**

$$
\delta = 1 + \frac{0.4 \text{Error I Signet non défini.}}{1 + 0.2 \times 9.3} + \frac{0.6}{1 + 4 \times \frac{109.19}{10}} = 1.15
$$

#### **Pour les poutres principales et l'arc :**

$$
\delta = 1 + \alpha + \beta = 1 + \frac{0.4 \text{Error l'Signet non d\'efini.}}{1 + 0.2 \times 130} + \frac{0.6}{1 + 4 \times \frac{2143.7}{10}} = 1.01
$$

#### **III.2.2.3. Surcharges militaires :**

Les véhicules types militaires sont souvent plus défavorables que les systèmes A et B pour les éléments de couverture (dalle) ou d'ossature (entretoises, longerons et pièces de pont).

Il existe deux classes de convois militaires : M  $_{80}$  et M  $_{120}$ .

Chaque classe se compose de deux systèmes distincts  $M_e$  et  $M_c$ , dont il y a lieu d'examiner indépendamment les effets pour chaque élément du pont, chaque système étant exclusif de toute autre charge routière :

Le système  $M_c$  se compose de véhicules types à chenilles; et une charge totale de 72 tonnes pour la classe  $M_{80}$  et de 110 tonnes pour la classe  $M_{120}$ ;

Le système  $M_e$  se compose d'un groupe de deux essieux ; et une charge par essieu de 22 tonnes pour la classe  $M_{80}$  et de 33 tonnes pour la classe  $M_{120}$ .

## **Convoi Mc 120 :**

Les véhicules des systèmes  $M_c$  peuvent circuler en convoi ;

- dans le sens transversal un seul convoi est supposé circuler quelle que soit la largeur de la chaussée ;
- dans le sens longitudinal, le nombre des véhicules du convoi n'est pas limité et la distance des deux véhicules successifs est déterminée pour produire l'effet le plus défavorable, la distance libre entre leurs points de contact avec la chaussée devant être au moins égale à 30,5 m.

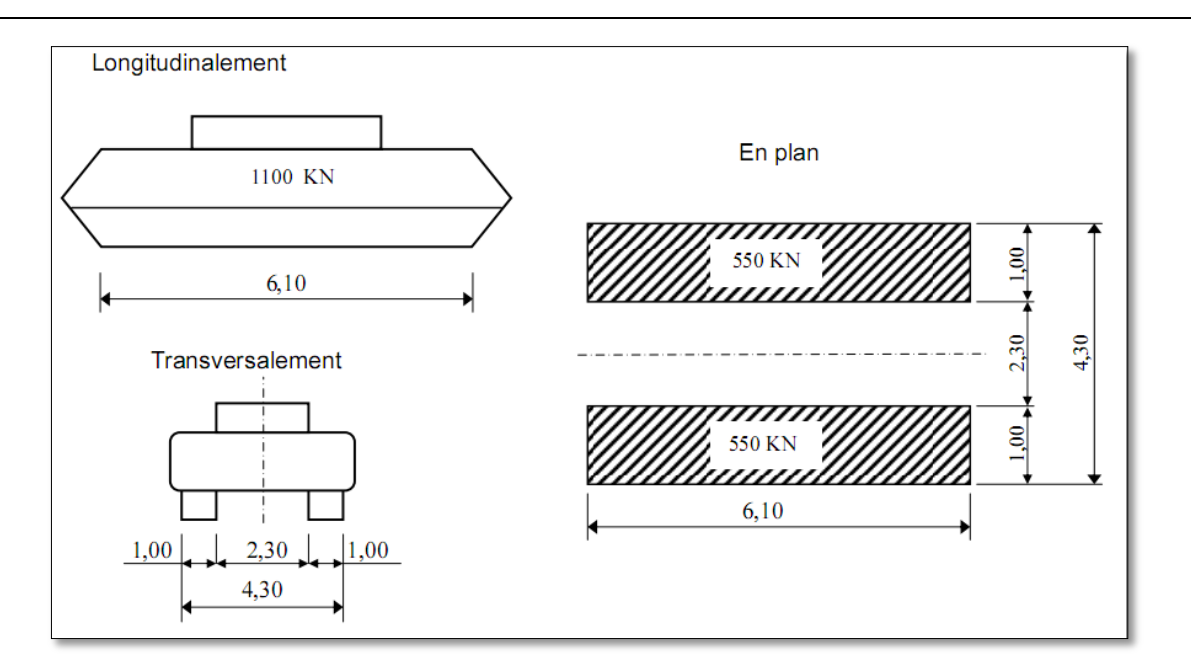

Figure III. 4 Dimensions et disposition du système M<sub>C120.</sub>

Donc la charge totale est:  $S = 110 \times 4 = 440t$ .

## $\triangleright$  Coefficient de majoration dynamique pour M<sub>C120</sub>:

$$
\delta = 1 + \alpha + \beta = 1 + \frac{0.4 \text{Error I Signet non défini.}}{1 + 0.2 \times L} + \frac{0.6}{1 + 4 \times \frac{G}{S}}
$$

## **Pour les pièces de pont :**

$$
\delta = 1 + \frac{0.4 \text{Error 1 Signet non défini.}}{1 + 0.2 \times 9.3} + \frac{0.6}{1 + 4 \times \frac{190.19}{110}} = 1.22
$$

## **Pour les poutres principales et l'arc :**

$$
\delta = 1 + \frac{0.4 \text{Error 1! Signet non défini.}}{1 + 0.2 \times 130} + \frac{0.6}{1 + 4 \times \frac{2143.7}{440}} = 1.04
$$

Les charges militaires sont supposées ne développer aucune réaction de freinage, ni force centrifuge.

#### **III.2.2.4. Convois exceptionnels :**

Sur les itinéraires classés pour permettre la circulation de convois lourds exceptionnels de l'un des types D ou E, les ponts doivent être calculés pour supporter le véhicule-type correspondant susceptible dans certains cas d'être plus défavorable que les charges des systèmes A et B.

Les charges exceptionnelles ne sont pas multipliées par un coefficient de majorations pour effets dynamiques ; elles sont supposées ne développer aucune réaction de freinage, ni force centrifuge.

Le convoi  $D_{240}$  est supposé circuler seul quelque soient la largeur et la longueur du pont. Dans le sens longitudinal il est disposé pour obtenir l'effet le plus défavorable. Dans le sens transversal, son axe longitudinal est situé à 3,50 m du bord de la largeur chargeable.

#### **Le convoi exceptionnel D<sup>240</sup> :**

Le système de charge dont il y a lieu d'examiner ses effets sur notre ouvrage est le  $D_{240}$ : Le convoi exceptionnel D240 a une charge totale de 240 t, distribuée uniformément sur une longueur de 18.60 m et une largeur de 3.20 m

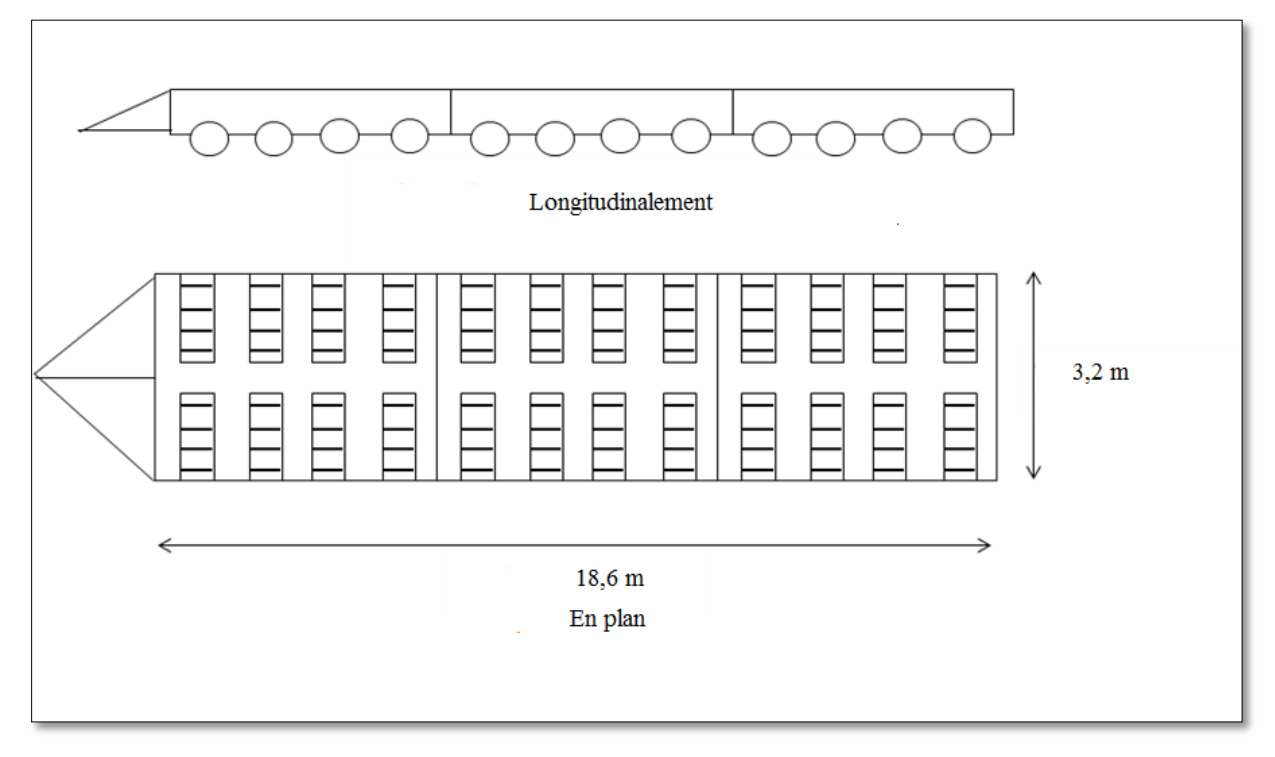

## **Figure III. 5 Dimensions et dispositions du système D240.**

Donc la charge totale est:  $S = 240$  t.

#### **III.2.2.5. Surcharge sur le trottoir :**

Nous appliquons sur les trottoirs une charge uniforme de 150 kg/m² pour produire l'effet maximal. Trottoir de droite :  $q = 0.15 \times 1.88 = 0.28$  t/ml.

Trottoir de gauche :  $q = 0.15 \times 1.95 = 0.29$  t/ml.

 $S_{\text{trottoirs}} = 0.57 \text{ t/ml}.$ 

#### **III.2.2.6. Charge sur les garde-corps :**

Il y a lieu de supposer que peut s'exercer sur la main courante d'un garde-corps pour piétons une poussée normale horizontale et uniforme q, donnée en fonction de la largeur du trottoir, b, par la formule :

 $q = 0,50(1+b)$  [kN/ml]

Avec un maximum de 2,5 kN/m.

Q garde-corps d=  $0,5(1+1,88) = 1,44$  kN/m =  $0,144$  t/m.

 $Q_{\text{garde-corps g}} = 0.5(1+1.95) = 1.47 \text{ kN/m} = 0.147 \text{ t/m}.$ 

Nous supposons aussi qu'il y a une charge verticale de 1kN/m appliquée sur la main d'un garde-corps en n'importe quel point.

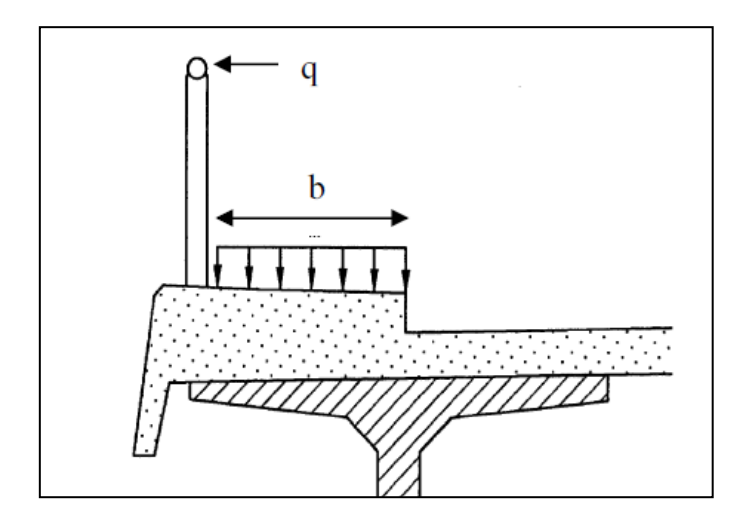

**Figure III. 6 Charges sur les gardes corps.**

## **III.2.2.7. Charges climatiques [13]:**

#### **a. Charge due au vent :**

Les efforts engendrés sont introduits dans les calculs comme des pressions horizontales statiquement appliquées aux surfaces frappées. Leur intensité, assimilée à une valeur caractéristique, vaut:

- 2,00 kN/m<sup>2</sup> pour les ouvrages en service;
- 1,25 kN/m² pour les ouvrages en cours de construction.

## b. **Effet de la température**:

Le gradient thermique est un phénomène résultant d'une inégalité de la température des deux faces supérieure et inférieure du tablier. Les efforts dus au gradient thermique sont évalués sur la base d'une différence de température entre la dalle en béton et la poutre en acier, avec prise en compte du module instantané de déformation longitudinale du béton.

## **Variations linéaires:**

Le coefficient de dilatation du béton armé est considéré égal à :  $\alpha = 1.1 \times 10^{-5} \,^{\circ}\mathrm{C}^{-1}$  et celui de l'acier est égal à : 1.22  $\times10^{-5}$  °C<sup>-1</sup>

Les variations linéaires sont à considérer entre les températures initiales moyennes au moment de la réalisation de l'ouvrage et les températures extrêmes +45°C et –20°C prises pour le proche et moyen Sud, ce qui donne une différence de température  $\Delta T = \pm 65^{\circ}$ C.

La loi fixant la variation linéaire est :  $\Delta l = \alpha \times \Delta T^{\circ} \times L$ .

## **Gradient thermique :**

Une variation linéaire de température, sur la hauteur de la section d'un tablier mixte, de  $\pm 8^{\circ}$ C est admise en tenant compte l'effet d'un même gradient thermique vertical tout le long de l'ouvrage, en considérant le module instantané comme module d'élasticité pour le béton.

## **III.2.2.8. Actions Sismiques :**

La construction des spectres se fait à partir des formules indiquées dans les règlements algériennes (RPOA), l'effet de cette action fera l'objet d'un chapitre « étude dynamique » ultérieurement.

# **Conclusion :**

Dans ce chapitre nous avons calculé le poids des éléments métalliques, le poids propre de la dalle en béton ainsi que celui des éléments non porteurs (gardes corps, glissières…etc). Nous avons aussi évalué toutes les surcharges susceptibles d'être appliquées sur l'ouvrage  $(A(L), B_c, B_t, B_r, M<sub>c120</sub>, D<sub>240</sub>)$  qui seront nécessaires pour la détermination des efforts lors de l'analyse de la structure.

# Chapitre IV Modélisation

# **Introduction :**

Etant donné la difficulté et la complexité d'un calcul manuel des efforts internes (Moments, efforts normaux, etc.) et des déplacements des éléments structuraux, nous utilisons un logiciel, qui nous permet d'élaborer un modèle capable de décrire d'une manière plus au moins approchée le fonctionnement de l'ouvrage sous différentes conditions.

## **IV.1. Présentation du logiciel [19]:**

*Robot Structural* permet de modéliser les structures, les calculer, vérifier les résultats obtenus, dimensionner les éléments spécifiques de la structure; la dernière étape gérée par *Robot Structural* est la création de la documentation pour la structure calculée et dimensionnée.

*Robot Structural* est un logiciel de calcul et d'optimisation des structures. Il utilise la méthode d'analyse par éléments finis pour étudier les structures planes et spatiales de type : Treillis, Portiques, Structures mixtes, Grillages de poutres, Plaques, Coques, Contraintes planes, Déformations planes, Eléments Volumiques. Les utilisateurs de *Robot Structural* pour les études d'Ouvrages d'Art ou de Génie Civil bénéficient de toute la puissance de modélisation du logiciel afin de réaliser des modèles mixtes, composés de barres et/ou coques. Ils peuvent également disposer des éléments volumiques. Des modèles spécifiques comme les charges roulantes, les phases, le calcul des sections d'acier théoriques permettent l'étude de nombreux ouvrages.

*Robot Structural* permet de définir des charges roulantes, c'est à dire la charge d'un convoi modélisé par une combinaison de forces quelconques (forces concentrées, charges linéaires et charges surfaciques). Le convoi est un ensemble de forces de directions, valeurs et trajectoire données. Le cas de charge roulante est ainsi considéré comme un ensemble de plusieurs cas de charges statiques (un cas de charge pour chaque position du convoi).

## **IV.2.1. Principe de fonctionnement du logiciel ROBOT Structural :**

Comme tous les logiciels de calcul de structures Robot Structural utilise la méthode des éléments finis et la théorie de l'élasticité pour la détermination des éléments de réduction (M, N et T) et les déformés des éléments de structure.

**1ere étape**: le logiciel nécessite la définition des caractéristiques :

Définition de langue de travail ; Définition des caractéristiques des matériaux ; Définition des unités et de systèmes métriques utilisés ; Définition des normes et règlements.

 **2éme étape:** le logiciel nécessite la définition la structure **:** Définition de la grille de système d'axe ; Définition des éléments verticaux (mat et piles) de contreventement; Définition des éléments horizontaux (tablier); Définition des points singuliers (particularités et vides éventuels) ; Définition des conditions d'appuis.

 **3éme étape**: le logiciel nécessite la définition et l'application des chargements de la structure.

Le logiciel génère automatiquement le poids propre des éléments de structures noté comme des charges permanentes;

Définition des charges permanentes additionnelles (poids des éléments secondaires);

Définition des charges d'exploitation (trafic) ;

Définition des charges ponctuelles éventuelles.

**4éme étape**: choix de type d'analyse de structure :

Analyse sous charges permanente ;

Analyse sous les surcharges d'exploitation ;

Analyse dynamique.

- **5éme étape**: définition des combinaisons de calcul et coefficients de pondération.
- **6éme étape**: lancement de calcul.
- **7éme étape:** affichage et édition éventuelle des résultats**.**

Le modèle MEF représente les éléments structuraux suivants:

**-** Les deux poutres principales (charpente métallique);

- **-** Les pièces de pont (charpente métallique);
- **-** Les deux arcs (charpente métallique);
- **-** Les entretoises (charpente métallique) ;
- **-** Les suspentes (câble);
- **-** La dalle de compression (béton armé).

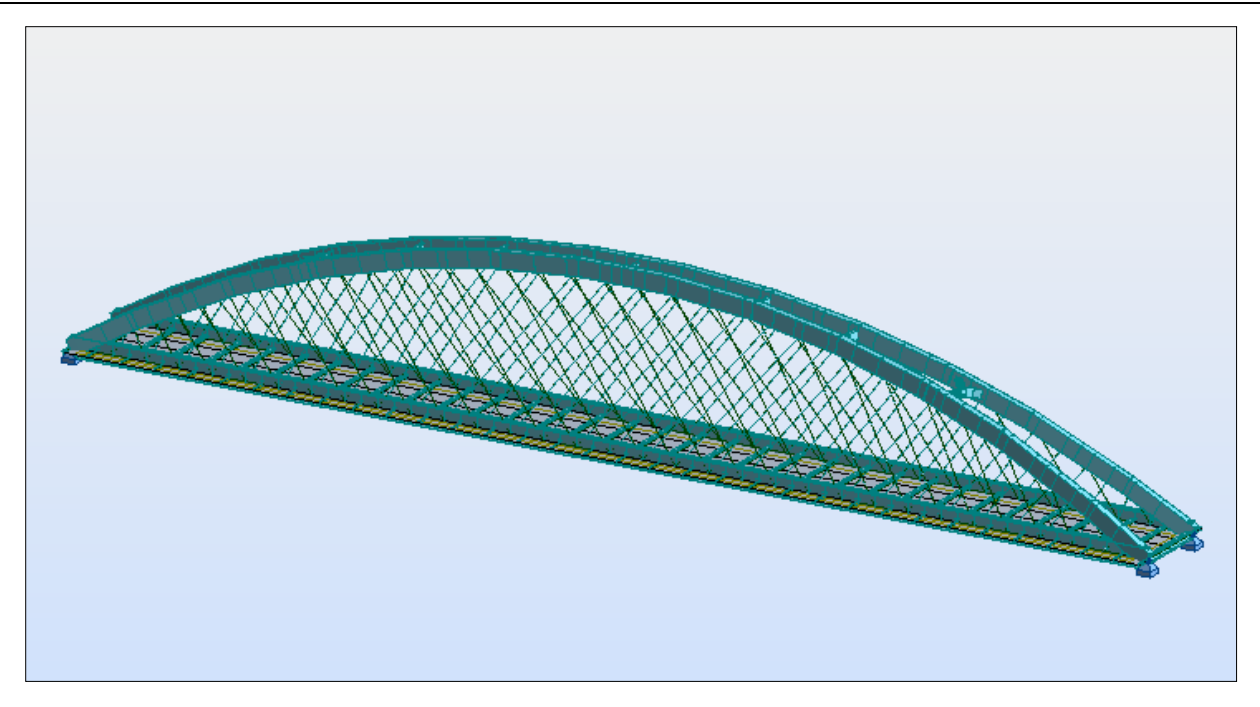

**Figure IV. 1 Vue en 3D de notre structure modélisée par ROBOT structural.**

# **IV.2. Combinaisons de charges [14]:**

Les combinaisons sont obtenues en considérant une action prépondérante accompagnée d'actions concomitantes.

# **IV.2.1. Les coefficients de pondération des combinaisons :**

Un coefficient de pondération est affecté à chaque action en fonction de sa nature prépondérante ou concomitante.

Les charges d'exploitation sont de type roulante ou surcharge des trottoirs.

Les coefficients de pondération sont mentionnés dans le tableau suivant :

**Tableau IV. 1 Coefficient de pondération pour chaque charge.**

| Actions           | E.L.U | E.L.S |
|-------------------|-------|-------|
| Poids propre G    | 1.35  | 1.00  |
| Surcharge A(L)    | 1.60  | 1.20  |
| Système $B_C$     | 1.60  | 1.20  |
| M <sub>C120</sub> | 1.35  | 1.00  |
| $D_{240}$         | 1.35  | 1.00  |
| Trottoirs $(S_t)$ | 1.60  | 1.20  |
| vent              | 1,5   | 0     |
| température       | 0     | 0,5   |
|                   |       |       |

## **IV.2.2. Les états limites [18]:**

#### **IV.2.2.1. Etat limite ultime ELU :**

Dans ce mode de sollicitation, l'ouvrage est à la limite de la rupture, il doit résister aux charges mais il subit des déformations irréversibles. Pour cet état, il est inutile de rester dans le domaine de comportement élastique des matériaux, on utilise alors des « modèles de plasticité non linéaires » qui se rapprochent du comportement réel des matériaux. On utilise aussi les « modèles de calcul de stabilité de forme » qui concernent le [flambement](http://fr.wikipedia.org/wiki/Flambement) et le voilement des éléments comprimés ainsi que le déversement des éléments fléchis élancés.

#### **IV.2.2.2. Etat limite de service ELS :**

Il s'agit du mode de sollicitation de « tous les jours », l'ouvrage ne doit pas subir de déformation irréversible. Les matériaux sont employés dans leur domaine de comportement élastique. Tout naturellement, c'est le « modèle élastique linéaire » qui est utilisé pour les calculs à l'ELS.

En général pour les ouvrages courants, les éléments ne sont pas calculés en résistance à l'ELS, ils le sont principalement pour des environnements agressifs ou lorsque les conditions de fissuration ou de déformation sont préjudiciables à la durabilité de l'ouvrage dimensionné. Il convient cependant de vérifier la déformation de la structure à l'ELS afin de s'assurer que les limites admissibles ne sont pas dépassées.

## **IV.2.3. Les combinaisons :**

Le tableau suivant récapitule les différentes combinaisons de charges susceptibles de solliciter le pont:

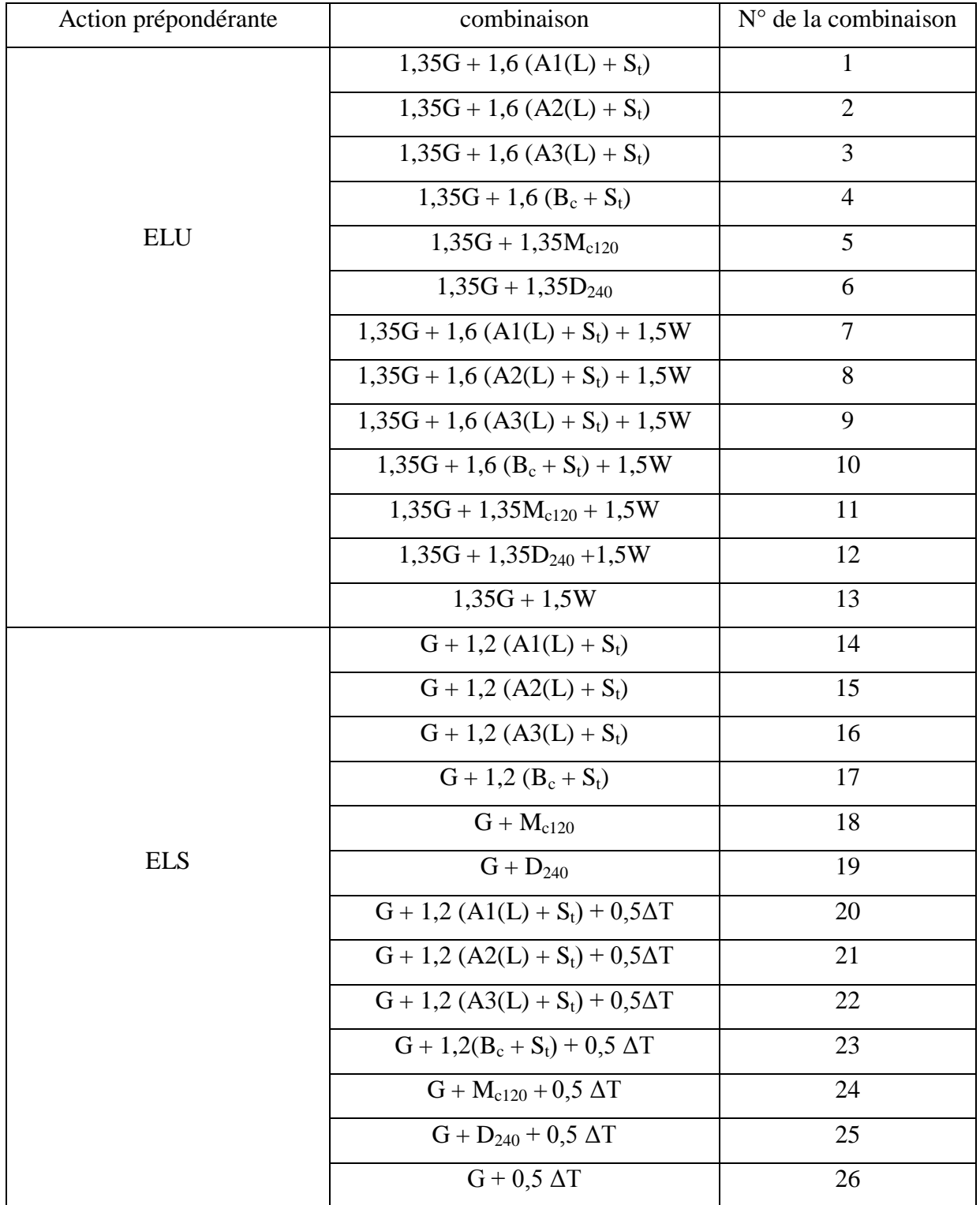

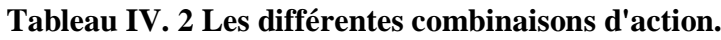

Les moments, efforts tranchants et efforts normaux max obtenus pour chaque élément sous les différentes combinaisons sont présentés dans des tableaux que vous trouverez en annexe A.

#### **IV.2.4. Quelques exemples de chargement sous ROBOT Structural :**

 **poids propre :** le logiciel génère automatiquement le poids de la charpente et des éléments en béton, le chargement en rouge représente le poids de l'étanchéité et du revêtement.

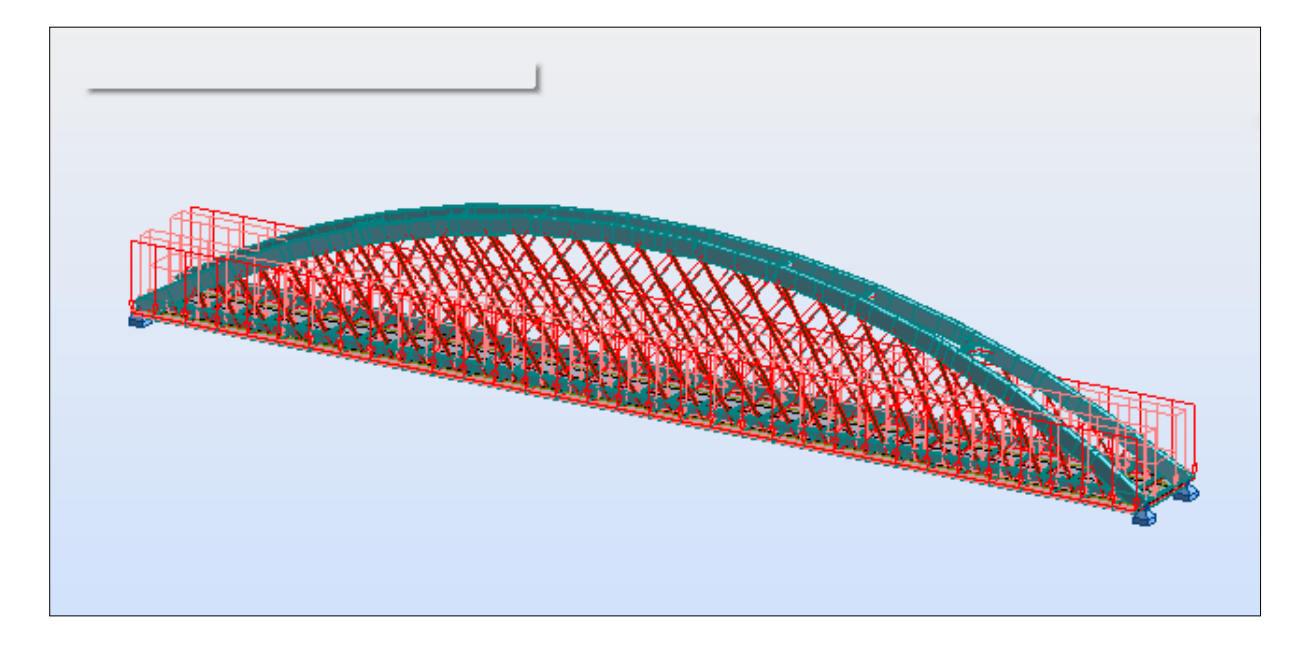

**Figure IV. 2 Structure chargée sous son propre.**

**Système de charge A1(L) :** 2 voies chargées, travée complète.

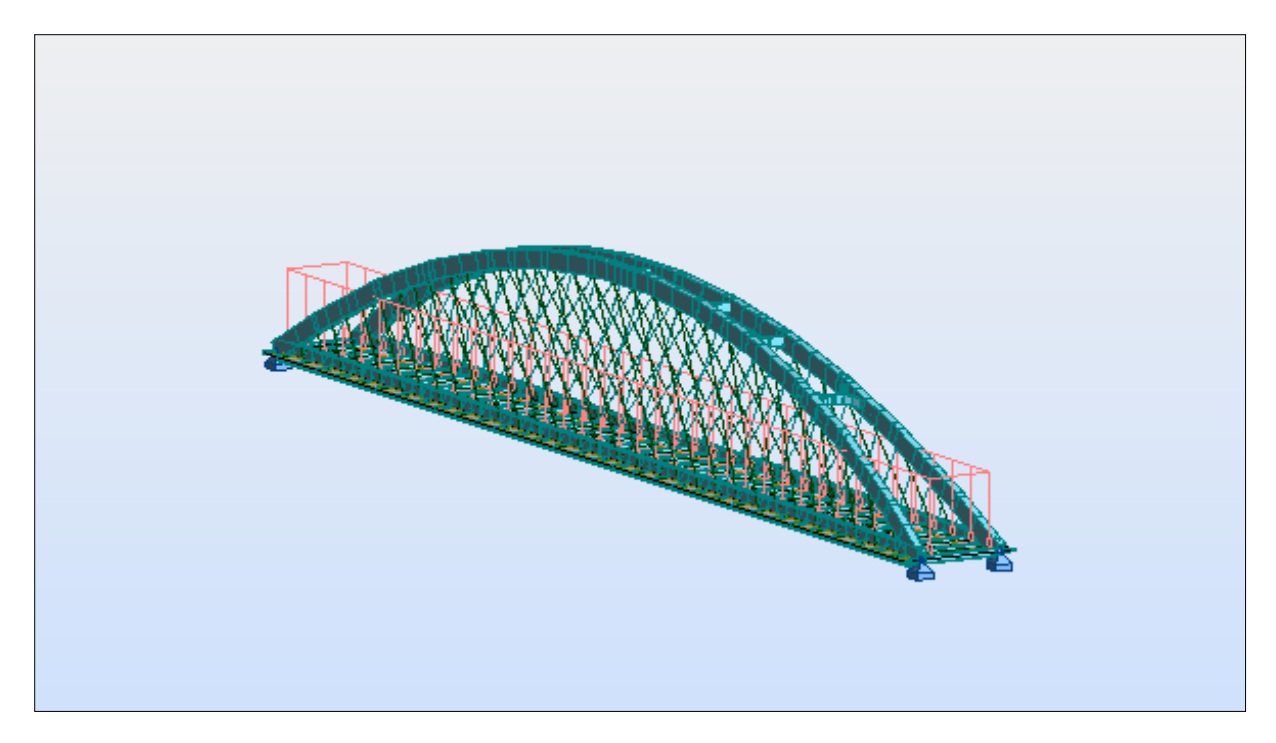

**Figure IV. 3 Structure chargée sous A1 (L).**

**Système de charge A2(L) :** une voie chargée travée complète.

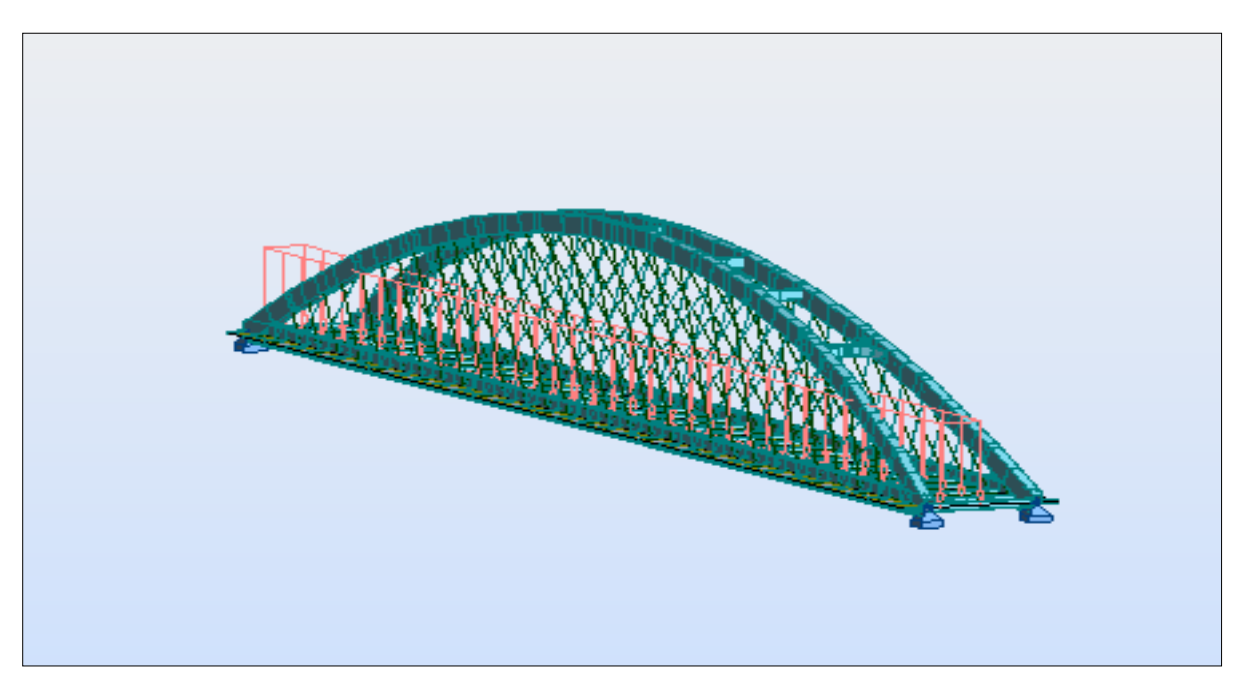

**Figure IV. 4 Structure chargée sous A2 (L).**

**Système de charge A3(L)** : 2 voies chargées, demi- travée.

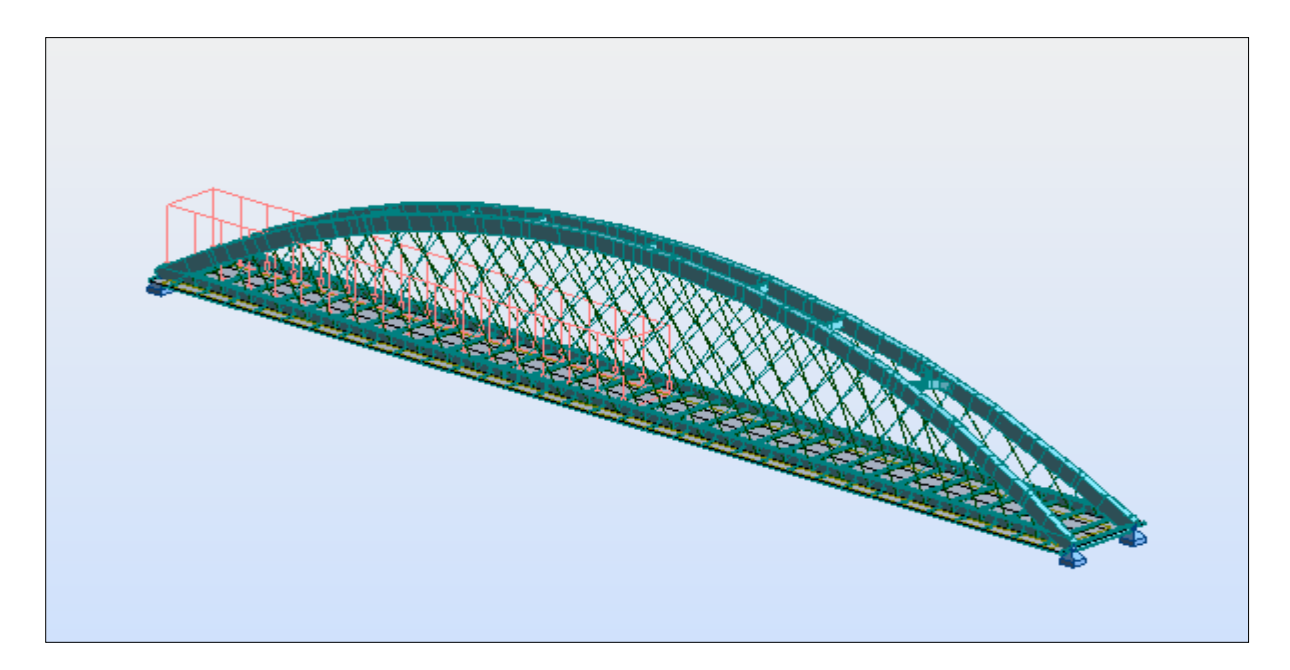

**Figure IV. 5 Structure chargée sous A3 (L).**

 **Système de charge B<sup>c</sup> :** les flèches rouges représentent les essieux des camions et la ligne verte leur trajectoire.

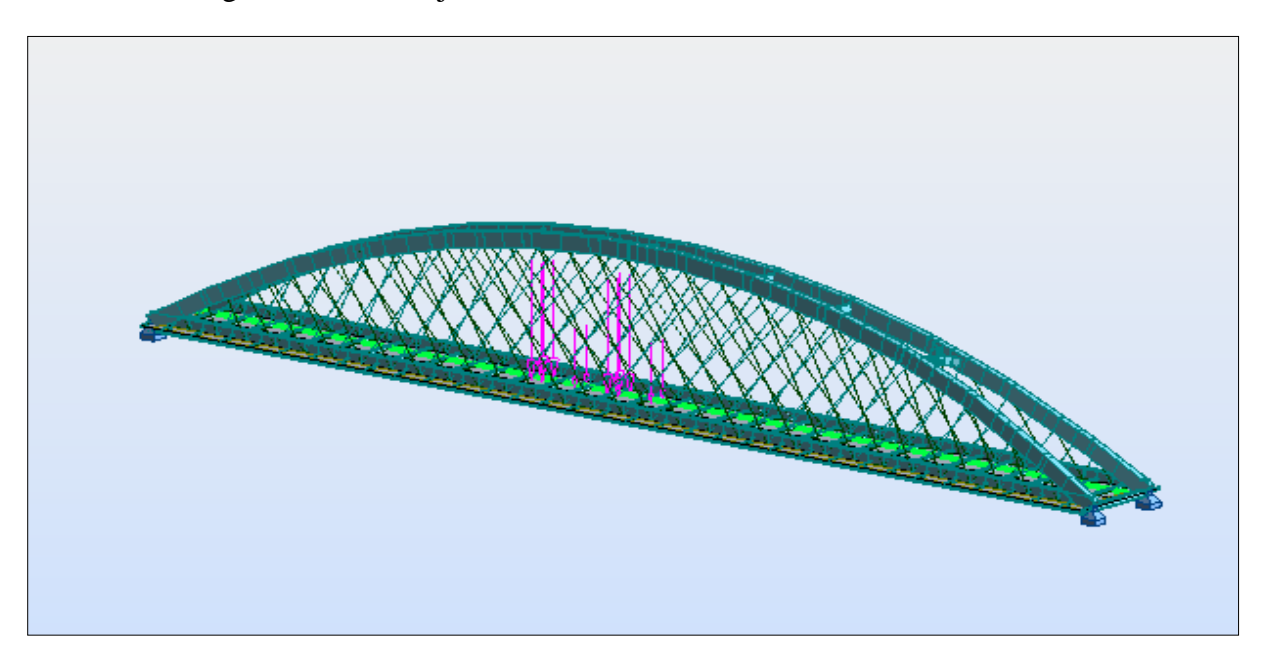

**Figure IV. 6 Structure chargées sous BC.**

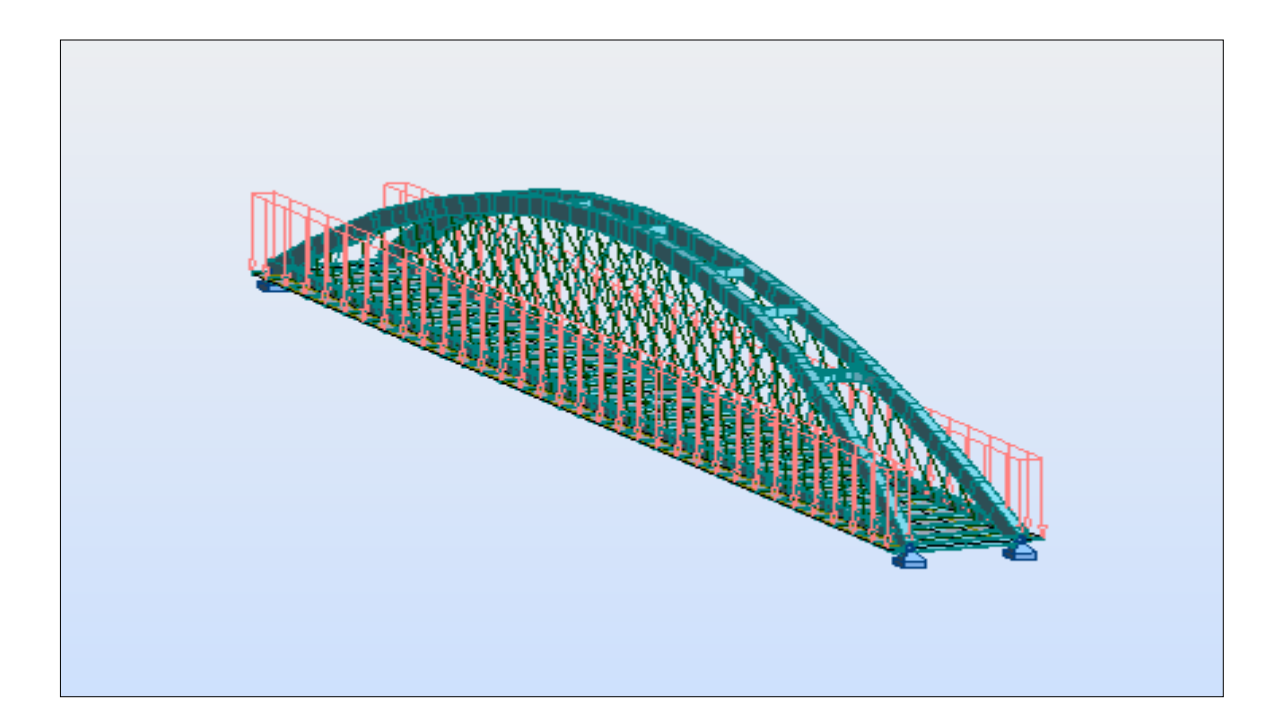

**Structure sous charges de trottoirs:**

**Figure IV. 7 Surcharges de trottoirs.**

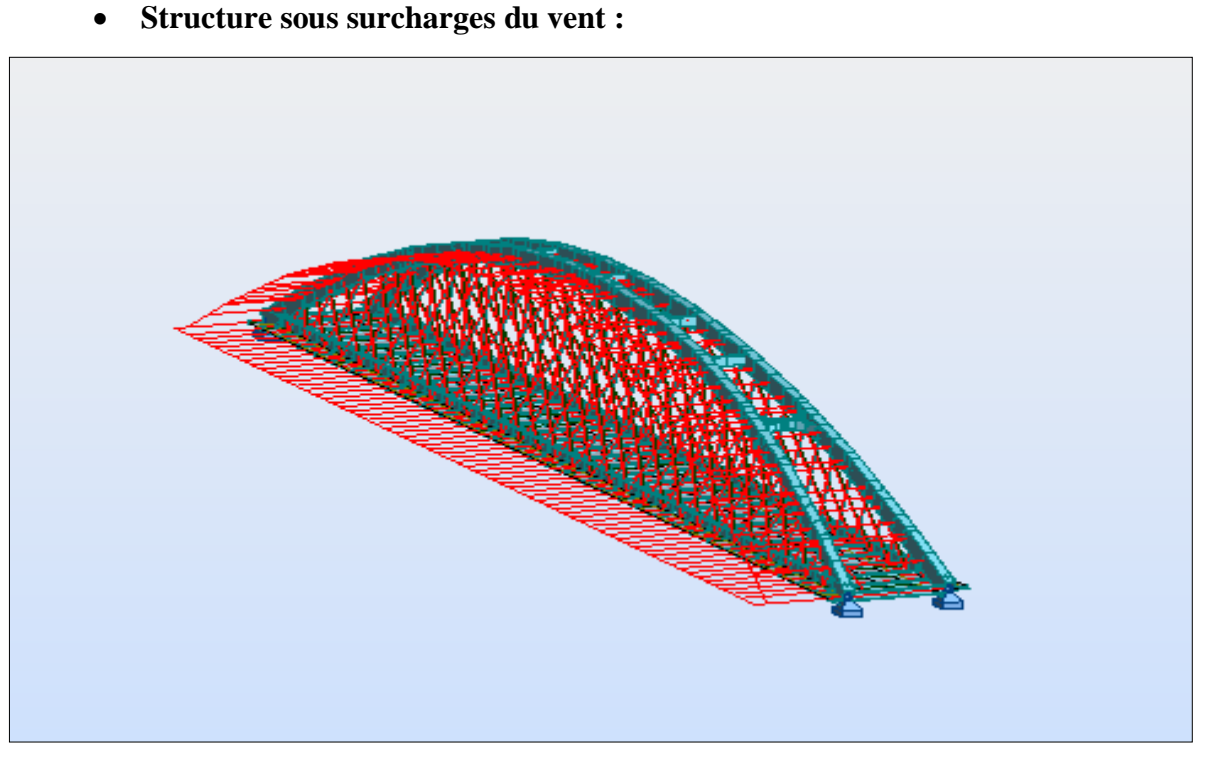

**Figure IV. 8 Surcharges climatiques: Vent.**

# **Conclusion :**

L'utilisation du logiciel a pour but la détermination des différentes sollicitations qui agissent sur le pont, et nous permettent d'établir le calcul du ferraillage des dalles, et les vérifications prévues pour les éléments en charpente métallique. Néanmoins, pour avoir un comportement qui soit le plus adéquat aux conditions réelles de service, il faut saisir le bon modèle.

# Chapitre V Etude statique

# **Introduction :**

Nous aborderons dans ce chapitre l'étude de l'ouvrage dans son état statique, commençant par le dimensionnement de la dalle ensuite la vérification des éléments métalliques vis-à-vis de : La flexion, le voilement, le déversement et l'étude de la section mixte.

# **V.1. Méthode de travail :**

Après avoir lancé le calcul de la modélisation exposée dans le chapitre IV, il nous serait facile d'obtenir les différentes réactions d'appuis et efforts dans les barres (entretoises / arc) et les dalles, et donc de tracer les diagrammes (M, T et N). Les résultats sont présentés dans les tableaux donnés en annexe A et il nous faudra déterminer les sollicitations maximales pour :

- Calculer le ferraillage adéquat pour la dalle aux états limites ;
- La vérification à l'état limite ultime et à l'état limite de service des contraintes;
- Vérification du voilement, du déversement et du cisaillement pour toute la structure ;
- L'étude de la section mixte (acier béton) ;

# **V.2. Etude de la dalle :**

## **V.2.1. Vérification de la flèche [12]:**

Le règlement BAEL fixe une flèche admissible à

L/500 pour les éléments en béton avec :

L : longueur total du pont qui vaut 130 m

La flèche maximale calculée par Robot est de 13,9cm.

12,1 < 26cm. **Vérifiée**

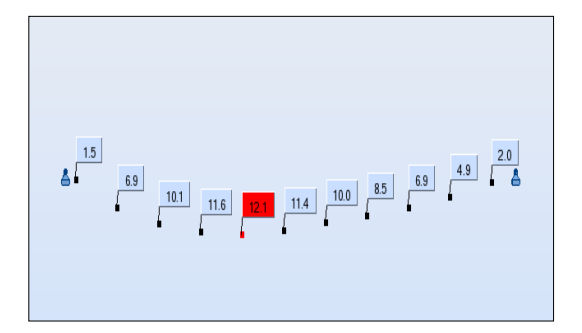

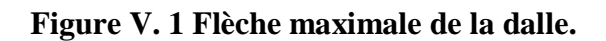

La dalle de couverture en béton armé doit supporter d'abord son poids propre et transmettre aux poutres principales les différentes surcharges routières.

Etant posée sur les pièces de pont, la dalle travaille principalement en flexion transversale.

Pour déterminer le ferraillage de la dalle nous devons déterminer les moments  $M_x$  et  $M_y$ .

Avec :

M<sup>x</sup> : Moment transversal permettant la détermination du ferraillage transversal.

M<sup>y</sup> : Moment longitudinal permettant la détermination du ferraillage longitudinal.

#### **V.2.2. Chargement :**

#### **V.2.2.1. Charges permanentes :**

Le bilan des charges que supporte la dalle :

Une charge de 5,81 t/ml due au poids propre de la dalle en béton armé.

Une charge de 0,4 t/ml dû à l'étanchéité et au revêtement de la chaussée.

Une charge de 1,14 t/ml dû au poids des bordures de chaussée.

#### **V.2.2.2. Surcharges d'exploitation :**

Système de charge A;

Système de charge Bc ;

Convoi militaire MC120 ;

Convoi exceptionnel D240 ;

Surcharges climatiques.

#### **V.2.3. Les diagrammes des moments :**

Apres avoir appliqué toutes les combinaisons dont les résultats sont présentés dans les tableaux de l'annexe A, nous remarquons que la combinaison ELU 9 données par

$$
1{,}35G+1{,}6\; (A3(L)+S_t)+1{,}5W
$$

est la plus défavorable ; elle nous donne les moments maximaux et minimaux suivants

A l'état limite ultime ELU :

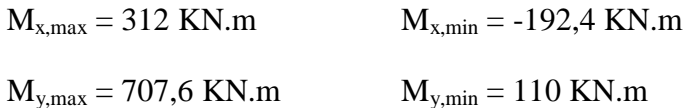

A l'état limite de service ELS :

 $M_{x,max} = 156,7$  KN.m  $M_{x,min} = -185$ KN.m

 $M_{v,max} = 429,6KN.m$   $M_{v,min} = -94,9KN.m$ 

| $\sim$         |        |  |              |  |  |  |                                                                                                    |  |                                   | the company of the company |                          |                          |                          |                          |  |  |                 |                |                    |  |
|----------------|--------|--|--------------|--|--|--|----------------------------------------------------------------------------------------------------|--|-----------------------------------|----------------------------|--------------------------|--------------------------|--------------------------|--------------------------|--|--|-----------------|----------------|--------------------|--|
| $\sim$         |        |  |              |  |  |  |                                                                                                    |  |                                   |                            |                          |                          |                          |                          |  |  |                 |                |                    |  |
| 18.11          |        |  |              |  |  |  |                                                                                                    |  |                                   |                            | $\sim$ 100 $\sim$        |                          |                          |                          |  |  |                 |                |                    |  |
| 14.1           |        |  |              |  |  |  |                                                                                                    |  |                                   |                            |                          |                          |                          |                          |  |  |                 |                | 31,19              |  |
|                |        |  |              |  |  |  |                                                                                                    |  |                                   |                            |                          |                          |                          |                          |  |  |                 |                | 27,00<br>22,50     |  |
| 14.15          | $\sim$ |  | 344_Bord(36) |  |  |  |                                                                                                    |  |                                   |                            |                          |                          |                          |                          |  |  | <b>Contract</b> |                | 18,00              |  |
| $\sim$         |        |  |              |  |  |  |                                                                                                    |  |                                   |                            |                          |                          |                          |                          |  |  |                 | <b>Section</b> | 13,50<br>9,00      |  |
| <b>Section</b> |        |  |              |  |  |  | the control of the control of the control of the control of the control of the control of the control of the control of the control of the control of the control of the control of the control of the control of the control |  |                                   |                            |                          |                          | <b>Contract Contract</b> | <b>Contract Contract</b> |  |  |                 |                |                    |  |
| <b>Section</b> |        |  |              |  |  |  |                                                                                                    |  |                                   |                            | <b>Contract Contract</b> |                          |                          |                          |  |  |                 |                | $\cdot$ 0,0        |  |
| 14.15          |        |  |              |  |  |  |                                                                                                    |  |                                   |                            |                          |                          |                          |                          |  |  |                 |                | 4,50<br>$-9,00$    |  |
| <b>Section</b> |        |  |              |  |  |  |                                                                                                    |  |                                   |                            |                          |                          |                          |                          |  |  |                 | <b>SALE</b>    | $-13,50$           |  |
| 14.15          |        |  |              |  |  |  |                                                                                                    |  | <b>Contract Contract Contract</b> | the committee of the com-  |                          | <b>Contract Contract</b> |                          |                          |  |  |                 |                | $-18,00$<br>-19,24 |  |

**Figure V. 2 Moment M<sup>x</sup> de la dalle sous la combinaison ELU 9.**

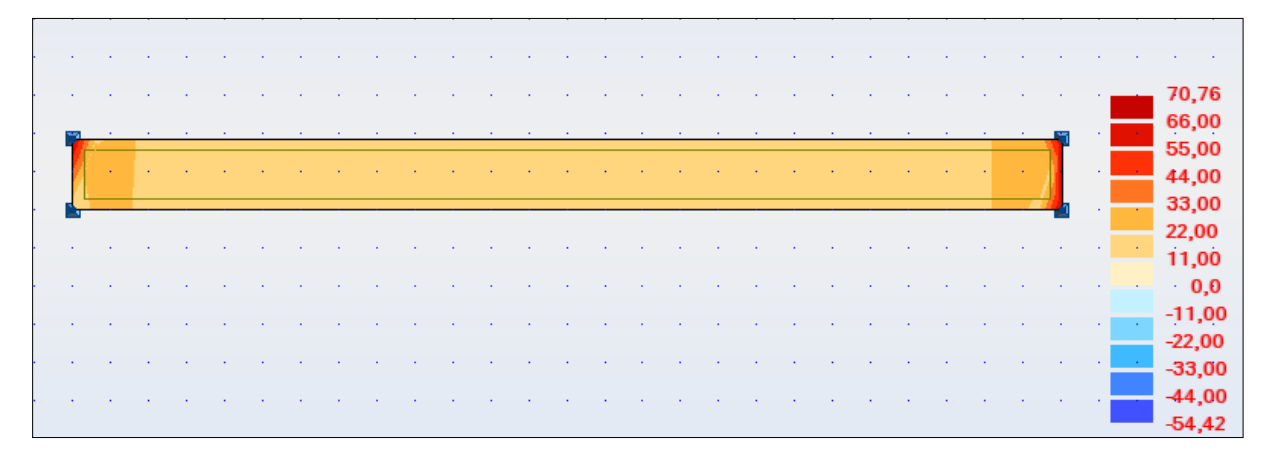

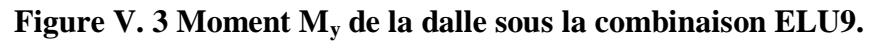

# **V.2.4. Ferraillage transversal de la dalle [5]:**

Apres avoir obtenu les différentes sollicitations aux états limites on passe à présent au calcul des armatures de la dalle par mètre linéaire.

**Calcul à l'ELU :**

 $M_{max} = 0.0315$ MN.m

$$
f_{bu} = \frac{0.85 \times f_{c28}}{\gamma_b} = \frac{0.85 \times 40}{1.5} = 22,66 \text{ MPa}
$$
\n
$$
\mu = \frac{M_u}{b.d^2.f_{bu}} = \frac{0.312}{1 \times 0.25^2 \times 22.66} = 0,22 > 0,187 \Rightarrow \text{Pivot B}
$$
\n
$$
\mu_{\text{lim}} = 0,39 > \mu \implies A_{sc} = 0
$$
\n
$$
\varepsilon_s < 10\%
$$
\n
$$
\varepsilon_b = 3,5\%
$$

$$
\epsilon_s = \frac{1-\alpha}{\alpha} \times \epsilon_b
$$

Avec :

$$
\alpha = 1,25.(1 - \sqrt{1 - 2\mu_{bu}}) = 1,25 \times (1 - \sqrt{1 - 2 \times 0,22}) = 0,31
$$
  
\n
$$
\Rightarrow \varepsilon_{s} = 7,79
$$
  
\n
$$
\sigma_{s} = \frac{f_{e}}{\gamma_{s}} = \frac{348}{1,15} = 302,6 \text{ MPa}
$$
  
\n
$$
A_{s} = \frac{M_{u}}{d(1 - 0,4\alpha)\sigma_{s}} = \frac{0,312}{0,27 \times (1 - 0,4 \times 0.31) \times 302,6} = 43.59 \text{ cm}^{2}
$$
  
\n
$$
\Rightarrow 6\Phi 32/\text{ml}
$$

#### **Vérification à l'ELS :**

Nous nous mettons dans le cas d'une fissuration préjudiciable et nous allons vérifier que la contrainte de service ne dépasse pas la limite suivante [5] :

$$
\bar{\sigma_s} = \min\left\{\frac{2}{3}f_e; 110\sqrt{\eta f_{tj}}\right\} MPa
$$

Avec :

η: coefficient de fissuration qui vaut 1,6 pour les barres à haute adhérence.

$$
f_{tj} = 0,6 + 0,06 f_{c28} = 3
$$
  

$$
\overline{\sigma}_s = \min\{266,66; 241\} MPa
$$
  

$$
\overline{\sigma}_s = 241 MPa
$$
  

$$
\overline{\sigma}_s \times \alpha^3 - 3\overline{\sigma}_s \times \alpha^2 - \left(6 \times n \times \frac{M_{ser}}{b \times d^2}\right) \times \alpha + \left(6 \times n \times \frac{M_{ser}}{b \times d^2}\right) = 0
$$
  

$$
241 \times \alpha^3 - 723 \times \alpha^2 - 351 \times \alpha + 351 = 0
$$

 $\alpha = 0.53$ 

$$
\sigma_{bc} = \left(\frac{\overline{\sigma_s}}{n}\right) \times \frac{\alpha}{(1-\alpha)} = 18,11 \, MPa
$$

 $\sigma_{bc}$  < 0,6 ×  $f_{c\,28}$  = 24 Vérifiée

$$
A_s = \alpha \times b \times d \times \frac{\sigma_{bc}}{2 \times \overline{\sigma_s}}
$$

$$
A_s = 39.83
$$
 cm<sup>2</sup> = 5  $\Phi$  32/ml

nous adoptons le ferraillage suivant pour la nappe inferieur :

$$
A_s = 6 \Phi 32/ml
$$

Pour le ferraillage supérieur nous utilisons la même méthode avec les valeurs :

 $M_{elu} = -192.4$  KN.m

 $M<sub>ser</sub> = -185$  KN.m

Nous aurons un ferraillage de l'ordre de 36,6 cm² ce qui nous donne une section de Asc :

$$
A_{\rm sc}=6\,\Phi\,28/\text{ml}
$$

#### **V.2.5. Ferraillage longitudinal de la dalle :**

Pour le calcul de ce ferraillage, nous utilisons le logiciel EXPERT BA en lui introduisant les valeurs de My (max ; min) obtenues aux états limites ultime et de service ainsi que les caractéristiques de la section pour avoir les résultats suivants (voir annexe A):

$$
\begin{cases}\nA_{s \, sup} = 22 \, cm^2 \\
A_{s \, inf} = 109, 4 \, cm^2\n\end{cases}\n\Rightarrow\n\begin{cases}\nA_{s \, sup} = 14\Phi 14/ml \\
A_{s \, inf} = 14\Phi 32/ml\n\end{cases}
$$

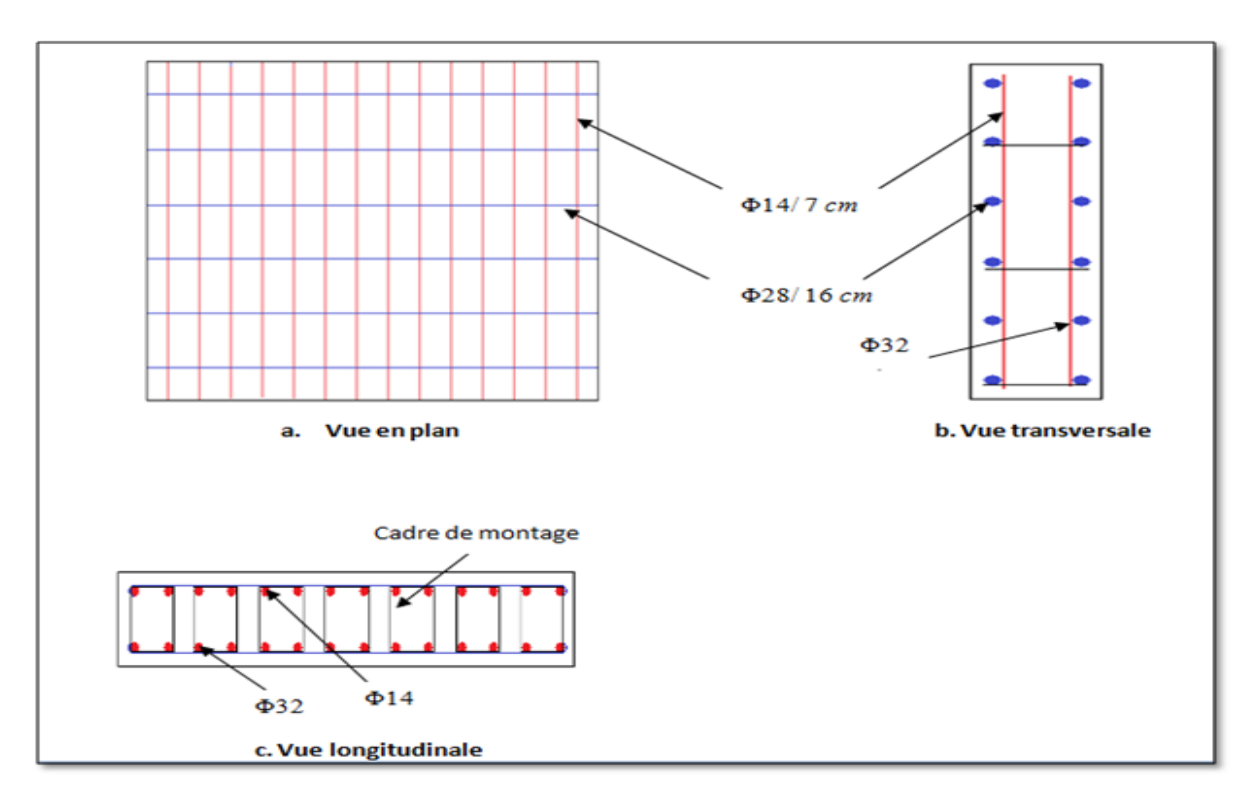

**Figure V. 4 Ferraillage de la dalle.**

#### **V.3. Etude de la dalle de console :**

La dalle de console est considérée encastrée dans les poutres principales et soumise à son poids propre, poids de garde corps et aux surcharges d'exploitation.

L'état limite ultime :

$$
M_{x,max} = 15.5 \text{ KN.m}
$$
  $M_{x,min} = -15.6 \text{ KN.m}$ 

 $M_{v,max} = 76$  KN.m  $M_{v,min} = -76$ , 1 KN.m

L'état limite de service :

 $M_{x,max} = 11,3$  KN.m  $M_{x,min} = -31,8$  KN.m

 $M_{y,max} = 62,3KN.m$   $M_{y,min} = -83,3 KN.m$ 

| $\sim$                        | the company of the company of the |  | the company's company's company's |  |                                                                                                    |  |  |  |                                                                                                    |                         |                                                                                                    |                                     |                                   |  |                                   |                               |                               |            | the contract of the contract of the contract of the contract of the contract of the contract of the contract of |
|-------------------------------|-----------------------------------|--|-----------------------------------|--|----------------------------------------------------------------------------------------------------|--|--|--|----------------------------------------------------------------------------------------------------|-------------------------|----------------------------------------------------------------------------------------------------|-------------------------------------|-----------------------------------|--|-----------------------------------|-------------------------------|-------------------------------|------------|----------------------------------------------------------------------------------------------------|
| the company of the company of |                                   |  |                                   |  |                                                                                                    |  |  |  | the contract of the contract of the contract of the contract of the contract of the contract of the contract of    |                         |                                                                                                    | the contract of the contract of the |                                   |  |                                   |                               |                               |            |                                                                                                    |
|                               |                                   |  |                                   |  |                                                                                                    |  |  |  | de la constitución de la constitución de la constitución de la constitución de la constitución de la constituc     |                         |                                                                                                    |                                     |                                   |  |                                   |                               | <b>Contract Contract</b>      |            |                                                                                                    |
|                               |                                   |  |                                   |  |                                                                                                    |  |  |  | the contract of the contract of the contract of the contract of the contract of the contract of the contract of    |                         |                                                                                                    |                                     |                                   |  |                                   |                               |                               |            |                                                                                                    |
|                               |                                   |  |                                   |  |                                                                                                    |  |  |  |                                                                                                    |                         |                                                                                                    |                                     |                                   |  |                                   |                               | $\sim$ $\sim$                 | <b>COM</b> |                                                                                                    |
|                               | <b>Contract Contract Contract</b> |  |                                   |  |                                                                                                    |  |  |  | in the contract of the contract of the contract of the contract of the contract of the contract of the contract of |                         |                                                                                                    |                                     |                                   |  |                                   |                               |                               |            | the contract of the contract of the contract of the contract of                                                 |
|                               | the company of the company of     |  |                                   |  |                                                                                                    |  |  |  | the contract of the contract of the contract of the contract of the contract of the contract of the contract of    |                         |                                                                                                    |                                     | the company's company's company's |  |                                   | the company of the company of | the company of the company of |            |                                                                                                    |
|                               |                                   |  |                                   |  | the contract of the contract of the contract of the contract of the contract of the contract of the contract of |  |  |  |                                                                                                    | the company's company's |                                                                                                    |                                     |                                   |  | the company of the company of the |                               | <b>Contract Contract</b>      |            |                                                                                                    |
|                               |                                   |  |                                   |  |                                                                                                    |  |  |  | the contract of the contract of the contract of the contract of the contract of the contract of the contract of    |                         | the contract of the contract of the contract of the contract of the contract of the contract of the contract of |                                     |                                   |  |                                   | <b>Contract Contract</b>      | <b>Contract Contract</b>      |            | $-1,20$                                                                                                    |
|                               |                                   |  |                                   |  |                                                                                                    |  |  |  | the contract of the contract of the contract of the contract of the contract of the contract of the contract of    |                         |                                                                                                    |                                     |                                   |  |                                   | <b>Contract Contract</b>      | <b>Contract Contract</b>      |            | -1,50                                                                                                    |

**Figure V. 5 Moment M<sup>x</sup> de la dalle de console sous la combinaison ELU9.**

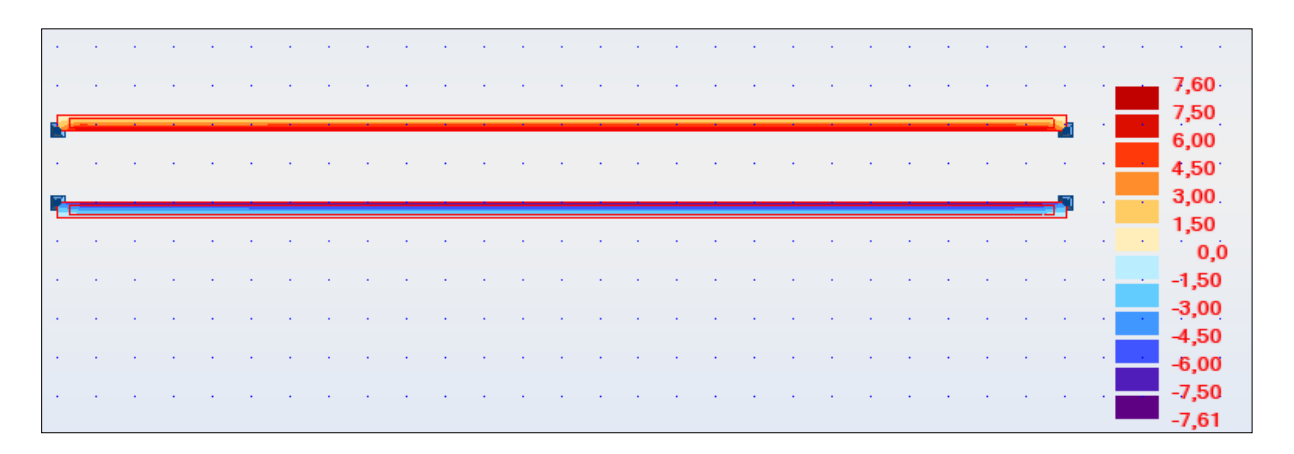

**Figure V. 6 Moment M<sup>y</sup> de la dalle de console sous la combinaison ELU9.**

Le calcul du ferraillage s'est fait de la même manière que précédemment, les résultats sont les suivants :

• Ferraillage longitudinal :

$$
\begin{cases}\nA_{s \, sup} = 15,8 \, cm^2 \\
A_{s \, inf} = 11,7 \, cm^2\n\end{cases}\n\Rightarrow\n\begin{cases}\nA_{s \, sup} = 8\Phi 16/ml \\
A_{s \, inf} = 8\Phi 14/ml\n\end{cases}
$$

Ferraillage transversal :

$$
\begin{cases}\nA_{s \, sup} = 5,8 \, cm^2 \\
A_{s \, inf} = 5 \, cm^2\n\end{cases}\n\Rightarrow\n\langle A_{s \, min} = 15 \, cm^2 \Rightarrow\n\begin{cases}\nA_{s \, sup} = 7 \Phi 12/ml \\
A_{s \, inf} = 7 \Phi 12/ml\n\end{cases}
$$

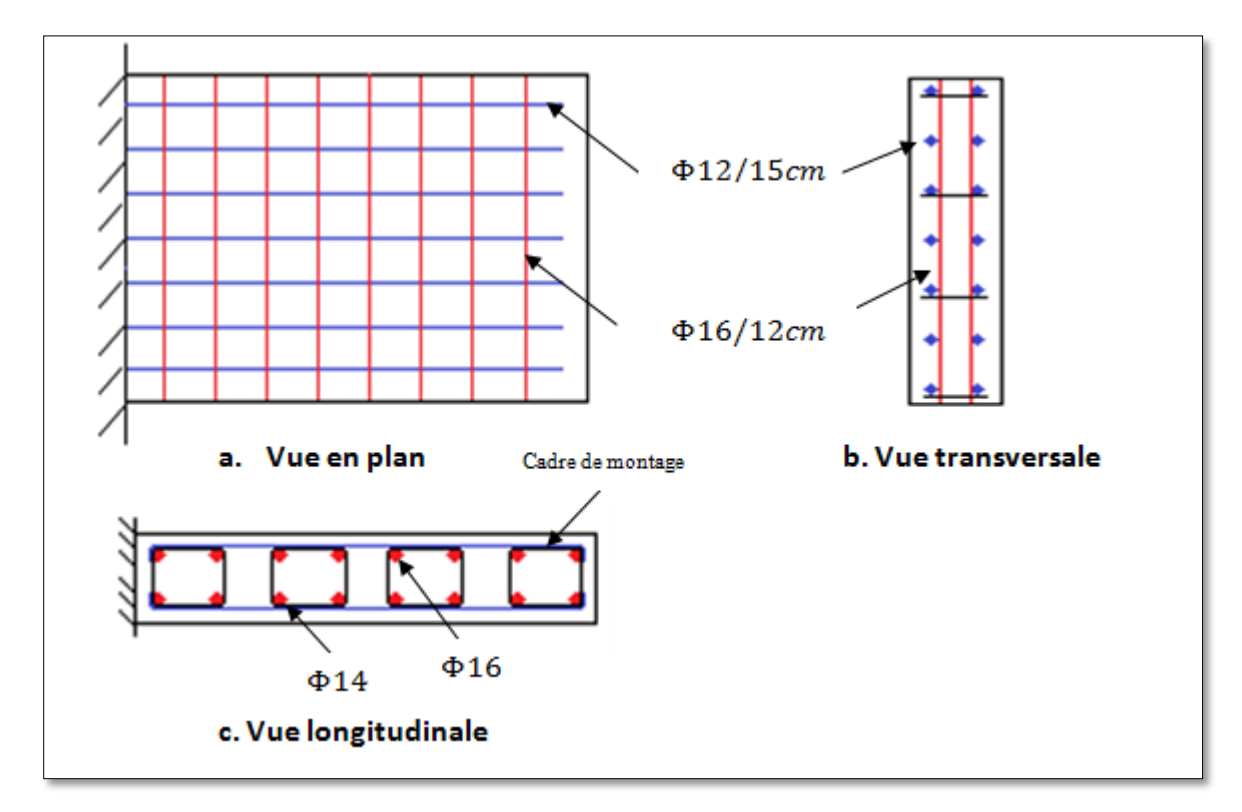

**Figure V. 7 Ferraillage de la dalle de console.**

# **V.4. Vérification des éléments en charpente métallique :**

## **V.4.1. Vérification de la flèche [15]:**

Le règlement fixe une flèche admissible de L/300 pour les éléments en charpente métallique.

La flèche maximale calculée par Robot est de 21,7cm.

#### 21,7 < 43cm. **Vérifiée**
#### **V.4.2. Les arcs :**

La combinaison qui donne les résultats les plus défavorables à l'ELU est l'ELU9 :

 $1,35G + 1,6 (A3(L) + S_t) + 1,5W$ .

 $Mmax = 500,77$  t.m.

 $Tmax = 138,59$  t.

 $Nmax = 2440,74$  t.

La combinaison qui donne les résultats les plus défavorables à l'ELS est l'ELS22 :

 $G + 1,2 (A3(L) + S_t) + 0,5\Delta T$ .

 $Mmax = 453,93$  t.m.

 $Tmax = 87,51$  t.

 $Nmax = 1636,79$  t.

#### **V.4.2.1. Vérification de l'effort tranchant [16] :**

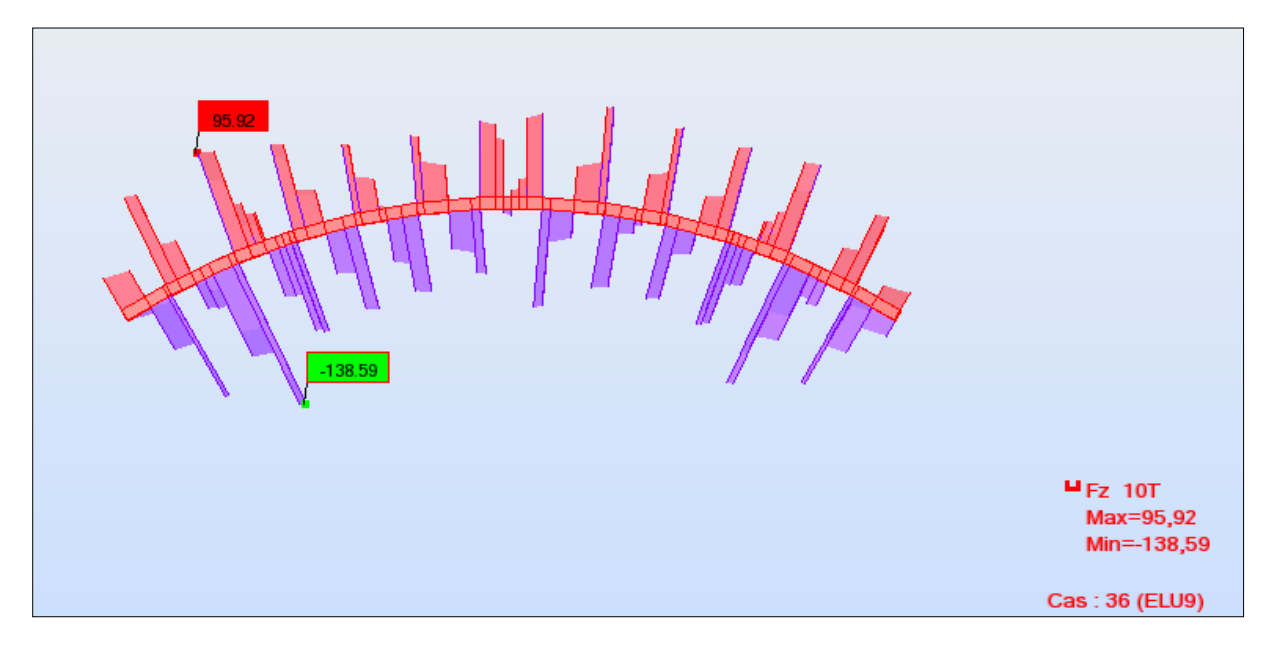

**Figure V. 8 Effort tranchant de l'arc sous la combinaison ELU9.**

La valeur de calcul de l'effort tranchant  $V_{p1,rd}$  dans chaque section doit satisfaire la condition :

 $V_{sd}$  <  $V_{pl,rd}$ 

Avec :

Vsd : Effort tranchant sollicitant

$$
V_{pl,rd}=A_v\left(f_y/\sqrt{3}\right)/\,\gamma_{M0}.
$$

Section soudée en caisson, effort parallèle à l'âme  $\Rightarrow A_v = \sum d_t t_w$ .

 $A_v = 194 \times 2 \times 2 = 776$  cm<sup>2</sup>.

$$
V_{\text{pl,rd}} = 766 \cdot 10^4 \times (355/\sqrt{3}) / 1,1 = 14,45 \text{ MN}.
$$

Avec:

 $V_{p1,rd}$  = valeur de calcul de la résistance plastique au cisaillement.

 $A_v$  = aire de cisaillement.

d = hauteur de l'âme.

 $t_w$  = épaisseur de l'âme.

$$
V_{sd} = 1,39 \text{ MN} < V_{pl,rd} = 14,45 \text{ MN} \qquad \text{vérifiée}
$$

## $-259.64$  $M_{My}$  50Tm Max=500,76  $Min = -259.64$ Cas: 36 (ELU9)

#### **V.4.2.2. Vérification de la flexion [16]:**

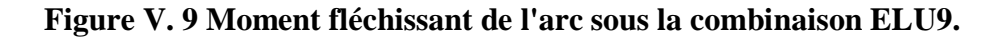

Le moment théorique de résistance plastique d'une section transversale est réduit par la présence du cisaillement. Pour de petites valeurs d'effort tranchant, cette réduction est si faible qu'elle est compensée par l'écrouissage du matériau et peut donc être négligée. Toutefois, lorsque l'effort tranchant dépasse la moitié de la résistance plastique au cisaillement, il faut tenir compte de son effet sur le moment de résistance plastique.

 $V_{sd}$  < 50%  $V_{pl,rd}$  => Nous ne tenons pas compte de l'effet du cisaillement sur le moment de résistance plastique.

La résistance de calcul M<sub>pl,rd</sub> du moment fléchissant dans chaque section transversale doit satisfaire la condition :

$$
M_{sd}\!<\!M_{pl,rd}
$$

 $M_{pl,rd} = W_{pl} f_y / \gamma_{M0}.$ 

$$
W_{pl} = \frac{I_y}{y} = \frac{0.0767}{0.97} = 0.079
$$
 m<sup>3</sup>.

$$
M_{pl,rd} = 0.079 \times 355 / 1,1 = 25,49
$$
 MN.m

Avec :

 $M<sub>pl,rd</sub>$  = moment de résistance de calcul de la section brute.

 $W_{\text{pl}}$  = module plastique de la section.

$$
M_{sd}=5MN.m < M_{pl,rd}=25{,}49 \; MN.m \quad \textbf{v\'erifi\'ee}
$$

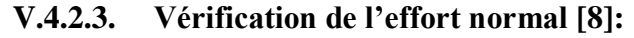

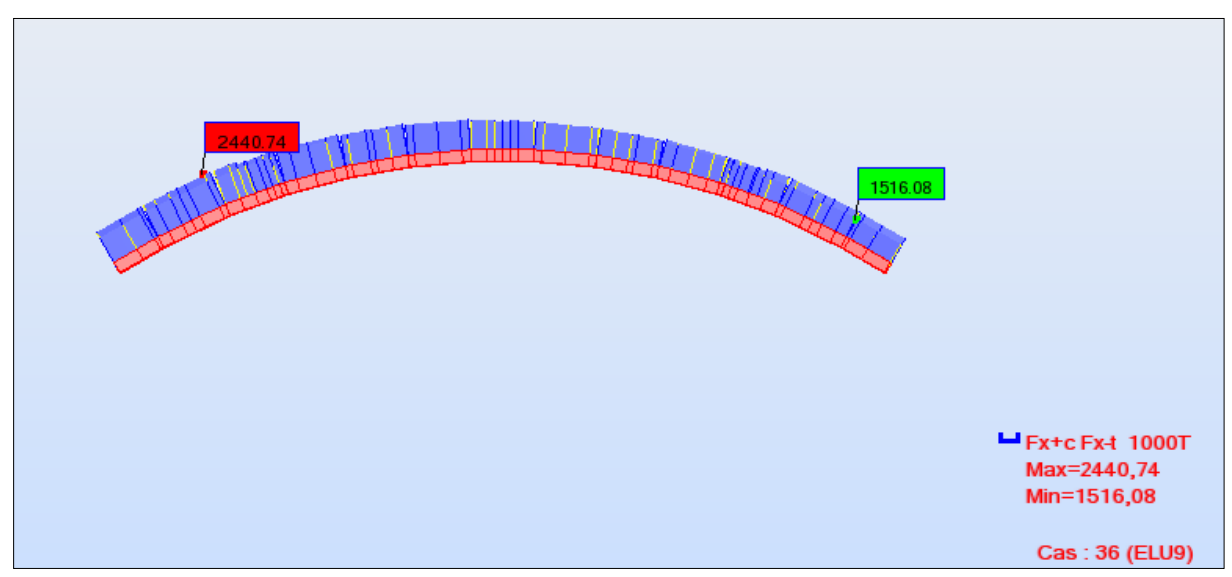

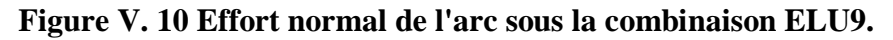

En présence de l'effort normal, le critère à satisfaire est :

$$
M_{\rm sd} < M_{n,rd}
$$

$$
M_{n,rd} = 1,11 M_{pl,rd} (1-\eta)
$$
  
\n
$$
\eta = \frac{N_{sd}}{N_{pl,rd}}
$$
  
\n
$$
N_{pl,rd} = A (f_y / \gamma_{M0}) = 0,1316 \times (355/1,1) = 42,45 \text{ MN}
$$
  
\n
$$
\Rightarrow \eta = \frac{24.4}{42,45} = 0,57
$$
  
\n
$$
M_{n,rd} = 1,11 \times 25,49 \times (1-0,57) = 12,03 \text{ MN.m}
$$
  
\n
$$
M_{sd} = 5 \text{MN.m} < M_{n,rd} = 12,03 \text{ MN.m}
$$
 vérifiée

#### **V.4.2.4. Vérification à l'ELS [6]:**

Le calcul élastique se base sur la superposition des contraintes normale σ et tangentielle τ, les conditions à satisfaire sont :

$$
\sigma < \sigma_{\lim, ser} \quad \text{et} \quad \tau < \tau_{\lim, ser}
$$
\n
$$
\sigma = \frac{M_y.Y}{I_z} + \frac{N}{A} = \frac{4,54 \times 0.97}{0,0187} + \frac{16,37}{0,1316} = 331,88 \text{ MPa.}
$$
\n
$$
\sigma_{\lim, ser} = \frac{f_y}{\gamma_{Mser}} = \frac{355}{1} = 355 \text{ MPa.}
$$
\n
$$
\sigma = 331,88 \text{ MPa} < \sigma_{\lim, ser} = 355 \text{ MPa} \quad \text{vein, etc.}
$$
\n
$$
\tau = \frac{T}{A} = \frac{0.87}{0.1316} = 6,65 \text{ MPa.}
$$

 $\tau_{\text{lim,ser}} = \frac{f_2}{v}$  $\frac{f_y}{\gamma_{ser} \sqrt{3}} = \frac{3}{1}$  $\frac{333}{1.1\sqrt{3}} = 204.9 \text{ MPa}.$ 

$$
\tau = 6{,}65 \text{ MPa} < \tau_{\text{lim,ser}} = 204{,}9 \text{ MPa} \text{ vérifiée}
$$

#### **V.4.3. Les poutres principales :**

Etat limite ultime :

 $M_{max} = 518,86$  t.m

 $T_{\text{max}} = 145, 5 \text{ t}$ 

 $N_{max} = 289,38$  t

Etat limite de service:

 $M_{max} = 498,35$  t.m

 $T_{max}$  = 105,97 t

 $N_{max}$  = 1083,76 t

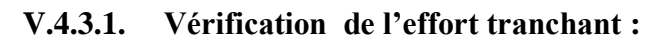

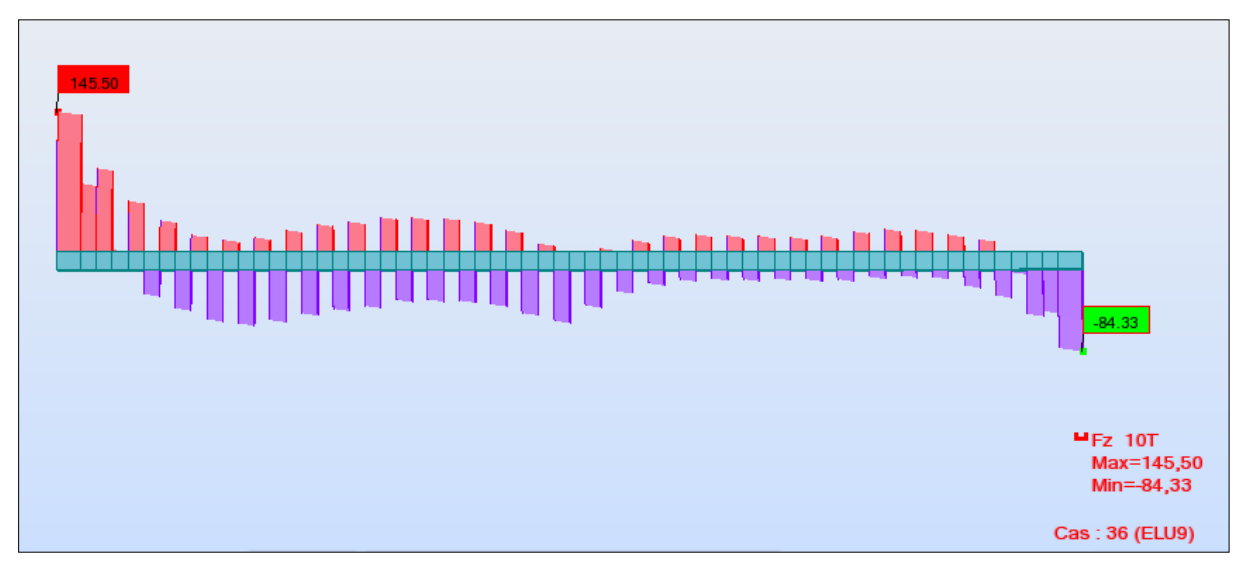

**Figure V. 11 Effort tranchant des poutres principales sous la combinaison ELU9.**

La valeur de calcul de l'effort tranchant V<sub>sd</sub> dans chaque section doit satisfaire la condition :

 $V_{sd}$  <  $V_{pl,rd}$ 

$$
V_{pl,rd}=A_v\left(f_y/\sqrt{3}\right)/\gamma_{M0}.
$$

Section soudée en I, effort parallèle à l'âme =>  $A_v = \sum d_t t_w$ .

 $A_v = 223 \times 1,6 = 356,8$  cm<sup>2</sup>.

 $V_{pl,rd} = 356,8 \times 10^{-4} \times (355/\sqrt{3}) / 1,1 = 6,65$  MN.

 $V_{sd} = 1,45$  MN  $< V_{p1,rd} = 6,65$  MN **vérifiée** 

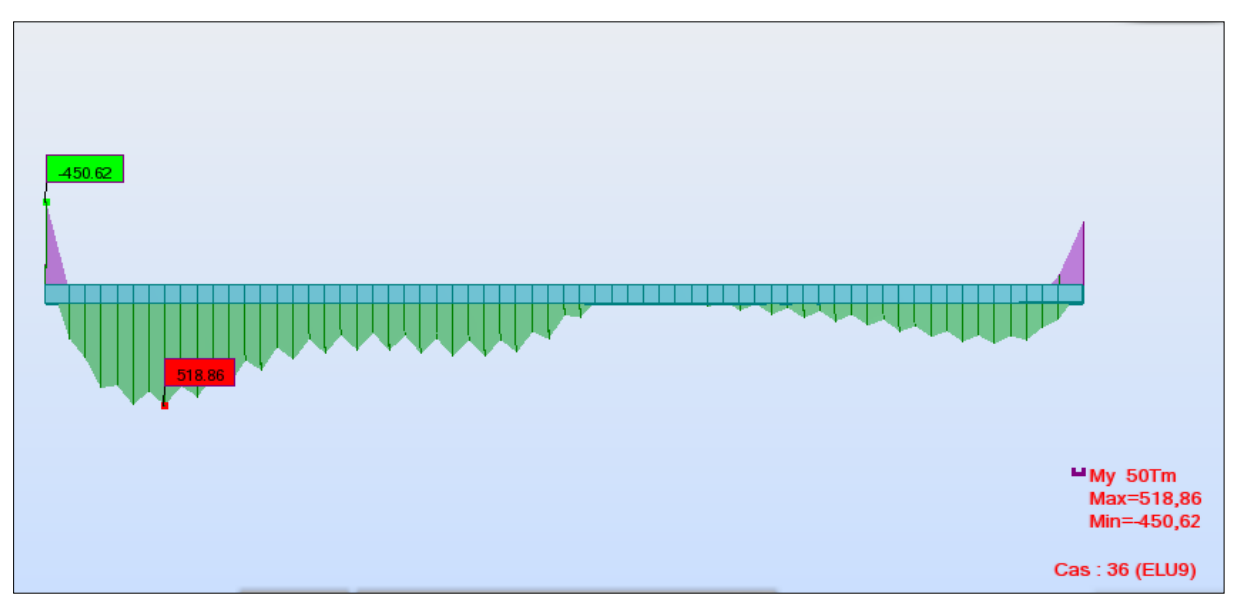

**V.4.3.2. Vérification de la flexion en présence de l'effort tranchant :**

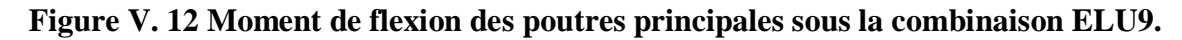

 $V_{sd}$  < 50%  $V_{pl,rd}$  => Nous ne tenons pas compte de l'effet du cisaillement sur le moment de résistance plastique.

La résistance de calcul M<sub>sd</sub> du moment fléchissant dans chaque section transversale doit satisfaire la condition :

$$
M_{\rm sd}\!<\!M_{\rm pl,rd}
$$

 $M_{pl,rd} = \frac{W}{A}$  $\frac{p_1 \cdots p_n}{\gamma_{M_0}}$  $W_{\text{pl}} = 90702 \text{ cm}^3$ .

 $M_{pl,rd} = 29,27$  MN.m

Msd = 5,18 MN.m < Mc,rd = 29,27 MN.m **vérifiée**

#### **V.4.3.3. Vérification à l'ELS :**

σ < σlim,ser et τ < τlim,ser

 $\sigma_{\text{sd, inferior}} = \frac{M}{\sigma}$  $\frac{yXY}{I_Z} + \frac{N}{A}$  $\frac{N}{A} = \frac{4}{5}$  $\frac{4,98 \times 0,9349}{57,174 \times 10^{-4}}$  = 814,89 MPa.

 $\sigma_{\text{sd, superieur}} = \frac{M}{\sigma}$  $\frac{N}{I_Z} + \frac{N}{A}$  $\frac{N}{A} = \frac{4}{57}$  $\frac{4,98 \times 1,345}{57,174 \times 10^{-4}} = 1172,35 \text{ MPa}.$ 

$$
\sigma_{\text{lim,ser}} = \frac{f_y}{\gamma_{Mser}} = \frac{355}{1} = 355 \text{ MPa}.
$$

σsd, inferieur < σlim,ser **n'est pas vérifiée.**

σsd, superieur < σlim,ser **n'est pas vérifiée.**

Donc il faut prévoir des poutres principales tel que :

$$
\frac{M_{y}.Y}{I_{z}} < \sigma_{\text{lim,ser}} \longrightarrow I_{z} > \frac{M_{y}.Y}{\sigma_{\text{lim,ser}}} = 181 \times 10^{4} \text{ cm}^{4}
$$

Apres avoir calculé le moment d'inertie limite nous cherchons une nouvelle section qui peut satisfaire l'inégalité  $I_z > 181 \times 10^4$  cm<sup>4</sup> et nous optons pour la section suivante

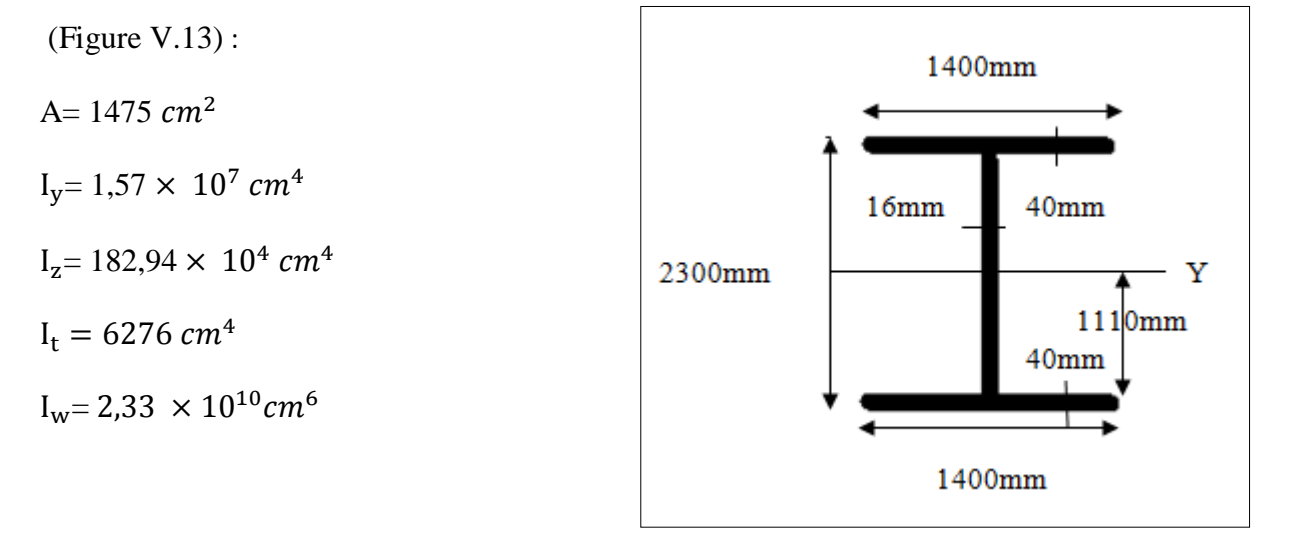

**Figure V. 14 Nouvelle section des poutres principales.**

 $\tau = \frac{T}{4}$  $\frac{T}{A} = \frac{1}{0.1}$  $\frac{1,03}{0.1475}$  = 7,12 MPa.  $\tau_{\text{lim,ser}} = \frac{f_2}{v}$  $\frac{f_y}{\gamma_{ser} \sqrt{3}} = \frac{3}{1}$  $\frac{333}{1.1\sqrt{3}} = 204.9 \text{ MP}$ 

τ = 7,12 MPa < τlim,ser = 204,9 MPa **vérifiée**

#### **V.4.3.4. Vérification au déversement [8]:**

Les poutres fléchies sont en général constituées de profilés en I, comme leur inertie par rapport à l'axe Z est inférieur à celle relative à l'axe Y, cela peut être la cause d'un phénomène d'instabilité appelé déversement.

Le moment critique de déversement d'une poutre à section transversale constante chargée en son centre de cisaillement et soumise à un moment de flexion est donné par :

$$
M_{cr} = c_1 \frac{\pi^2 \times E \times I_z}{l^2} \sqrt{\left[\frac{I_w}{I_z} + \frac{l^2 \times G \times I_t}{\pi^2 \times E \times I_z}\right]}
$$

Avec :

 $C_1$ : facteur dépendant du type de chargement et des conditions d'appui = 1.13  $E= 21 \times 10^4$  MPa  $I_z = 1829400 \; cm^4$  $I_t = 6276$  cm<sup>4</sup>  $I_w = 2.3 \times 10^{10}$  cm<sup>6</sup>  $l = 130 m$  $G = \frac{E}{2 \times (1 + v)} = 80769$  MPa.  $M_{cr} = 4,75$  MN.m

Pour savoir si nous devons tenir compte du déversement nous vérifions la condition sur

l'élancement réduit:  $\overline{\lambda_{LT}} \leq 0.4$ 

Si elle n'est pas vérifiée il faut en tenir compte. La valeur de  $\overline{\lambda_{LT}}$  peut être déterminée par la formule :

$$
\overline{\lambda_{LT}} = \frac{\lambda_{LT}}{\lambda_1} \sqrt{\beta_w}
$$
  
\n
$$
\beta_w = 1
$$
  
\n
$$
\lambda_1 = \pi \times \sqrt{\frac{E}{f_y}} = 76,37
$$
  
\n
$$
\lambda_{LT} = \frac{\pi^2 \times E \times w_{ply}}{M_{cr}} = 252,27
$$

 $\overline{\lambda_{LT}}$  = 3,3 > 0,4 Donc il faut prendre en compte le déversement.

La résistance de calcul d'un élément fléchi non maintenu latéralement au déversement doit être prise égale à :

$$
M_{b,rd} = \frac{\chi_{LT} \beta_w W_{pl,y} f_y}{\gamma_{M_1}}
$$

 $W_{pl,v} = 146270 \text{ cm}^3$ 

 $\chi_{LT}$ : Coefficient de réduction pour le déversement calculé par :

$$
\chi_{LT} = \frac{1}{(\emptyset_{LT} + \sqrt{\emptyset_{LT}^2 - \overline{\lambda_{LT}}^2}}\n\n\emptyset_{LT} = 0.5[1 + \alpha_{LT}(\overline{\lambda_{LT}} - 0.2) + \overline{\lambda_{LT}^2}]\n\n\alpha_{LT} = 0.49 \text{ pour les profilés soudés}\n\n\emptyset_{LT} = 6.7\n\n\chi_{LT} = 0.079\n\nMb,rd = 3.77 MN.m < Mcr = 4.75 \text{ vérifiée}
$$

La sécurité vis-à-vis du déversement est assurée.

#### **V.4.3.5. Vérification du voilement de l'âme [6]:**

Nous ne vérifions que le panneau intermédiaire avec les sollicitations maximales représentées sur la figure ci-dessous :

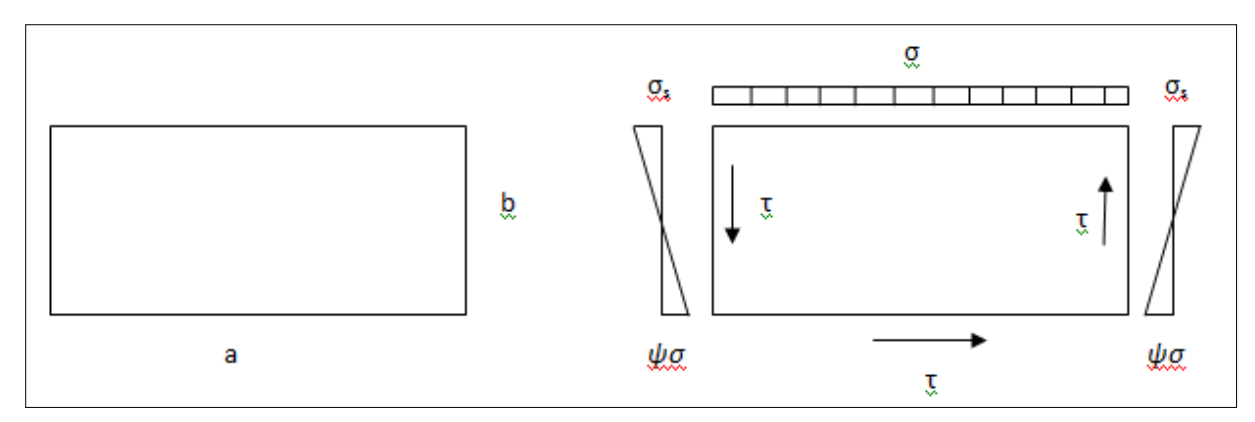

**Figure V. 15 Contraintes dans l'âme de la poutre.**

Par conséquent, l'âme de la poutre est une plaque de dimensions ( $a \times b = 4 \times 2.22$ ) m<sup>2</sup> et d'épaisseur ( $t_w$ = 1,6 cm), elle est délimitée par les semelles et les entretoises.

Pour la vérification de la stabilité au voilement de l'âme de la poutre, nous devons vérifier la condition de stabilité suivante :

$$
(\mathsf{S}_{\sigma} \times \frac{\sigma}{\sigma_{cr}})^2 + \left(\frac{\tau}{\tau_{cr}}\right)^2 \le 1
$$

Avec :

 $\sigma_{cr}$ : La contrainte normale critique;

 $\tau$ : Lacontrainte de cisaillement;

 $\tau_{cr}$ : La contrainte critique de cisaillement.

$$
\sigma_{cr} = \left(\frac{\pi^2 \times E}{12(1 - v^2)}\right) \left(\frac{t_w}{b}\right)^2 \times K_\sigma
$$

$$
\tau_{cr} = \left(\frac{\pi^2 \times E}{12(1 - v^2)}\right) \left(\frac{t_w}{b}\right)^2 \times K_\tau
$$

Avec :

$$
E = 21 \times 10^4 MPa
$$

 $v= 0,3$ 

 $t_w = 1,6$  cm

 $S_{\sigma}=1$ 

 $K_{\sigma}$  et  $K_{\tau}$  Coefficient qui dépend des parametres ( $\psi$  et  $\alpha = \frac{a}{b} = 1.8$ ) sa valeur est donnée par le tableau des valeurs minimales du coefficient de voilement (voir annexe A).

Pour notre cas :

$$
K_{\sigma} = 23,9
$$
  

$$
K_{\tau} = 5,34 + (\frac{4}{\alpha^2}) = 6,57
$$

Nous obtenons alors :

$$
\sigma_{cr} = 235,63 MPa
$$

$$
\tau_{cr} = 64,77 MPa
$$

Les contraintes maximales sont obtenues pour le moment maximal  $M = 5,19$  MN .m et l'effort tranchant maximal  $T = 1,45$  MN

$$
\sigma = \frac{M}{w}
$$
  
W =  $\frac{l_m}{\frac{h}{2}} = \frac{0.022}{1.1} = 0.02$   
 $\Rightarrow \sigma = 259,5 \text{MPa}$ 

W : module de résistance

$$
\tau = \frac{T}{A_{ame}} = 40,82 \text{ MPa}
$$
  

$$
(1 \times \frac{259.5}{235.63})^2 + \left(\frac{40.82}{64.77}\right)^2 \le 1
$$
 n'est pas vérifie.

L'augmentation de la charge critique du voilement est possible en créant des appuis linéaires au moyen de raidisseurs, l'âme est alors subdiviser en plusieurs panneaux

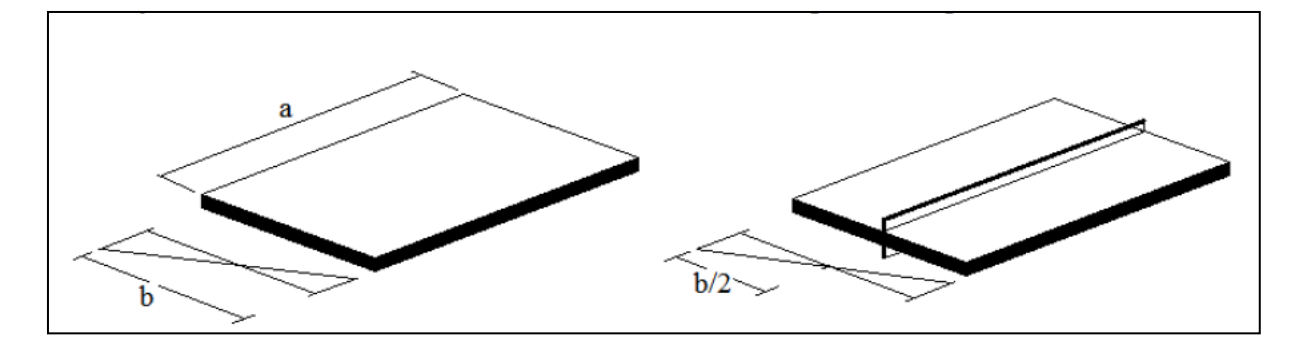

**Figure V. 16 Plaque non raidie et plaque raidie.**

**Vérification après ajout des raidisseurs** :

 $b = 2,22/2 = 1,11$  m

 $σ<sub>cr</sub> = 941.2 MPa.$ 

 $τ<sub>cr</sub> = 258.8 MPa.$ 

$$
(1 \times \frac{391.3}{941.2})^2 + \left(\frac{40.82}{258.8}\right)^2 = 0.19 \le 1 \text{ verify the.}
$$

#### **V.4.4. Les pièces de pont :**

Etat limite ultime:

 $Mmax = 101.80$  t.m.

Etat limite de service:

 $Mmax = 42,54$  t.m.

#### **V.4.4.1. La section mixte [6]:**

Nous appelons section mixte la section d'un élément porteur composé de deux ou plusieurs matériaux liés entre eux et résistant ensemble aux efforts qui les sollicitent, il ne s'agit donc pas d'une simple juxtaposition d'éléments porteurs indépendants.

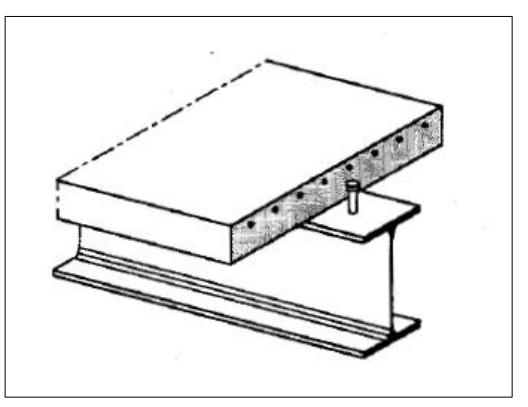

**Figure V. 17 Poutre mixte.**

La section d'une poutre mixte est constituée d'un profilé

laminé en I, d'une poutre composée à âme pleine sur lesquels s'appuie une dalle en béton armé.

Cette section est caractérisée par une séparation nette des deux matériaux, l'interface se situant à la face supérieure du profilé métallique.

#### **V.4.4.2. Caractéristiques plastiques de la section mixte :**

• largeur efficace [4]:

La largeur efficace, ou largeur participante est le quart de la somme des 2 travées équivalente situées de part et d'autre de la poutre considérée.

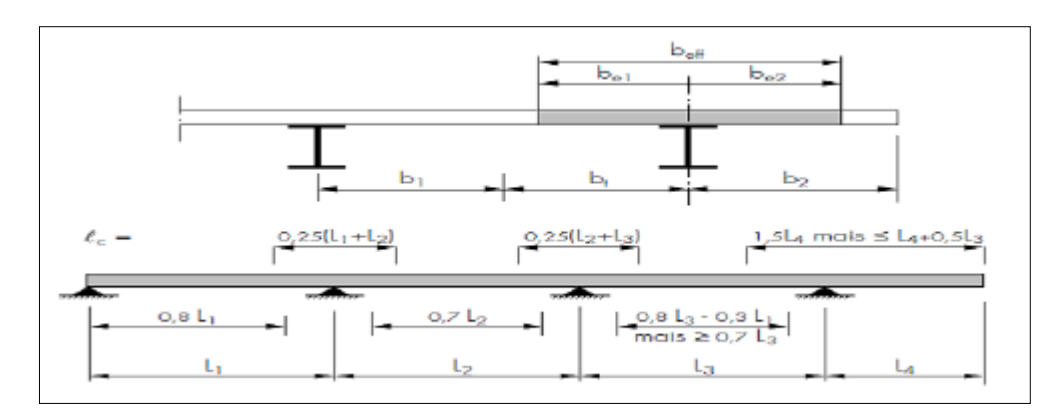

**Figure V. 18 Détermination de la largeur efficace.**

 $b_{\text{eff}} = b_{\text{e1}} + b_{\text{e2}} = 0.25 \ (\text{L}_{i} + \text{L}_{i+1})$ 

 $L_i = L_{i+1} = 4m \Rightarrow b_{eff} = 2m$ .

Coefficient d'équivalence acier-béton :

$$
\eta_{pl} = \frac{f_y}{f_c} = \frac{355}{40} = 8,87.
$$

• Position de l'axe neutre plastique  $z_b$  [6]:

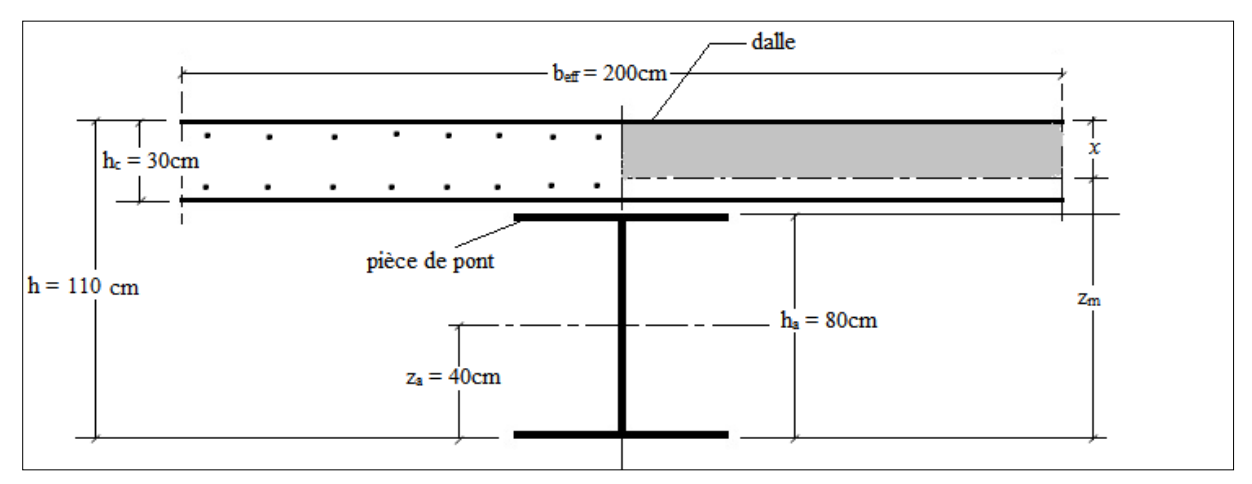

#### **Figure V. 19 Dimensions de la section mixte.**

$$
z_b=h-\chi\,
$$

$$
\chi = \eta_{\text{pl}} \cdot \frac{A_a}{b_{eff}} = 8,87 \times \frac{493.2}{200} = 21,87 \text{ cm}.
$$

 $A_a$  = aire de la section de la poutre métallique.

χ = hauteur comprimée de la dalle en béton.

$$
z_b = 110 - 21{,}87 = 88{,}13 \text{ cm}.
$$

• Module plastique de la section mixte  $Z_b [6]$ :

$$
Z_b=A_a\ (h-z_a\text{-}\frac{\chi}{2})
$$

 $Z_b = 493.2 \times (110 - 40 - \frac{2}{3})$  $\frac{1.87}{2}$ ) = 29,13 . 10<sup>3</sup> cm<sup>3</sup>.

Vérification de la section mixte :

Condition à satisfaire :  $M_d < \frac{M}{a}$ γ

 $M_{pl,b} = f_y$ .  $Z_b = 355 \times 29{,}13.10^{-3} = 10{,}34$  MN.m.

$$
\frac{M_{pl,b}}{\gamma_R} = \frac{10,34}{1,1} = 9,4 \text{ MN.m}
$$

$$
M_d\!=1{,}02\;MN{.}m<9{,}4\;MN{.}m\quad\text{vérifiée}
$$

#### **V.4.4.3. Caractéristiques élastiques de la section mixte [6]:**

Coefficient d'équivalence acier-béton:

$$
\eta_{el} = \frac{E_a}{E_b} = \frac{2.1 \cdot 10^5}{0.37 \cdot 10^5} = 5.67.
$$

Position de l'axe neutre élastique :

$$
z_{b} = h - \chi
$$
  
\n
$$
\chi = \frac{\eta.A_{a}}{b_{eff}} (-1 + \sqrt{1 + \frac{2b_{eff}}{\eta A_{a}} (h - z_{a}))}
$$
  
\n
$$
\chi = \frac{5.67 \times 493.2}{200} \times (-1 + \sqrt{1 + \frac{2 \times 200}{5.67 \times 493.2}} \times (110 - 30)) = 35,34 \text{ cm.}
$$
  
\n
$$
z_{b} = 110 - 35,34 = 74,66 \text{ cm.}
$$

• Inertie de la section mixte :

$$
I_{m} = I_{a} + A_{a} (z_{a} - z_{b})^{2} + \frac{1}{12} \frac{b_{eff}}{\eta} \chi^{3} + \frac{b_{eff}}{\eta} \chi \left[ \left( h - \frac{\chi}{2} \right) - z_{b} \right]^{2}.
$$
  
\n
$$
I_{m} = 59,46. \ 10^{4} + 493,2 \times (40 - 95)^{2} + \frac{1}{12} \times \frac{200}{5,67} \times 35,34^{3} + \frac{200}{5,67} \times 35,34
$$
  
\n
$$
\times \left[ \left( 110 - \frac{35,34}{2} \right) - 95 \right]^{2}.
$$
  
\n
$$
I_{m} = 2,22 \cdot 10^{6} \text{ cm}^{4} = 0,022 \text{ m}^{4}.
$$

Vérification de la section mixte à l'ELS :

Condition à satisfaire :

$$
\sigma_{el} < \frac{f_y}{\gamma_R} = \frac{355}{1,1} = 322,7 \text{ MPa}
$$
\n
$$
\sigma_{el} = \frac{M_d}{I_b} \cdot z_b = \frac{1,02}{0,022} \times 0,7466 = 34,61 \text{ MPa}
$$
\n
$$
\sigma_{el} = 34,61 \text{ MPa} < 322,7 \text{ MPa}
$$

$$
\sigma_{dc} < \frac{f_c}{\gamma_b} = \frac{40}{1.5} = 26,66 \text{ MPa}
$$
\n
$$
\sigma_{dc} = \frac{1}{\eta_{el}} \left( \frac{M_d}{I_b} \times \chi \right) = \frac{1}{5,67} \times \left( \frac{1.02}{0.022} \times 0.3534 \right) = 2,89 \text{ MPa}
$$
\n
$$
\sigma_{dc} = 2,89 \text{ MPa} < 26,66 \text{ MPa} \text{ vérificé.}
$$

vérifiée.

#### **Calcul des contraintes dues au retrait [9]:**

La déformation due au retrait est  $\varepsilon = 4.10^{-4}$ 

Les contraintes apparues à la suite du retrait sont les suivantes :

- contrainte de traction moyenne dans le béton :

$$
\sigma_b = \epsilon_r \times E_b \times A_a / A_m \times I_a / I_m = 4.10^{-4} \times 0.37.10^5 \times 0.049 / 0.649 \times 0.0059 / 0.022 = 0.299 \text{ MPa}
$$

σ<sup>b</sup> = 0,229 MPa < 3 MPa **vérifiée.**

- contrainte de compression sur la fibre supérieure de l'acier :

$$
\sigma_s = \varepsilon_r \times E_b \times A_b / A_m \times (I_a + b.A_m.d) / I_m
$$
  
= 4.10<sup>-4</sup>×0,37.10<sup>5</sup>×0,6/0,649×(0,0059+0,55×0,65×0,4)/0,022 = 92,6 MPa  

$$
\sigma_s = 92,6 MPa < 355 MPa \text{ vérifiée}
$$
- contradicte  
- contradicte

$$
\sigma_i = -\varepsilon_r \times E_b \times A_b / A_m \times (b.A_m.d' - I_a) / I_m
$$
  
= -4.10<sup>-4</sup>×0,37.10<sup>5</sup>×0,6/0,649×(0,55×0,65×0,4-0,0059)/0,022 = -85,26 MPa  

$$
\sigma_i = 85,26 MPa < 355 MPa \text{ vérifiée.}
$$

Avec :

- d et d': distances du centre de gravité Ga de l'acier respectivement aux fibres supérieure et inférieure de la poutre métallique.

 $-A<sub>a</sub>, A<sub>b</sub>, A<sub>m</sub>$ : respectivement section de l'acier, du béton et de la section mixte.

 $-I_a$ ,  $I_m$ : respectivement inertie de la poutre métallique et de la section mixte.

 $-E_b$ : module d'élasticité du béton.

- b : distance entre le centre de gravité du béton et celui de la section mixte*.*

#### **Contraintes dues à la température [9]:**

*•* Contrainte dans le béton :

 $\sigma_b$ <sup>'</sup> = 1/3  $\sigma_b$  = 0,122 MPa.

#### σb'< 3 MPa **vérifiée.**

*•* Contrainte dans la fibre supérieure de l'acier :

 $\sigma_s$ <sup>'</sup> = 1/3  $\sigma_s$  = 37,66 MPa.

σs'< 355 MPa **vérifiée.**

*•* Contrainte dans la fibre inférieure de l'acier :

 $σ_i' = 1/3 σ_i = 34,66 MPa.$ 

$$
\sigma_i^2 < 355 \text{ MPa} \quad \text{veirifiée.}
$$

Les contraintes dues à la température sont trop petites par rapport aux contraintes admissibles respectivement du béton et de l'acier.

#### **V.4.5. Les entretoises :**

Etat limite ultime :

 $Mmax = 58,79$  t.m

 $Tmax = 45,94 t$ 

Nmax = 166,49 t

Etat limite de service :

 $Mmax = 28,45$  t.m

 $Tmax = 11,48$  t

 $Nmax = 42,80$  t

#### **V.4.5.1. Vérification de l'effort tranchant :**

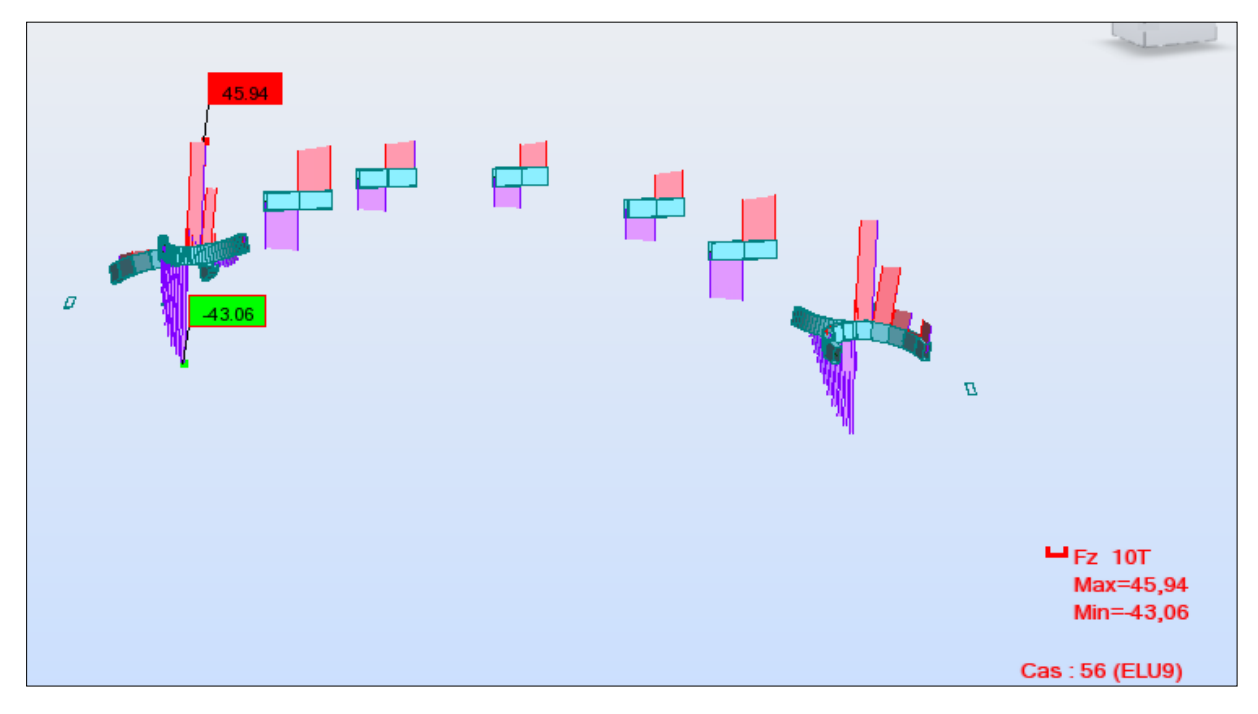

**Figure V. 20 Effort tranchant des entretoises sous la combinaison ELU9.**

La valeur de calcul de l'effort tranchant V<sub>sd</sub> dans chaque section doit satisfaire la condition :

 $V_{sd}$  <  $V_{pl,rd}$ 

 $V_{\text{pl,rd}} = A_{\text{v}} (f_{\text{v}}/\sqrt{3}) / \gamma_{\text{M0}}.$ 

Section soudée en caisson, effort parallèle à l'âme =>  $A_v = \sum d_t t_w$ .

 $A_v = 94 \times 2 \times 2 = 376$  cm<sup>2</sup>.

 $V_{pl,rd} = 376 \cdot 10^{-4} \times (355/\sqrt{3}) / 1,1 = 7$  MN.

$$
V_{sd} = 0.46 \text{ MN} < V_{pl,rd} = 7 \text{ MN} \text{ vérifiée.}
$$

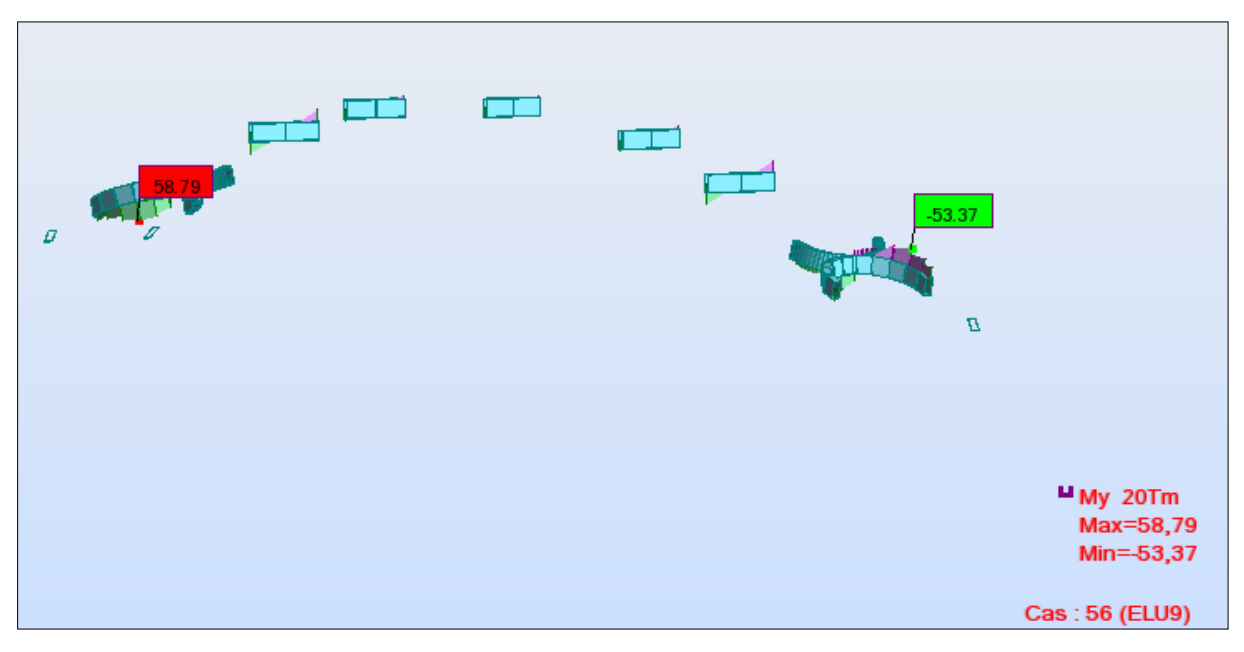

#### **V.4.5.2. Vérification de la flexion :**

**Figure V. 21 Moment de flexion des entretoises sous la combinaison ELU9.**

 $V_{sd}$  < 50%  $V_{pl,rd}$  => Nous ne tenons pas compte de l'effet du cisaillement sur le moment de résistance plastique.

La résistance de calcul  $M<sub>pl,rd</sub>$  du moment fléchissant dans chaque section transversale doit satisfaire la condition :

$$
M_{sd}\!<\!M_{pl,rd}
$$

 $M_{\text{pl,rd}} = W_{\text{pl}} f_{\text{y}} / \gamma_{\text{M0}}.$  $W_{pl} = 0.019$  m<sup>3</sup>.  $M_{pl,rd} = 0.019 \times 355 / 1.1 = 6.13$  MN.m

$$
M_{sd} = 0.59 \text{ MN.m} < M_{pl,rd} = 6.13 \text{ MN.m} \quad \text{vérifiée.}
$$

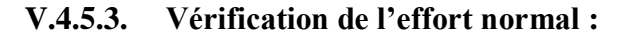

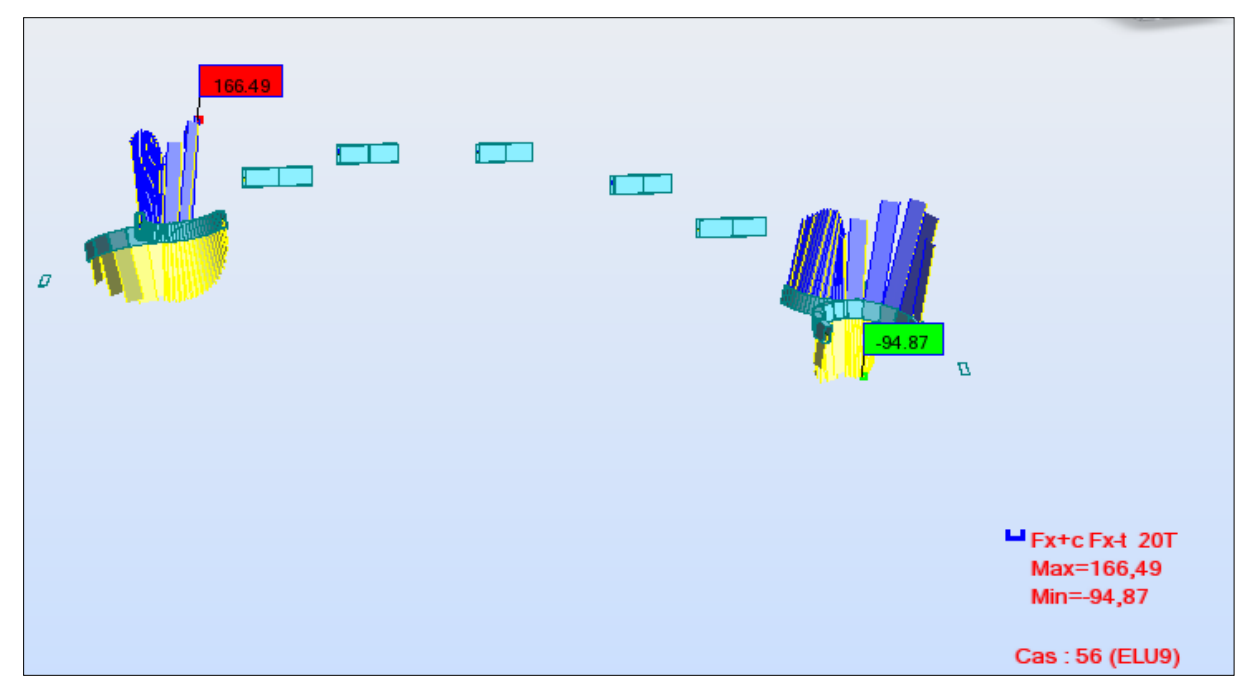

**Figure V. 22 Effort normal des entretoises sous la combinaison ELU9.**

En présence de l'effort normal, le critère à satisfaire est :

 $M_{sd}$  <  $M_{n,rd}$ 

 $M_{n,rd} = 1,11 M_{pl,rd} (1-\eta)$ 

$$
\eta = \frac{N_{sd}}{N_{pl,rd}}
$$

 $N_{pl,rd} = A (f_y / \gamma_{M0}) = 0,067 \times (355/1,1) = 21,62$  MN

$$
\Rightarrow \eta = \frac{1,66}{21,62} = 0,076
$$

 $M_{n,rd} = 1,11 \times 6,13 \times (1-0,076) = 6,23$  MN.m

Msd = 0,59 MN.m < Mn,rd = 6,23 MN.m **vérifiée.**

#### **V.4.5.4. Vérification à l'ELS :**

Le calcul élastique se base sur la superposition des contraintes normale σ et tangentielle τ, les conditions à satisfaire sont :

$$
\sigma \leq \sigma_{lim,ser} \quad \text{et} \ \tau \leq \tau_{lim,ser}
$$

 $\sigma = \frac{M}{2}$  $\frac{I_y.Y}{I_z} + \frac{N}{A}$  $\frac{N}{A} = \frac{0}{1}$  $\frac{28 \times 0.47}{0.0022} + \frac{0}{0,}$  $\frac{0.45}{0.067}$  = 66,24 MPa.  $\sigma_{\text{lim,ser}} = \frac{f_2}{v_{\text{max}}}$  $\frac{f_{\mathcal{Y}}}{\gamma_{Mser}} = \frac{3}{2}$  $\frac{33}{1}$  = 355 MPa.

σ = 66,24 MPa < σlim,ser = 355 MPa **vérifiée.**

 $\tau = \frac{T}{4}$  $\frac{T}{A}=\frac{0}{0}$  $\frac{0.11}{0.067}$  = 1,64 MPa.  $\tau_{\text{lim,ser}} = \frac{f_2}{v}$  $\frac{f_y}{\gamma_{ser} \sqrt{3}} = \frac{3}{1}$  $\frac{335}{1\sqrt{3}} = 204.9 \text{ MPa}.$ τ = 1,64 MPa < τlim,ser = 204,9 MPa **vérifiée.**

#### **V.4.6. Les consoles :**

Etat limite ultime :

 $Mmax = 3,33$  t.m

 $Tmax = 1,82$  t

Etat limite de service :

 $Mmax = 2,23$  t.m

 $Tmax = 1,23$  t.

#### **V.4.6.1. Vérification de l'effort tranchant :**

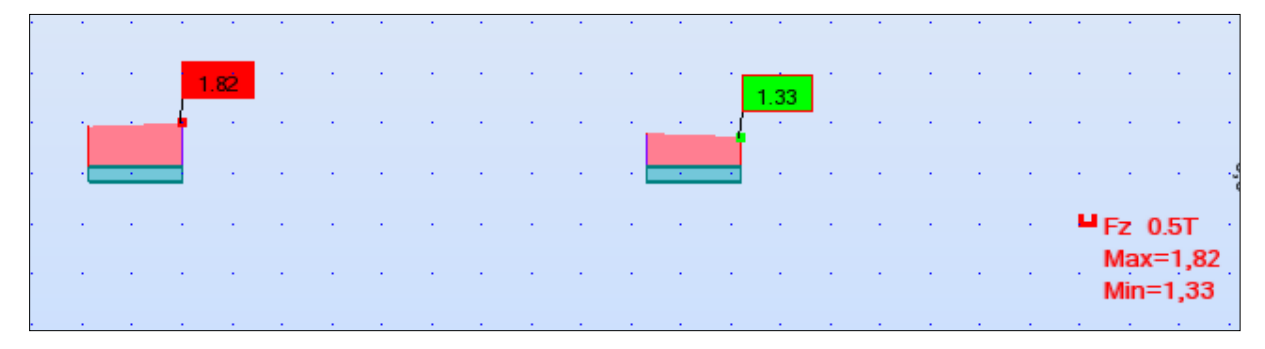

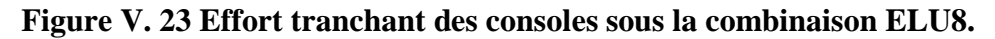

La valeur de calcul de l'effort tranchant  $V_{pl,rd}$  dans chaque section doit satisfaire la condition :

$$
V_{sd} < V_{pl,rd}\,
$$

$$
V_{pl,rd}=A_v\left(f_y/\sqrt{3}\right)/\,\gamma_{M0}.
$$

Section soudée en I, effort parallèle à l'âme =>  $A_v = \sum d_t t_w$ .

 $A_v = 30.7 \times 0.75 = 23$  cm<sup>2</sup>.

 $V_{p1,rd} = 23 \cdot 10^{-4} \times (355/\sqrt{3}) / 1,1 = 1,28$  MN.

 $V_{sd} = 0.0182$  MN  $< V_{p1,rd} = 1.28$  MN **vérifiée.** 

#### **V.4.6.2. Vérification de la flexion :**

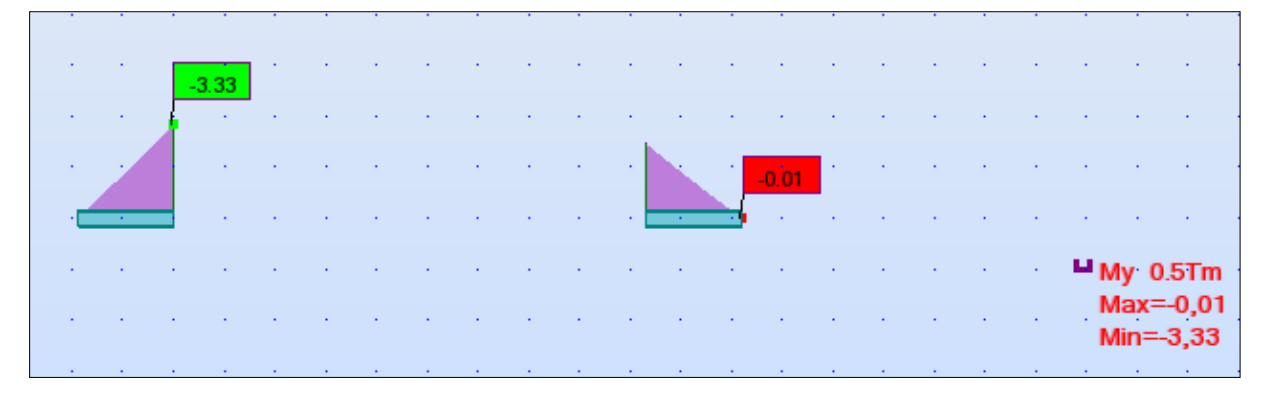

#### **Figure V. 24 Moment de flexion des consoles sous la combinaison ELU8.**

 $V_{sd}$  < 50%  $V_{pl,rd}$  => Nous ne tenons pas compte de l'effet du cisaillement sur le moment de résistance plastique.

La résistance de calcul M<sub>pl,rd</sub> du moment fléchissant dans chaque section transversale doit satisfaire la condition :

$$
M_{sd}\!<\!M_{pl,rd}
$$

 $M_{pl,rd} = W_{pl} f_y / \gamma_{M0}.$ 

 $W_{pl} = 7.1 \cdot 10^{-4}$  m<sup>3</sup>.

 $\ensuremath{M_{\rm pl,rd}}\xspace = 7,1$  .  $10^{ -4} \times 355$  /  $1,1 = 0,23$  MN.m

Msd = 0,033 MN.m < Mpl,rd = 0,23 MN.m **vérifiée.**

#### **V.4.6.3. Vérification à l'ELS :**

σ < σlim,ser et τ < τlim,ser

$$
\sigma = \frac{M_y.Y}{I_z} = \frac{0.022 \times 0.165}{1.17 \times 10^{-4}} = 30.8 \text{ MPa.}
$$
  
\n
$$
\sigma_{\text{lim,ser}} = \frac{f_y}{\gamma_{Mser}} = \frac{355}{1} = 355 \text{ MPa.}
$$
  
\n
$$
\sigma = 30.8 \text{ MPa} < \sigma_{\text{lim,ser}} = 355 \text{ MPa} \text{ vérifiée.}
$$
  
\n
$$
\tau = \frac{T}{A} = \frac{0.0123}{0.0059} = 2.08 \text{ MPa.}
$$

$$
\tau_{\text{lim,ser}} = \frac{f_y}{\gamma_{ser} \sqrt{3}} = \frac{355}{1\sqrt{3}} = 204.9 \text{ MPa}.
$$

τ = 2,08 MPa < τlim,ser = 204,9 MPa **vérifiée.**

#### **V.4.7. Les suspentes [8]:**

Les suspentes étant sollicitées par traction, la condition à satisfaire est :

 $N_{sd} < N_{pl}$ 

Npl : Effort normal plastique.

L'indice pl s'explique parce que dans le cas d'une sollicitation normale centrée, les états limites élastique et plastique sont atteints simultanément, dans la mesure ou toutes les fibres de la section se plastifient en même temps. Nous parlons donc directement d'effort normal plastique  $N_{pl}$  pour caractériser la résistance d'une section à un effort normal.

- ELU : Nmax =  $70,56$  t.
- ELS : Nmax =  $51,29$  t.

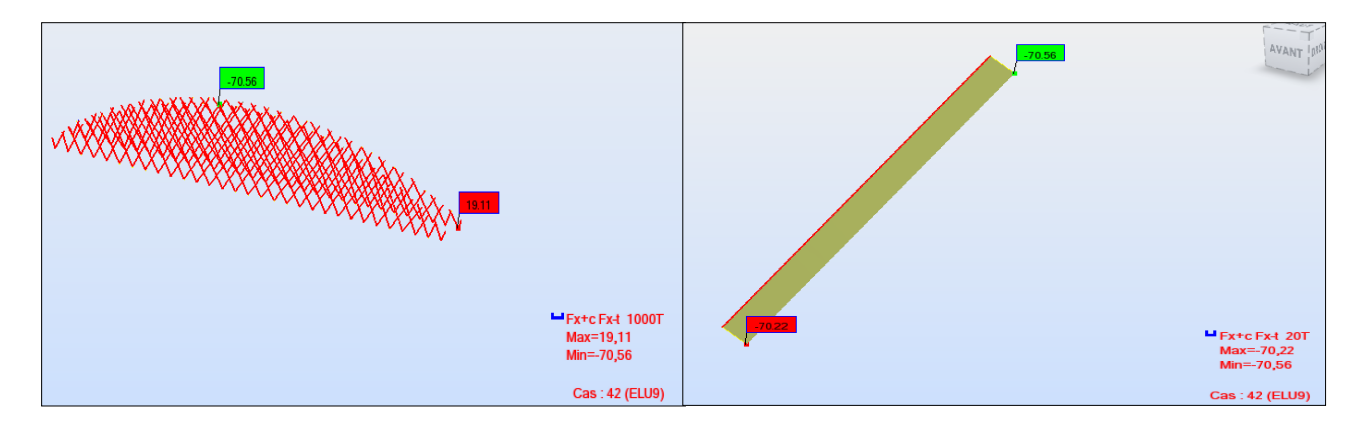

**Figure V. 25 Effort de traction dans la suspente la plus sollicitée sous la combinaison ELU9.**

$$
N_{pl} = \frac{f_{y.A}}{\gamma_R} = \frac{355 \times 0,00196}{1,1} = 0,63
$$
 MN.

 $N_{sd} = 0,705$  MN >  $N_{pl} = 0,63$  MN **non vérifiée.** 

Condition non vérifiée => Nous augmentons la section du câble :

Nous prendrons des câbles de diamètre 70 mm :

$$
N_{pl} = \frac{f_{y.A}}{\gamma_R} = \frac{355 \times 0.0038}{1.1} = 1,24 \text{ MN}.
$$
  

$$
N_{sd} = 0,705 \text{ MN} < N_{pl} = 1,24 \text{ MN} \text{ vérifiée.}
$$

#### **Conclusion :**

Ce chapitre a pour sujet l'exploitation des résultats donnés par le logiciel Robot structural pour:

- Déterminer le ferraillage de la dalle, analytiquement pour le ferraillage transversal et en utilisant le logiciel EXPERT BA pour le ferraillage longitudinal.
- Vérifier les éléments métalliques aux états limites ultime, de service et aux phénomènes d'instabilité en considérant les efforts donnés par la combinaison la plus défavorable. Tous les éléments (arc, pièces de pont, consoles, entretoises, suspentes) ont donné des résultats favorables sauf les poutres principales que nous avons dû redimensionner de façon à ce qu'elles vérifient toutes les conditions.

# Chapitre VI Appareils d'appui

#### **Introduction :**

Un appareil d'appui est un dispositif de liaison entre l'appui et le tablier du pont. Il est chargé:

- de transmettre les efforts verticaux dus au poids du tablier et aux charges d'exploitation,
- de transmettre en tout ou en partie, les efforts horizontaux dus aux effets de modifications de longueur du tablier (effets thermiques, retrait, fluage) ou aux effets introduits par les charges d'exploitation (freinage, force centrifuge),
- de permettre les rotations du tablier sous charges d'exploitation ou à la suite de déformations différées de la structure,
- d'accepter, au moins dans une certaine limite, les mouvements différés des appuis.

#### **VI.1 Définitions [10]:**

#### **VI.2.1 Appareil d'appui fretté :**

Appareil d'appui en élastomère renforcé intérieurement par une ou plusieurs frettes en acier, collées chimiquement (adhérisation) pendant la vulcanisation.

En fonction des degrés de liberté qu'il autorise, un appareil d'appui permet: soit les rotations sur appui soit les déplacements dans une ou deux directions soit les deux à la fois. Nous pouvons augmenter les possibilités de déplacement par l'ajout d'un plan de glissement, et si nous voulons empêcher les distorsions nous ajoutons des platines métalliques, constituant ainsi un appareil d'appui "fixe".

#### **VI.2.2 Elastomère :**

Matériau macromoléculaire qui reprend approximativement sa forme et ses dimensions initiales après avoir subi une importante déformation.

#### **VI.2.3 Les frettes en acier :**

Elles sont systématiquement en acier S 235 ou d'un acier présentant un allongement minimal à la rupture équivalent.

L'épaisseur des frettes ne pourra, en aucun cas, être inférieure à 2 mm.

#### **VI.2 Constitution [10] :**

Les appareils d'appui les plus utilisés en Algerie sont ceux de type B définis dans le tableau 3 de la norme NF EN 1337-3 [15] comme suit :

Ils comportent n+1 frettes métalliques et n feuillets d'élastomère d'épaisseur constante. Ils sont enrobés sur leur périphérie d'une épaisseur d'élastomère d'au moins 4 millimètres et sur les faces supérieure et inférieure d'une épaisseur d'élastomère nominale de 2,5 mm (avec une tolérance de  $-0, +2$  mm).

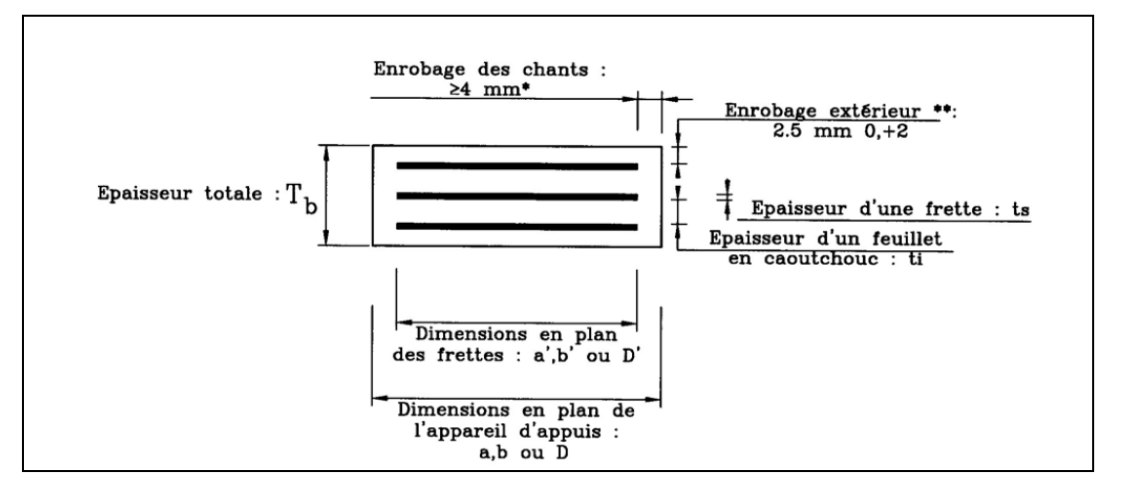

**Figure VI. 1 constitution type d'un appareil d'appui de type B**

En fonction du nombre n de feuillets intermédiaires, nous définissons trois épaisseurs nécessaires au dimensionnement :

| épaisseur totale de l'appareil d'appui :                                                                              | $Tb = n (ti + ts) + ts + 2 e$                                                          |  |
|----------------------------------------------------------------------------------------------------|----------------------------------------------------------------------------------------|--|
| épaisseur totale d'élastomère :                                                                                       | $Te = n \t i + 2 e$                                                                    |  |
| épaisseur initiale totale moyenne d'élastomère en<br>cisaillement, y compris les enrobages supérieur et<br>inferieur. | si e $>2,5$ mm<br>$T_q = n t_i + 2 e$<br>si e $\leq$ 2,5mm<br>$T_q$ = n t <sub>i</sub> |  |

**Tableau VI. 1 Epaisseurs nécessaire au dimensionnement.**

#### **Caractéristiques de l'élastomère :**

Le principal paramètre physique de l'élastomère qui intervient dans le dimensionnement de l'appareil d'appui est son module de cisaillement conventionnel G.

La valeur G module de cisaillement conventionnel est de 0,9 MPa.

#### **VI.3 Dimensionnement de l'appareil d'appui :**

Les règles de dimensionnement et de vérification des appareils d'appui visent à limiter leur distorsion horizontale totale, aux Etats Limites Ultimes, sous l'action des sollicitations verticales et horizontales et des déformations horizontales ou angulaires imposées à l'appareil d'appui.

Les tableaux du catalogue présentés en annexe B ne sont que des bases de départ du calcul des dimensions de l'appareil d'appui.

Quel que soit le type des appareils d'appui en élastomère fretté nous devons vérifier aux Etats Limites Ultimes que :

• la distorsion totale maximale en tout point de l'appareil d'appui est limitée ;

• l'épaisseur des frettes est suffisante pour résister à la traction qu'elle subit ;

• la stabilité de l'appareil d'appui est assurée à la rotation, au flambement et au glissement.

D'après le catalogue (voir annexe B) nous choisissons un appareil d'appui rectangulaire type NB correspondant à notre réaction : R=11923 KN qui a pour dimensions :

a: Largeur de l'appareil d'appui = 900 mm.

b : Longueur de l'appareil d'appui = 900 mm.

 $V_x$ : Déformations horizontales = 128.4 mm.

 $T<sub>b</sub>$ : Epaisseur totale de l'appareil d'appui = 250 mm.

n: Nombre de couches d'élastomère = 10.

 $t_i$ : Epaisseur d'un feuillet en élastomère = 18,5 mm.

 $t_s$ : Epaisseur d'une frette = 5 mm.

e : Enrobage extérieur = 2,5 mm.

#### **VI.4 Comportement des appareils d'appui :**

#### **VI.5.1 Comportement sous effort normal :**

Sous un effort normal centré Fz, la répartition linéaire de la distorsion  $\epsilon_c$  est liée au cisaillement  $\tau_N$  dans une couche

d'élastomère. La distorsion est maximum au **Figure VI. 2 Distorsion de l'appareil** 

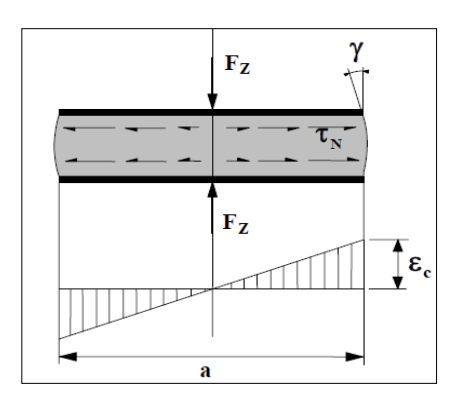

**d'appui sous effort normal**

milieu du grand côté « a » de l'appareil d'appui. Elle est donnée pas la formule :

$$
\epsilon_c = \tfrac{\tau_N}{G} = \, \tfrac{1.5 \, F_Z}{G \, S \, A_r}
$$

Avec:

 $A_r$  est la surface en plan effective =  $A'$   $\left(1 - \frac{v}{c}\right)$  $\frac{V_{x}}{a'} - \frac{V}{b}$  $\frac{dy}{dt}$ 

$$
A' = a' \times b' = 892 \times 895 = 7983.4
$$
 cm<sup>2</sup>

$$
\Rightarrow A_{\rm r} = 0.68 \times 10^6 \text{ mm}^2
$$

Le calcul des déformations  $V_x$  et  $V_y$  est relativement complexe. En première approche, nous pourrons souvent négliger l'effet de  $V_y$  et utiliser la valeur maximum de  $V_x$  [10].

S est le coefficient de forme de la couche i considérée :

Pour un appareil d'appui rectangulaire, nous avons :

$$
S = \frac{A'}{l_p t_e}
$$

 $l_p = 2(a' + b')$  $t_e = t_i$  Pour les feuillets des couches internes  $t_e = 1.4 t_i$  Pour les feuillets des couches externes.

$$
\Rightarrow S = 12,07
$$

$$
\varepsilon_{\rm c} = \frac{11,923 \times 1,5}{0,9 \times 12,07 \times 0,68}
$$

 $\epsilon_c = 2.42$ 

### **VI.5.2 Comportement sous effort**

### **horizontal [10]:**

Sous un effort horizontal, nous constatons une répartition uniforme de la distorsion  $\varepsilon_{q}$ , liée au cisaillement  $\tau_{H}$  dans

l'élastomère.

Sous un déplacement  $V_x$  ou sous un effort

![](_page_98_Figure_21.jpeg)

**Figure VI. 3 Distorsion de l'appareil d'appui sous un effort horizontal**

horizontal Fx, la distorsion est donnée par la formule

$$
\epsilon_q = \frac{v_x}{T_q} = \frac{F_x}{G \, a \, b}
$$

De plus, les normes (EN § 5.3.3.3) limitent la distorsion sous les efforts ou déplacements horizontaux à 1 :

 $\varepsilon_{q}$  < 1

#### **VI.5.3 Comportement sous une rotation d'axe horizontal :**

La valeur de la distorsion  $\epsilon \alpha$ , sous l'effet de rotations  $\alpha$ <sub>a</sub> et  $\alpha_b$  d'axes perpendiculaires aux côtes a et b de l'appareil d'appui, est donnée par :

![](_page_99_Figure_8.jpeg)

**Figure VI. 4 Distorsion de l'appareil d'appui sous un moment d'axe horizontal**

$$
\varepsilon_{\alpha} = \frac{(a'^2 \alpha_a + b'^2 \alpha_b) t_i}{2 \sum t_i^3}
$$
  

$$
\varepsilon_{\alpha} = \frac{(0.015 \times 892^2 + 895^2 \times 0.015)18.5}{2 \sum 18.5^3}_{i=1;10}
$$
  

$$
\varepsilon_{\alpha} = 3.5
$$

#### **VI.5 Vérifications du dimensionnement [10]:**

Nous allons procéder maintenant aux différentes vérifications :

#### **VI.6.1 Limitation de la distorsion :**

La distorsion totale en tout point de l'appareil d'appui est limitée à l'Etat Limite Ultime selon la norme (EN § 5.3.3.3):

 $\epsilon_{\tau} = K_{L} (\epsilon_{c} + \epsilon_{q} + \epsilon_{\alpha}) < 7$ 

• K L est un coefficient égal à 1,00 dans le cas général ;

•  $\varepsilon_c$ ,  $\varepsilon_q$  et  $\varepsilon_a$  sont les distorsions calculées respectivement sous l'effort vertical, les efforts ou déplacements horizontaux et les rotations du tablier.

 $\varepsilon$ <sub>τ</sub> = 1(2,42 + 1 +3,5) = 6,92 < 7 **vérifiée.** 

#### **VI.6.2 Traction dans les frettes :**

Les frettes doivent avoir au moins 2 mm d'épaisseur. La norme demande aussi de vérifier l'épaisseur minimale des frettes métalliques à l'Etat Limite Ultime. Pour des appareils d'appui sans alvéoles (non percés), dont les feuillets sont d'épaisseur constante t<sub>i</sub>, l'épaisseur minimale t<sup>s</sup> des frettes est définie par :

$$
t_s = \,\gamma_m \frac{2.6\;F_z\,t_i}{A_r\;f_y}
$$

Avec :

 $F<sub>z</sub>$  Effort vertical maximum appliqué ;

f<sub>v</sub> Limite élastique de l'acier qui compose les frettes (soit 235 MPa pour l'acier S235) ;

 $\gamma_m$  Coefficient partiel de sécurité dont la valeur est de 1 dans le texte d'application nationale

$$
t_s = 1 \times \frac{2.6 \times 11,923 \times 18,5}{0,68 \times 235} = 3,58
$$
  
 $t_s < 5$  mm vérifiée.

#### **VI.6.3 Condition limite en rotation :**

La stabilité en rotation de l'appareil d'appui se vérifie à l'Etat Limite Ultime. Nous dvons vérifier que:

$$
\Sigma V_{\rm z} \geq \frac{a' \alpha_{\rm a} + b' \alpha_{\rm b}}{K_{\rm r}}
$$

Avec :

 $\alpha_a$  et  $\alpha_b$  rotations d'axes perpendiculaires aux côtés a et b de l'appareil d'appui ;

 $K_r$  Coefficient égal à 3;

 $\Sigma V_z$ : Somme des déformations verticales calculées par la formule suivante :

$$
V_z = \Sigma \frac{F_z t_i}{A'} \left( \frac{1}{5 G_d S_1^2} + \frac{1}{E_b} \right)
$$

Avec:

$$
E_b = 2000 MPa
$$

S1 : coefficient de forme du feuillet le plus épais

$$
\Rightarrow S1 = 9
$$

 $A' = a' \times b'$ : surface des frettes

$$
V_{z} = 9 \times \frac{11,923 \times 18,5 \times 10^{-3}}{0,79} \left( \frac{1}{5 \times 0.9 \times 8^{2}} + \frac{1}{2000} \right) = 9,98 \text{ mm}
$$

$$
\frac{a' \alpha_a + b' \alpha_b}{K_r} = \frac{892 \times 0.015 + 895 \times 0.015}{3} = 8,935 \text{ mm}
$$

$$
\Sigma V_z = 9,98 \text{ mm} > \frac{a' \alpha_a + b' \alpha_b}{K_r} = 8,935 \text{ mm}
$$
veirifiée.

#### **VI.6.4 Stabilité au flambement [10] :**

La stabilité au flambement doit être vérifiée à l'Etat Limite Ultime dans les conditions suivantes :

$$
\frac{F_z}{A_r} < \frac{2G \, a'S_1}{3 \, T_e}
$$
\n
$$
\frac{F_z}{A_r} = \frac{11,923}{0,68} = 17,53 \, \text{MPa}
$$

$$
\frac{2G a' S_1}{3 T_e} = \frac{2 \times 0.9 \times 0.892 \times 8}{3 \times 190 \times 10^{-3}} = 22.53 \text{ MPa}
$$

 $\sigma_{\text{lim}} = 17{,}53 \text{ MPa} < \sigma_{\text{m}} = 22{,}53 \text{ MPa}$  vérifiée.

#### **VI.6.5 Condition de non-glissement**

La vérification du non-glissement est assurée, en l'absence de dispositif anti-cheminement, si :

$$
F_{xy} \leq \mu_e F_z \quad \text{et } \frac{F_{z, Gmin}}{A_r} \geq 3 \text{ MPa}
$$

Avec :

F<sub>z,Gmin</sub> Réaction minimale sous charges permanentes ;

 $\mathrm{F_{z}}$  et  $\mathrm{F_{xy}}$  Réaction verticale et effort horizontal concomitant les plus défavorables ;

Coefficient de frottement entre l'appareil d'appui et la structure.

Le coefficient  $\mu_e$  est imposé par la norme dans la plupart des cas :

$$
\mu_e\,=0.1+\frac{1.5~K_f}{\sigma_m}
$$

Avec :

$$
\sigma_{\rm m} = \frac{F_z}{A_r} MPa
$$
  
K<sub>f</sub> = 0,6 pour le béton

 $K_f = 0.2$  pour les autres surfaces

$$
\frac{F_{z, Gmin}}{A_r} = \frac{2.67}{0.68} = 3.92 \text{ MPA} \ge 3 \text{ MPa} \text{ vérifiée.}
$$
  

$$
\mu_e = 0.1 + \frac{1.5 \times 0.6}{3.92} = 0.32
$$
  

$$
\mu_e F_z = 0.85 \text{ MN}
$$

La valeur de Fx donnée par Robot est :

Fx = 0,451 MN **vérifiée.**

#### **Conclusion :**

Les appareils d'appui sont considérés comme un produit consommable que nous devons remplacer à la fin de sa durée de vie et pour que cette dernière soit un peu plus importante un bon dimensionnement ne suffit pas ; nous devons alors apporter tout le soin nécessaire à la qualité des produits constituants, à leur conception et leur dimensionnement.

# Chapitre VII Etude dynamique

#### **Introduction :**

Tous les ponts situés dans des zones sismiques doivent être calculés en utilisant une analyse dynamique, actuellement la méthode des éléments finis linéaires élastiques est une technique largement utilisée dans cette analyse.

#### **VII.1. Les étapes de l'analyse dynamiques :**

Une analyse dynamique linéaire et élastique des ponts englobe les étapes suivantes :

- L'évaluation du séisme et des mouvements du sol associés.
- Le développement de modèle tridimensionnel en éléments finis appropriés, et spécification de ses propriétés dynamiques (amortissement).
- Le calcul de la réponse sismique avec présentation et interprétation des résultats.

#### **VII.1.1. L'évaluation du séisme :**

Le mouvement sismique du sol doit inclure le spectre de réponse qui constitue la donnée de base pour le calcul sismique, il comprend deux composantes horizontales et une autre verticale.

#### **La composante horizontale [17]:**

Le spectre de réponse élastique (Sae) pour les deux composantes horizontales est donné en fonction de la période élastique (T) et du taux d'amortissement (ξ) de l'ouvrage par :

$$
Sae (T; \xi)(m/s^{2}) = \begin{cases} AgS\left(1 + \frac{T}{T_{1}}(2,5\eta - 1)\right) & 0 \le T \le T_{1} \\ 2,5\eta AgS & T_{1} \le T \le T_{2} \\ 2,5\eta AgS\left(\frac{T_{1}}{T}\right) & T_{1} \le T \le 3,0s \\ 2,5\eta AgS\left(\frac{3T_{2}}{T^{2}}\right) & T \ge 3,0s \end{cases}
$$

g: accélération de la pesanteur,

 $(T_1, T_2)$ : périodes caractéristiques associées à la catégorie du site =  $(0.15, 0.3)$ 

- S : coefficient de site  $= 1$ ,
- A : coefficient d'accélération de zone =  $0,12$ ;

 $\eta$ : Facteur de correction de l'amortissement =  $(\eta = \sqrt{\frac{7}{\epsilon^2}})$  $\frac{1}{(2+\xi)}$  ξ: taux d'amortissement = 7% (appareil d'appui en élastomère)

(Ces coefficients sont donnés par les tableaux de l'annexe C)

#### **La composante verticale :**

On introduit le spectre horizontal, le vertical est généré directement par le logiciel en multipliant les valeurs de l'horizontal par le coefficient  $\alpha = 0.7$ .

![](_page_105_Figure_6.jpeg)

**Figure VII. 1 Introduction du spectre dans le logiciel.**

#### **VII.1.2. Modèle et propriétés [17]:**

Les modèles tridimensionnels en éléments finis du pont sont les mêmes modèles que dans l'analyse statique.

Un paramètre important doit être introduit lors de l'étude dynamique qui est l'amortissement qui dépend du matériau des appareils d'appuis, qui est dans notre cas égal à 7% car on a des appareils en élastomère fretté.

La combinaison à prendre en compte et les coefficients partiels de sécurité sont propres aux calculs sismiques.

$$
G + P + E + 0,4\Delta T + D + \Psi Q
$$

Avec :

G : valeur nominale des charges permanentes.

P : forces de précontrainte éventuelles.

E : action sismique limitée au mouvement d'ensemble, obtenue par la combinaison la plus défavorable des composantes de l'action sismique:

```
E=E_x \pm 0.3 E_y \pm 0.3 E_zE=E_v \pm 0.3 E_x \pm E_zE=E_z \pm 0.3 E_x \pm 0.3 E_y
```
 $E_x, E_y, E_z$ : actions sismiques selon les sens x, y, z.

Q : actions variables des charges d'exploitation,

ΔT : désigne les variations de température,

D : les déformations différées des matériaux (retrait et fluage du béton)

Ψ : coefficient de combinaison,

 $\Psi$  = 0,2 pour les ouvrages routiers urbains,

 $\Psi$  = 0,3 pour les lignes ferroviaires,

 $\Psi$  = 0 pour les autres cas.

#### **VII.1.3. Calcul de la réponse sismique :**

La réponse linéaire élastique des ponts peut être déterminée en utilisant la méthode de superposition modale des spectres de réponse ou la méthode d'analyse temporelle.

| Fichier<br>Édition<br>Affichage<br>PRO                                                                                                    | $ -0$<br><b>ASSA</b><br>Autodesk Robot Structural Analysis Professional 2012 - Affaire : bow-string sans calcul avec séisme - Résultats MEF : calculs en cours<br>(2)<br>Type a keyword or phrase<br>Structure<br>Analyse<br><b>Résultats</b><br>Dimensionnement<br>Outils :<br>Fenêtre ?<br>Chargements<br>Modules complémentaires                                                                                             | $\mathbf{x}$<br>- Fx                                                                       |
|----------------------------------------------------------------------------------------------------|----------------------------------------------------------------------------------------------------|--------------------------------------------------------------------------------------------|
| Q<br>勐                                                                                                    | <b> #</b> 0º 打<br>领<br>$rac{1}{2}$<br>石田<br>剽<br>$\mathbb{R}^2$<br>IE<br>啦<br>$\mathcal{L}$<br>E<br>$\left( \right)$<br>Géométrie<br>$\overline{\phantom{a}}$                                                                                                    | <b>Z</b> E                                                                                 |
| $\lambda^2$<br>Δ<br>$\blacktriangledown$                                                                                                    | $\mathsf{L}^2$<br>$\mathbb{L}^2$<br>$\frac{3}{2}$ 1: CQC<br>$\overline{\mathsf{A}}$<br>88 : Spectrale Dir. - 1 -<br><u>-10 4</u><br>$- d$ ?                                                                                                    |                                                                                            |
| 図<br>Gestionnaire d'objets<br>$\bullet$<br>日下<br>$\mathbb{Z}$<br>Q<br>Nombre d'<br>Objets<br>$\boxminus$<br>Objets du modèle<br>由 人 Noeuds<br>0/457<br>0/617<br>Barres<br>南。<br>Panneaux<br>0/3<br>Objets auxiliaires<br>E.<br>ili- <>> Objets géomé 0/3 | <b>CONTRACT</b><br>$ -$<br>$\mathbf{x}$<br>R. Autodesk Robot Structural Analysis Professional - Calculs<br><b>AVANT</b><br>CALCULS DYNAMIQUES<br>13:47:17<br>7-06-2012<br>SOLVEUR 'SPARSE'<br>CALCULS DYNAMIQUES<br>Renumérotation<br>00:00:01<br>00:00:01<br>Solution<br>00:00:02<br>Etape de la solution                                                                                                    | $0\frac{6}{7}$<br>œ<br>$\Diamond$<br>சி<br>₽<br>人<br>$\bullet$<br>$\overline{\phantom{a}}$ |
| Géométrie / Groupes<br>Unité<br>Valeur<br><b>Nom</b>                                                                                                    | 85<br>Cas<br>Utilisé<br>Statistique<br>Ressources<br>672.887<br>0.607<br>Nombre de noeuds<br>Mémoire :<br>457<br>8.389<br>20366.777<br>Disque:<br>Nombre d'éléments<br>726<br>Nombre d'équations<br>2730<br>$\sim$<br>Cas statique<br>Largeur du front<br>Début des calculs :<br>13:47:11<br>Initiale<br>Durée estimée :<br>Optimisée<br>Normale<br>Priorité des calculs :<br>Nombre de blocs :<br>Continuer<br>Arrêter<br>Aide | y<br>黒<br>I<br>P<br>全<br>$\mathcal{L}$<br>量<br>皿                                           |
| $\mathbb{E}[\mathbf{F} \mathcal{P}]\mathcal{Z}]$<br>Vue:1<br>Noeuds<br>Barres<br>Chargements<br>Vue<br>Done.                                                                                                    | Cas: 88 (Spectrale Dir. - masses_Z)<br>$Z = 0,00$ m - Base<br>3D<br>圇<br><b>Fe</b><br>$\sqrt{2C}$<br><b>Delenius</b><br><b>BERRICK</b><br>$\mathbf{m}_1$<br>D<br>Vue:2<br><b>Efforts</b><br>Déplacements<br>Résultats : dynamique                                                                                                    | 為<br>冊<br>噩                                                                                |

**Figure VII. 2 Calcul dynamique.**

#### **VII.2. La méthode de superposition modale [11]:**

Dans la méthode d'analyse dynamique par la superposition modale des spectres de réponse, on utilise le spectre de réponse du séisme comme une donnée pour calculer la réponse maximale du pont vis-à-vis des charges sismiques.

#### **VII.2.1. Principe de la méthode :**

Les déplacements nodaux sont calculés séparément pour chaque mode avant d'être combinées pour obtenir les valeurs totales maximales de la réponse qui sont dues aux trois composantes du séisme.

Cette méthode est basée sur les hypothèses suivantes :

- Le nombre de modes à prendre en compte est de trois au minimum pour chaque direction considérée, ou qu'il soit tel que la somme des coefficients de ces modes soit aux moins égale à 90%,
- Ou que tous les modes ayant une masse modale effective supérieure à 5% de la masse totale de la structure soient retenus pour la détermination de la réponse de la structure.
- On suppose que notre système est linéaire.
#### **VII.2.2. Les méthodes de combinaison :**

Les déplacements maximaux calculés pour chaque mode de vibration doivent être convenablement combinés pour obtenir la réponse totale du pont à chaque composante du mouvement sismique. Puisque les réponses modales maximales ne surviennent en même temps pendant l'excitation sismique, la méthode de combinaison quadratique complète (C.Q.C) ou la méthode de la racine carrée de la somme des carrés (S.R.S.S) peuvent être utilisées pour obtenir une estimation approximative de la réponse totale.

C.Q.C est une méthode générale applicable quelque soit les périodes des modes obtenus.

S.R.S.S étant applicable seulement lorsqu'il n y a pas de couplage modale.

Ne connaissant pas les résultats auparavant, il est préférable d'utiliser la méthode C.Q.C.

#### **VII.3. Les modes propres :**

Les résultats donnés par le logiciel :

| Mode           | Fréquence (Hz) | Période (s) |
|----------------|----------------|-------------|
| $\overline{1}$ | 0,93           | 1,07        |
| $\overline{2}$ | 1,50           | 0,66        |
| 3              | 1,94           | 0,52        |
| $\overline{4}$ | 1,98           | 0,50        |
| 5              | 2,15           | 0,47        |
| 6              | 2,53           | 0,4         |
| $\overline{7}$ | 3,15           | 0,32        |
| 8              | 4,39           | 0,23        |
| 9              | 4,70           | 0,21        |
| 10             | 5,15           | 0,19        |

**Tableau VII. 1 Résultats des fréquences et périodes.**

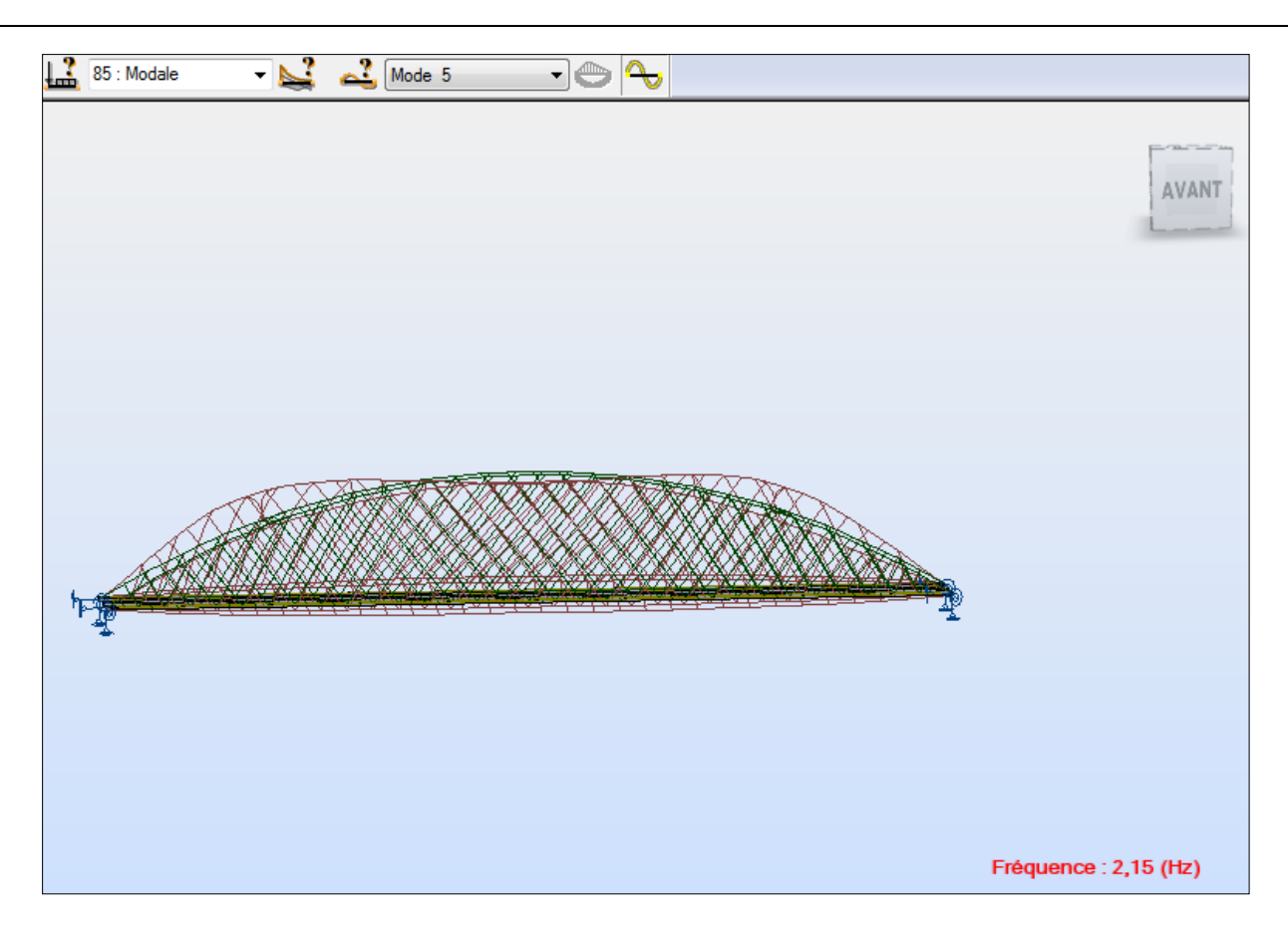

**Figure VII. 3 Exemple de mode de vibration.**

Les autres modes sont représentés en annexe C.

#### **VII.4. Vérifications :**

Le format général des vérifications est le suivant :

$$
\gamma_0\,S_d \leq \frac{1}{\gamma_R}\,\,R_d
$$

Avec :

 $S_d$ : sollicitation agissante de calcul.

γ<sup>0</sup> : coefficient de surcapacité, permet de prendre en compte de manière forfaitaire la conception en capacité de la structure.  $\gamma_0 = 0.8 + 0.2q$ .

 $q =$  coefficient de comportement,  $(q = 1$ , appui avec appareil en élastomère)

 $\Rightarrow \gamma_0 = 1$ .

 $γ_R$  = permet d'apporter une sécurité complémentaire vis-à-vis des ruptures fragiles (γ<sub>R</sub> = 1)

 $R_d$  = résistance de calcul de la section (calculé en statique).

Les résultats sont présentés dans le tableau VII.2 :

|                                   | Moment (MN.m)                                                                        | Effort tranchant (MN)                                                                                | Effort normal (MN)                                                                                                    |
|-----------------------------------|--------------------------------------------------------------------------------------|----------------------------------------------------------------------------------------------------|----------------------------------------------------------------------------------------------------|
| Arc                               | $M_{max} = 6.97$<br>$M_{pl,rd} = 25,49$<br>$M_{max} < M_{pl,rd}$ vérifiée            | $T_{\text{max}} = 1,81$<br>$T_{\text{pl,rd}} = 14,45$<br>$T_{max} < T_{pl,rd}$<br>vérifiée           | $N_{max} = 17,15$<br>$N_{min} = 42,45$ $\eta = \frac{17,15}{42.45} = 0,4$<br>$M_{p,rd} = 16,97$<br>$\mathbf{M}_{\text{max}} < \mathbf{M}_{\text{p,rd}} \quad \text{vérifiée}$ |
| Poutres principales               | $M_{\text{max}} = 11,67$<br>$M_{c,rd} = 29,27$<br>$M_{max} < M_{c,rd}$ vérifiée      | $T_{\text{max}} = 2,75$<br>$T_{\text{pl,rd}} = 6,65$<br>$T_{\text{max}} < T_{\text{pl,rd}}$ vérifiée |                                                                                                    |
| Pièces de pont<br>(section mixte) | $M_{max} = 0,038$<br>$M_{pl,b} = 10,34$<br>$M_{max} < M_{pl,rd}$ vérifiée            |                                                                                                    |                                                                                                    |
| Consoles                          | $M_{\text{max}} = 0.05$<br>$M_{c,rd} = 0,23$<br>$M_{max} < M_{c,rd}$ vérifiée        | $T_{\text{max}} = 0.03$<br>$T_{\text{pl,rd}} = 1,28$<br>$T_{\text{max}} < T_{\text{pl,rd}}$ vérifiée |                                                                                                    |
| Entretoises                       | $M_{\text{max}} = 0.47$<br>$M_{c,rd} = 6,13$<br>$M_{\text{max}} < M_{c,rd}$ vérifiée | $T_{\text{max}} = 0.23$<br>$T_{\text{pl,rd}} = 7$<br>$T_{\text{max}} < T_{\text{pl,rd}}$ vérifiée    | $N_{\text{max}} = 0.73$<br>$N_{min} = 21{,}62 \ \eta = \frac{0.73}{21.62} = 0.03$<br>$M_{p,rd} = 6,6$<br>vérifiée<br>$M_{max} < M_{p,rd}$                                     |

**Tableau VII. 2 Vérifications des éléments métalliques.**

Pour l'élaboration de ce tableau nous avons suivi les mêmes démarches que pour l'étude statique, ayant les mêmes vérifications à faire avec de nouveaux efforts sollicitant.

Les efforts obtenus par le logiciel lors de l'étude dynamique vérifient largement les conditions pour les différents éléments, donc il n'y a pas de modifications à faire, les sections choisies précédemment sont correctes.

#### **Conclusion :**

L'étude dynamique est obligatoire surtout pour des ouvrages d'envergure, cependant pour notre cas le dimensionnement résultant de l'étude statique reste amplement suffisant, car toutes les vérifications ont été satisfaites.

# Conclusion générale

#### **Conclusion générale :**

Un ouvrage d'art est une construction de grande dimension dont l'étude et la réalisation nécessitent des moyens exceptionnels faisant appel aux connaissances et au savoir-faire du génie civil.

L'aspect économique et esthétique est des critères de conception sur lesquels l'ingénieur doit veiller pour définir une structure stable, résistante et durable.

L'objectif de notre travail est d'étudier un pont type Bow-string.

A l'issue de cette étude nous avons pu:

- Comprendre le fonctionnement mécanique du bow-string;
- Approfondir nos connaissances sur les caractéristiques du béton et de l'acier et faire un prédimensionnement de différents éléments selon leur rôle dans la structure.
- Mettre en pratique les notions acquises en cours de pont pour définir les différentes charges et surcharges auxquelles l'ouvrage sera exposé.
- Nous familiariser avec le logiciel ROBOT Structural et découvrir les avantages et les limites de l'outil informatique. En effet, le recours à un outil de calcul automatique n'épargne pas la réflexion et la rigueur dans la démarche. Particulièrement dans le cadre du dimensionnement des ponts, il convient d'avoir une maîtrise de la réglementation en vigueur dans ses moindres détails afin de savoir manipuler les combinaisons de charges et comprendre les notes de calculs informatiques avec leurs divers composants telle que la considération des états limites.
- Lors de l'étude statique comprendre les principes qui régissent le calcul des ponts, les règlements en vigueur de ce domaine et déterminer les sollicitations à tenir en compte pour la justification des divers éléments.
- Dans le chapitre consacré aux appareils d'appui avoir une brève idée sur les différents types d'appareils ainsi que les vérifications à faire pour le type B.
- Mener une étude dynamique étape par étape, bien que les résultats ont montré que la structure telle que dimensionnée lors de l'étude statique, résistait bien au séisme.

Au cours de notre travail, nous avons été confronté à des problèmes que nous avons pu surmonter grâce au savoir faire acquis lors de notre formation. Ceci a été pour nous une première expérience dans le domaine de calcul d'ouvrage.

# Bibliographie

#### **BIBLIOGRAPHIE :**

[1] : Technique de l'ingénieur.

[2] : J. LEBET ; A. HIRT « PONTS EN ACIER Conception et dimensionnement des ponts métalliques et mixtes acier-béton-Volume 12 » (2009).

[3] : Sétra «Ponts mixtes acier-béton bipoutre » (1990).

[4] : Sétra « Guide de conception durable Ponts mixtes acier-béton » (2009).

[5] : M.BOUTEMEUR « Support du cours de béton armé », (ENP, 2010/2011).

[6] : A.HIRT ; R BEZ « CONSTRUCTION METALLIQUE Notions fondamentales et méthodes de dimensionnement – Volume 10 » (2006).

 $[7]$  :  $M^{me}$ . CHERID « Support du cours de pont », (ENP, 2011/2012).

[8] : M.HAMMOUTENE « Support du cours de charpente métallique », (ENP, 2010/2011).

[9] : B.LOUATI ; A.SLIMANI, « Etude d'un pont type BOW-STRING intégrant la 2éme rocade du projet autoroute est-ouest » Projet de fin d'étude, Ecole Nationale Polytechnique, (2009).

[10] : Sétra « appareils d'appui en élastomère fretté » (2007).

[11] :Y.YOUCEF « Etude du comportement des ponts sous charges sismiques en tenant

compte des l'interaction sol-structure » Mémoire de Magister, Université El Hadj Lakhdar – BATNA- (2011).

#### **NORMES ET REGLEMENTS :**

- [12] : BAEL 99.
- [13] : RCPR.
- [14] : Fascicule 61.
- [15] : Eurocode 3.
- [16] : Règles de conception et de calcul des structures en acier « CCM97 ».
- [17] : RPOA.

#### **INTERNET :**

[18] :Wikipedia.

[19] : Manuel robot structural analysais 2012.

# Annexe A

## **Poutre principale:**

| Combinaison       | Mmax(T.m) | Mmin $(T.m)$ | $T$ max $(T)$ | Tmin(T)   |
|-------------------|-----------|--------------|---------------|-----------|
| ELU1              | 314.48    | $-217.48$    | 88.21         | $-88.22$  |
| ELU <sub>2</sub>  | 295.68    | $-204.76$    | 82.96         | $-82.87$  |
| ELU3              | 508,12    | $-297,39$    | 131,24        | $-69,70$  |
| ELU4              | 241,48    | $-182,23$    | 70,84         | $-70,58$  |
| ELU <sub>5</sub>  | 275.05    | $-228.4$     | 112.72        | $-67.64$  |
| ELU <sub>6</sub>  | 321.82    | $-182.07$    | 67.64         | $-68.05$  |
| ELU7              | 331.67    | $-371.59$    | 102.66        | $-102.86$ |
| ELU8              | 313.6     | $-339.63$    | 90.5          | $-90.64$  |
| ELU9              | 518.86    | $-450.62$    | 145.5         | $-84.33$  |
| ELU10             | 421,28    | $-372,98$    | 121,36        | $-114,96$ |
| ELU11             | 335,5     | $-381,87$    | 127,23        | $-82,28$  |
| ELU12             | 336,61    | $-335,75$    | 82,17         | $-82.56$  |
| ELU13             | 262.55    | $-320$       | 82.49         | $-82.59$  |
| ELS14             | 233,61    | $-161,58$    | 65,53         | $-65,54$  |
| ELS15             | 219,52    | $-152,04$    | 61,59         | $-61,52$  |
| ELS16             | 378,85    | $-221,51$    | 97,80         | $-51,65$  |
| ELS17             | 184,08    | $-134,48$    | 52,71         | $-52,33$  |
| ELS18             | 203,74    | $-169,19$    | 83,50         | $-50,11$  |
| <b>ELS19</b>      | 238,49    | $-134,35$    | 50,12         | $-50,31$  |
| <b>ELS20</b>      | 362,01    | $-179,03$    | 73,85         | $-73,59$  |
| ELS21             | 348,80    | $-167,18$    | 67,54         | $-69, 65$ |
| <b>ELS22</b>      | 498,35    | $-239,21$    | 105,97        | $-59,67$  |
| ELS23             | 375,97    | $-152,96$    | 60,68         | $-60,44$  |
| ELS24             | 388,94    | $-190,06$    | 86,11         | $-58,14$  |
| ELS <sub>25</sub> | 442,52    | $-149,71$    | 58,47         | $-58,45$  |
| <b>ELS26</b>      | 312,28    | $-140,47$    | 58,72         | $-58,38$  |
| ELA1              | 324,52    | $-1060,84$   | 255,71        | $-190,54$ |
| ELA <sub>2</sub>  | 339,55    | $-952,09$    | 234,89        | $-210,04$ |
| ELA3              | 313,92    | $-1136,30$   | 272,01        | $-175,12$ |
| ELA4              | 328,96    | $-1027,55$   | 251,18        | $-194,63$ |
| ELA5              | 312,14    | $-1167,01$   | 275,30        | $-172,38$ |
| ELA6              | 362,25    | $-804,52$    | 205,87        | $-237,39$ |

**Tableau A.1 Sollicitations max dans les poutres principales.**

#### **Suspentes :**

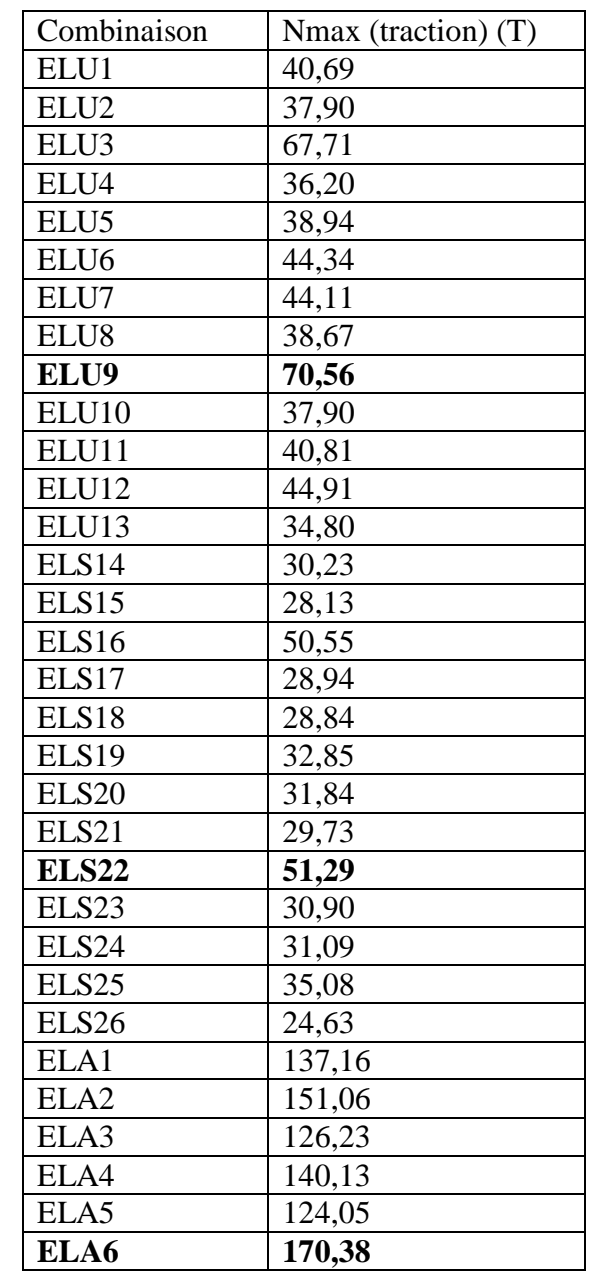

## **Tableau A.2 traction max dans les suspentes.**

#### **Consoles:**

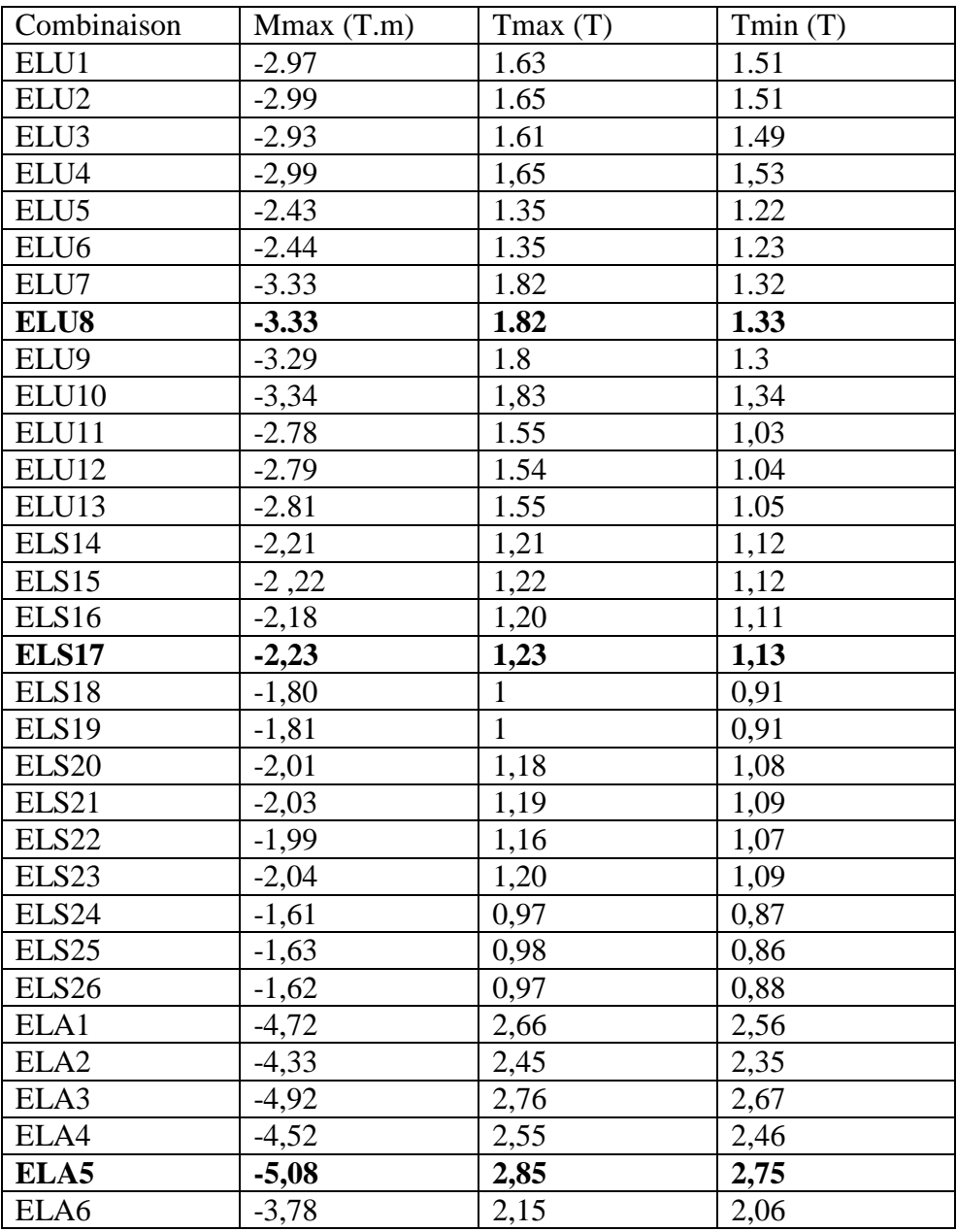

#### **Tableau A.3 Sollicitations max dans les consoles**.

#### **Arc :**

| Combinaison       | Mmax(T.m) | Mmin(T.m) | $T$ max $(T)$ | Tmin(T)    | Nmax(T) | Nmin(T)   |
|-------------------|-----------|-----------|---------------|------------|---------|-----------|
| ELU1              | 308.82    | $-106.2$  | 69.18         | $-101.06$  | 1777.97 | 1716.31   |
| ELU <sub>2</sub>  | 291.69    | $-97.12$  | 65.17         | $-94.82$   | 1659.3  | 1504.76   |
| ELU3              | 462,14    | $-133,72$ | 85,58         | $-124,19$  | 2212,30 | 1734,11   |
| ELU4              | 247.79    | $-96.42$  | 64.71         | $-89.59$   | 1605.04 | 1490.04   |
| ELU <sub>5</sub>  | 279,48    | $-100,13$ | 65,65         | $-90,79$   | 1618,25 | 1481,14   |
| ELU <sub>6</sub>  | 236.39    | $-102.72$ | 68.41         | $-91.94$   | 1665.59 | 1513.32   |
| ELU7              | 386.71    | $-188.22$ | 82.12         | $-115.61$  | 2001.29 | 1512.07   |
| ELU8              | 353.07    | $-183.04$ | 73.79         | $-103.1$   | 1782.2  | 1406.52   |
| ELU9              | 500.77    | $-259.65$ | 95.92         | $-138.59$  | 2440.74 | 1516.08   |
| ELU <sub>10</sub> | 349,90    | $-207,96$ | 76,36         | $-104, 12$ | 1799,22 | 1277,97   |
| ELU11             | 397.09    | $-209.52$ | 78.6          | $-105.32$  | 1852.66 | 1266.1    |
| ELU12             | 349,99    | $-225,81$ | 77,41         | $-106,49$  | 1823,71 | 1295,30   |
| ELU13             | 333.89    | $-175.87$ | 67.82         | $-93.89$   | 1622.34 | 1140.7    |
| ELS14             | 229,39    | $-78,88$  | 51,37         | $-75,06$   | 1320,59 | 1274,76   |
| ELS15             | 216,54    | $-72,07$  | 48,37         | $-70,38$   | 1231,58 | 1116,04   |
| ELS16             | 344,38    | $-99,83$  | 63,72         | $-92,41$   | 1646,40 | 1288,00   |
| ELS17             | 184,60    | $-67,13$  | 46,61         | $-64,59$   | 1150,19 | 1054,52   |
| ELS18             | 207,02    | $-74,17$  | 48,63         | $-67,25$   | 1198,71 | 1097,14   |
| ELS19             | 175,11    | $-76,09$  | 50,67         | $-68,10$   | 1233,77 | 1120,98   |
| <b>ELS20</b>      | 338,85    | 105,56    | 56,47         | $-70,16$   | 1336,06 | 1219,06   |
| ELS21             | 390,30    | $-110,11$ | 53,44         | $-65,48$   | 1247,05 | $-157,37$ |
| <b>ELS22</b>      | 453,93    | $-56,16$  | 69,89         | $-87,51$   | 1636,79 | 1236,80   |
| ELS <sub>23</sub> | 328,11    | $-107,66$ | 51,35         | $-59,69$   | 1163,64 | 1008,21   |
| ELS24             | 322,02    | 94,20     | 53,33         | $-62,33$   | 1207,50 | 1040,55   |
| ELS <sub>25</sub> | 327,43    | 80,66     | 52,58         | $-63,17$   | 1247,21 | 1064,40   |
| ELS26             | 301,35    | 118,46    | 45,98         | $-53,83$   | 1047,67 | 940,59    |
| ELA1              | 317,67    | $-624,06$ | 167,57        | $-106,65$  | 1573,63 | 945,71    |
| ELA <sub>2</sub>  | 335,02    | $-549,32$ | 152,63        | $-116,88$  | 1452,04 | 900,73    |
| ELA3              | 293,00    | $-680,20$ | 183,18        | $-96,17$   | 1625,09 | 983,01    |
| ELA4              | 310,12    | $-605,45$ | 168,24        | $-106,40$  | 1503,49 | 938,03    |
| ELA5              | 302,52    | $-697,09$ | 181,47        | $-97,43$   | 1715,28 | 988,20    |
| ELA6              | 360,33    | $-447,93$ | 131,68        | $-131,52$  | 1309,97 | 838,27    |

**Tableau A.4 Sollicitations max dans les arcs.**

#### **Entretoises:**

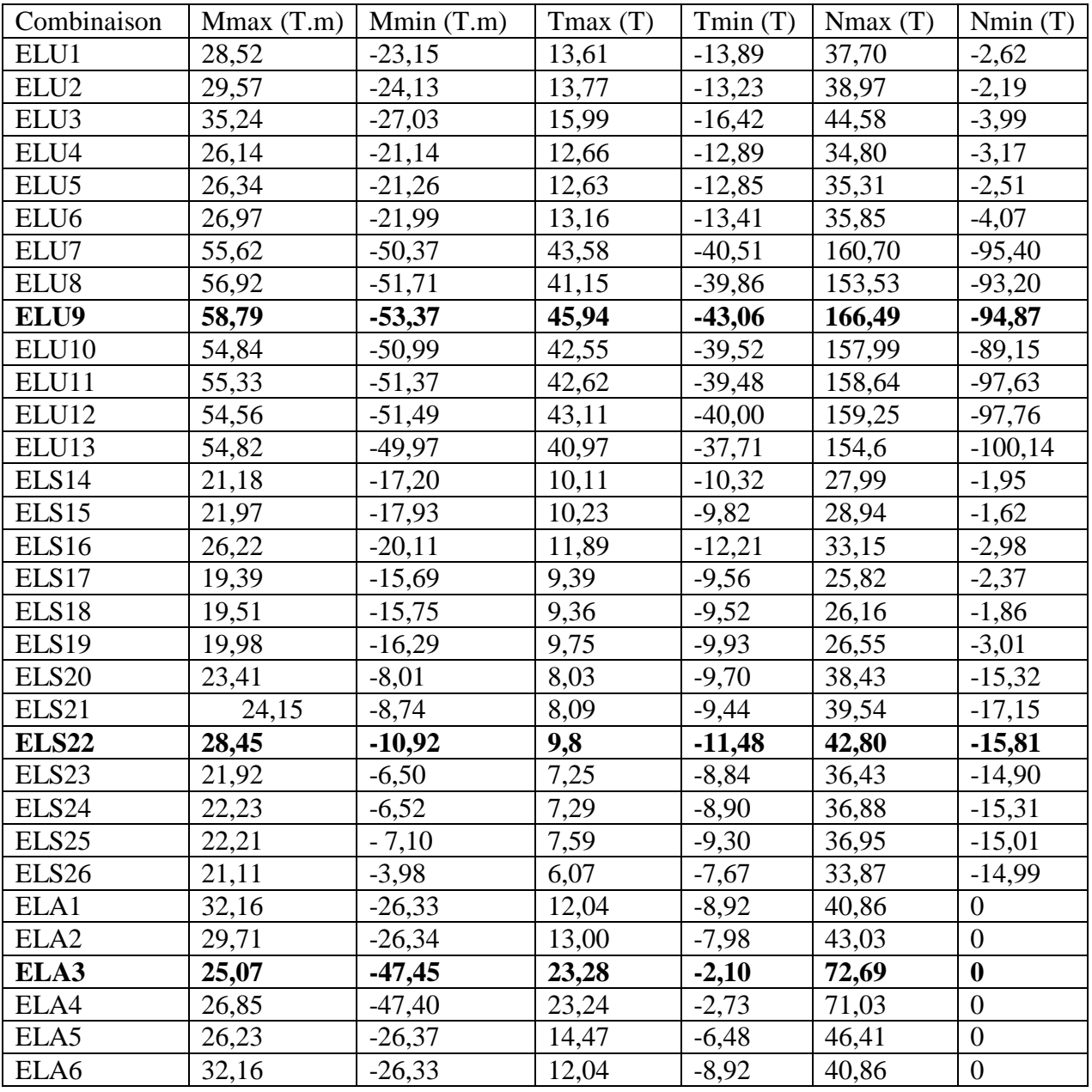

#### **Tableau A.5 Sollicitations max dans les entretoises.**

## **Pièces de pont (section mixte) :**

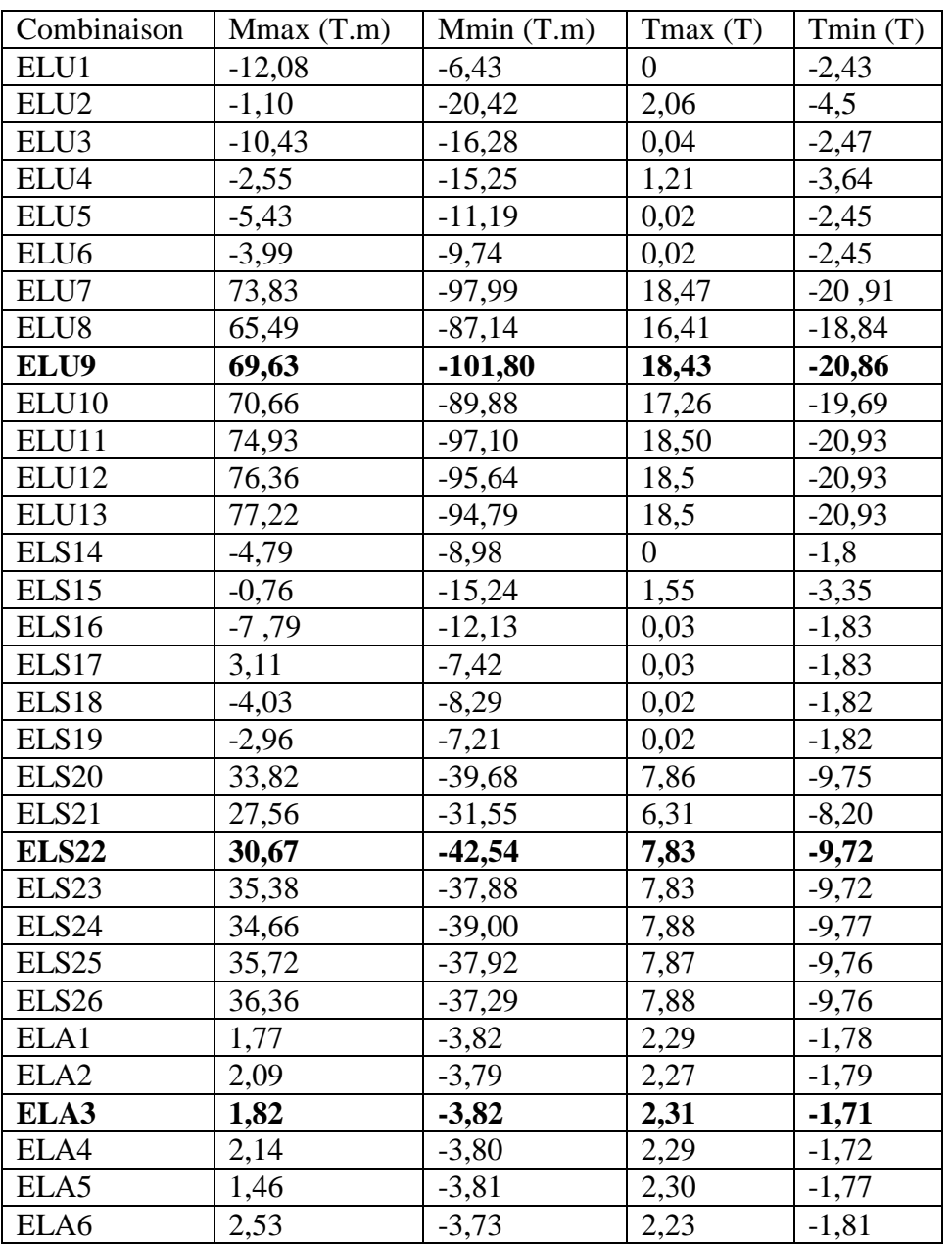

#### **Tableau A.6 Sollicitations max dans la section mixte.**

## **Cartographie de la dalle :**

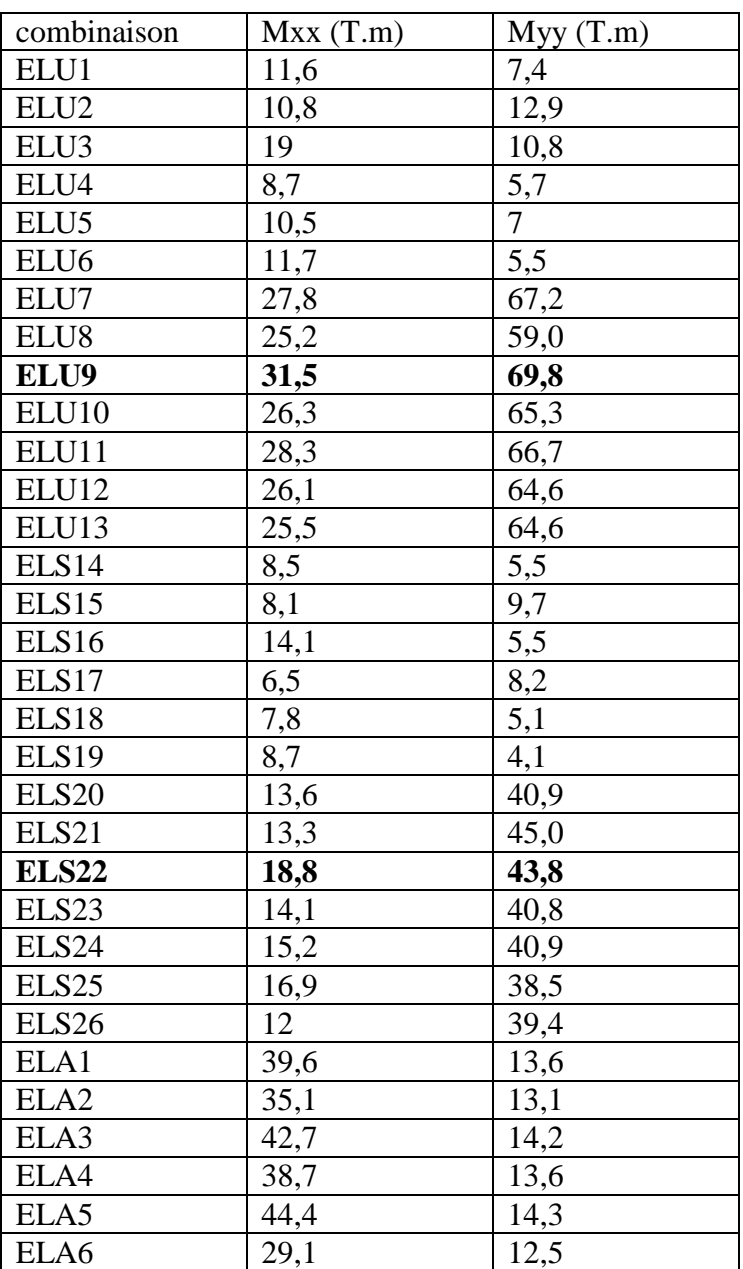

#### **Tableau A.7 Moment max dans la dalle.**

#### **Cartographie des consoles :**

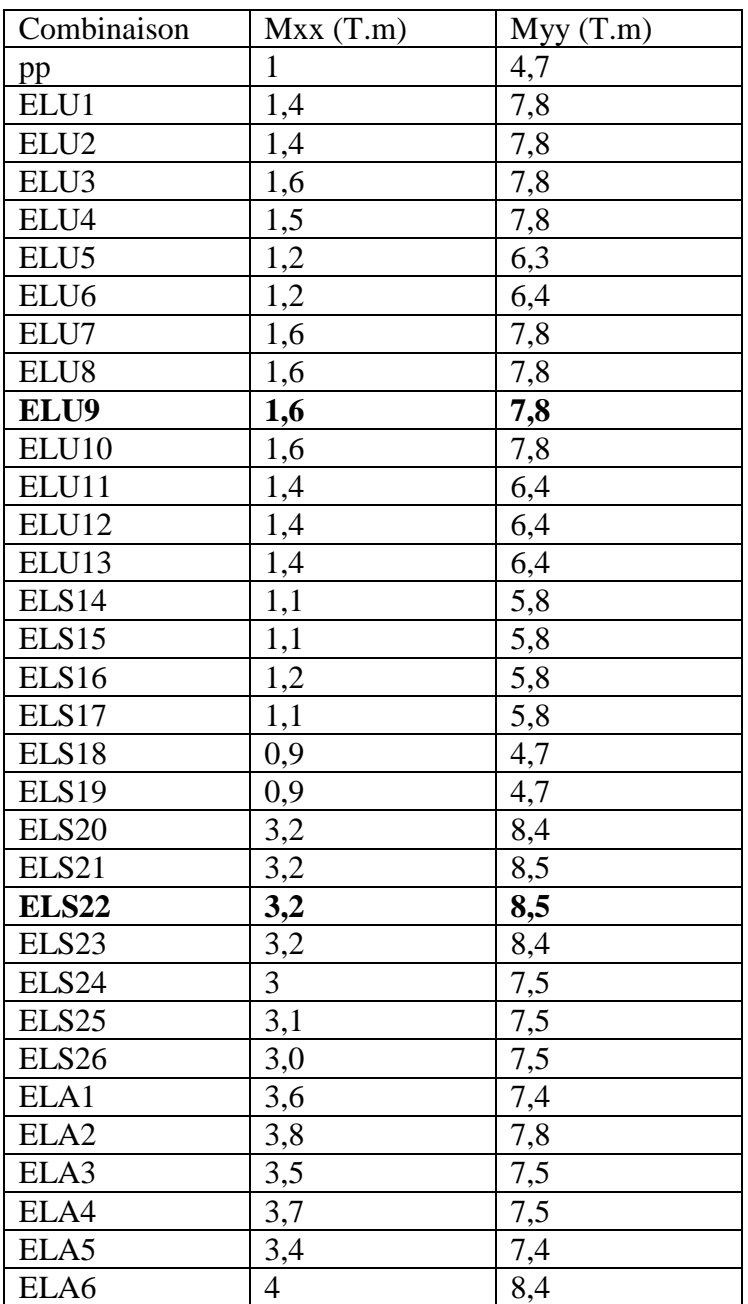

#### **Tableau A.8 Moment max dans la dalle de console.**

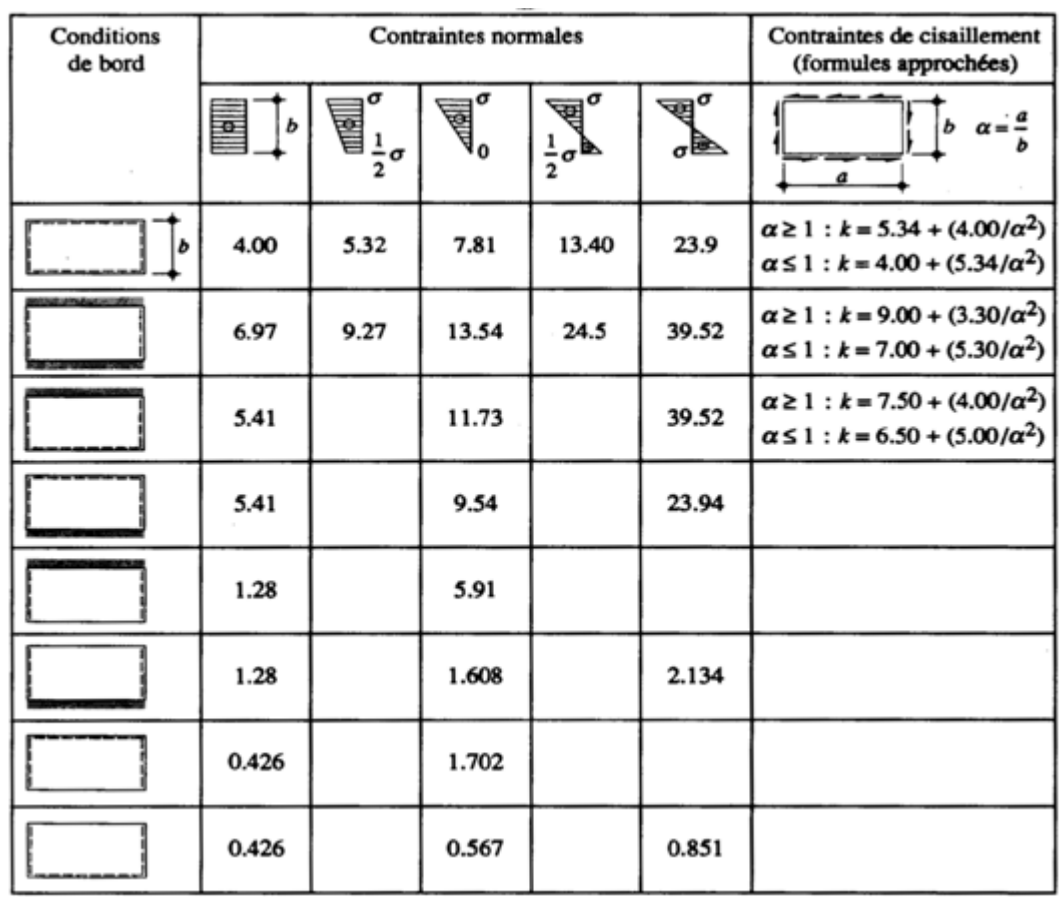

#### **Tableau B.1 Valeurs minimales du coefficient de voilement k pour différents types de sollicitations et de condition de bord.**

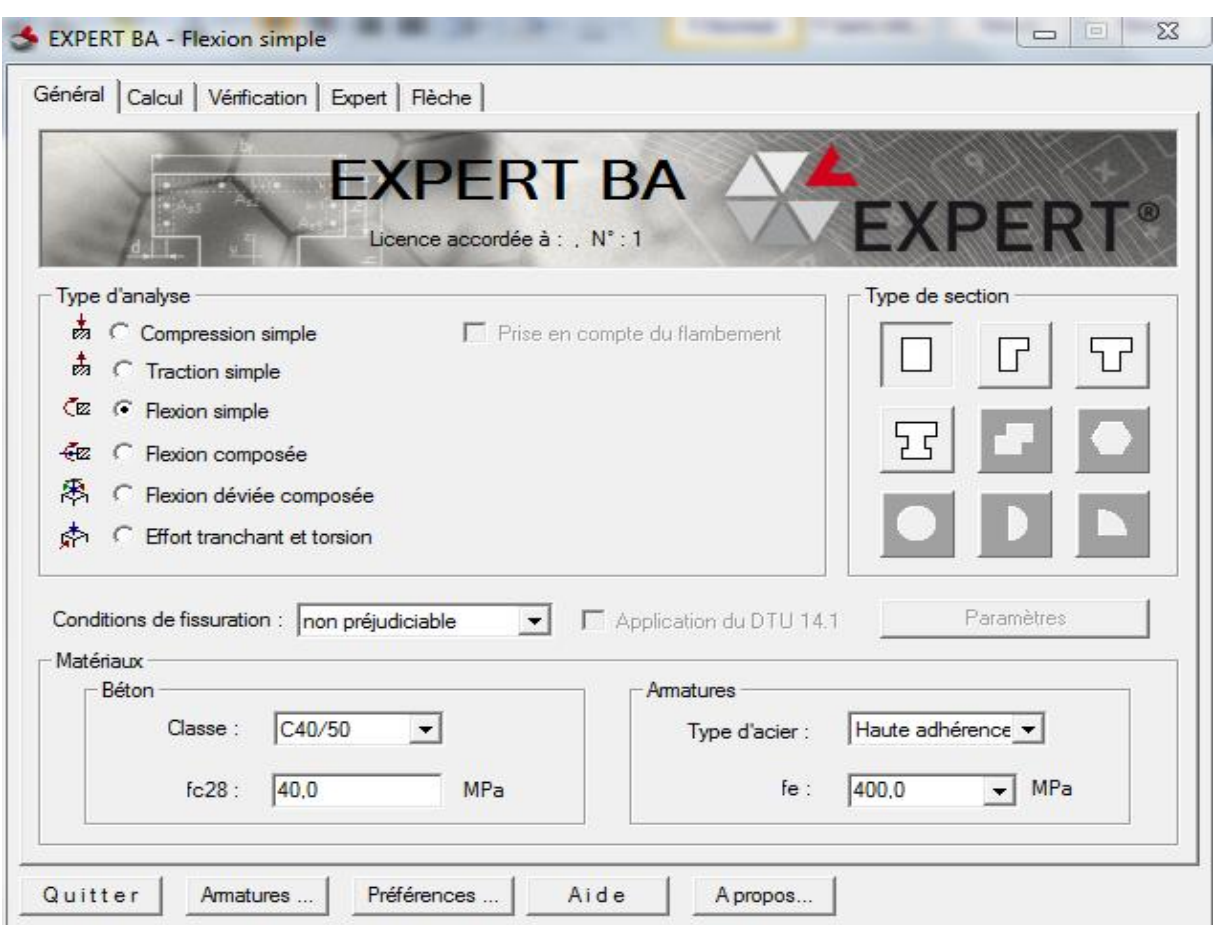

**Figure A.1 Introduction des données au logiciel EXPERT BA.**

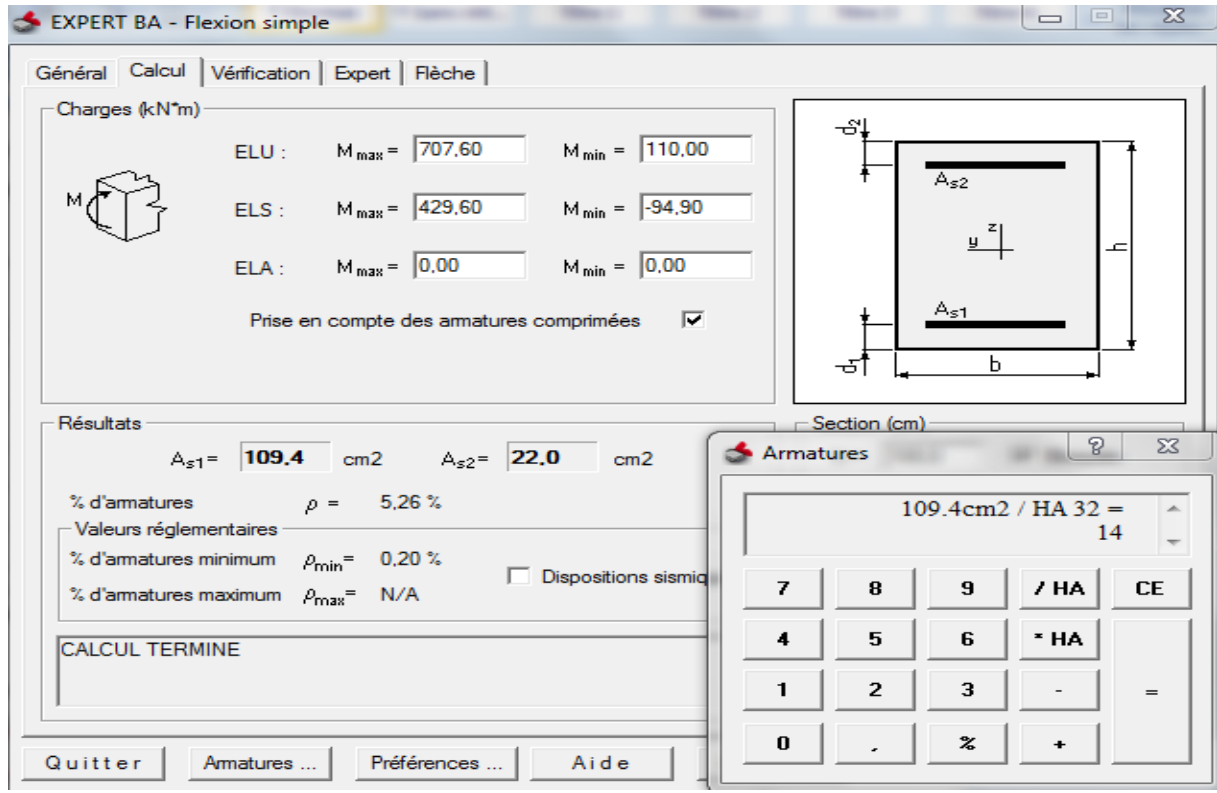

**Figure A.2 Résultats donnés par le logiciel EXPERT BA.**

# Annexe B

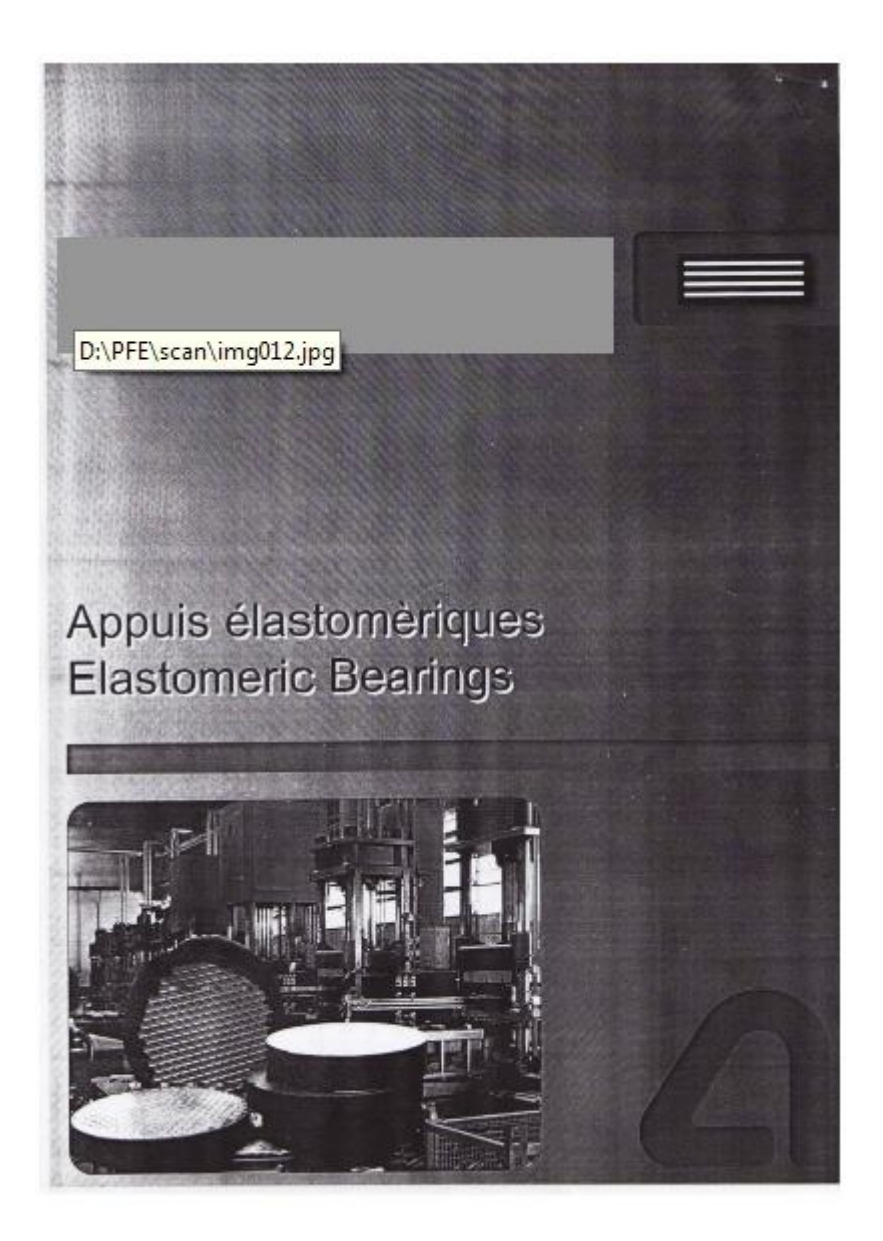

**Figure B.1 Catalogue appareils d'appui.**

|                                 |                                                                               | <b>NB2 - NB3</b>                                              |                                                         |  |  |
|---------------------------------|-------------------------------------------------------------------------------|---------------------------------------------------------------|---------------------------------------------------------|--|--|
|                                 |                                                                               |                                                               |                                                         |  |  |
|                                 | POSITION DES FORURES HOLES POSITION                                           |                                                               |                                                         |  |  |
|                                 |                                                                               |                                                               | [mm]                                                    |  |  |
| 텉<br>ac.<br>(a*)@40x150         | а                                                                             | n                                                             | 2m                                                      |  |  |
| 確実数<br>1009100                  | m<br>$a \times b$<br>m<br>$\overline{n}$<br>×<br>200x400<br>200<br>R          | axb<br>m<br>n<br>400x900<br>253<br>×                          | axh<br>m<br>٠<br>4003200                                |  |  |
| 100x150                         | 250x400<br>\$<br>200<br>2                                                     | 400x600<br>330<br>4                                           | 800<br>۰<br>B00x706<br>250<br>ø                         |  |  |
| 100x200                         | 300x400<br>ä<br>٠<br>2003                                                     | <b>AROKYOO</b><br>290<br>x                                    | 700x800<br>330<br>Đ.                                    |  |  |
| <b>150x200</b><br>đ.<br>150x300 | 300x500<br>250<br>$\overline{2}$<br>$2\overline{2}$<br>39 boscar-<br>300<br>۴ | 450x600<br>300<br>$\ddot{\phantom{a}}$<br>600x600<br>300<br>ä | BCCx800<br>300<br>6 <sup>n</sup><br>900x900<br>300<br>e |  |  |
| 200x250                         | 350x450<br>$2^{\frac{1}{2}}$<br>1<br>250                                      | Ø400<br>250<br>×                                              | (2600/0850)<br>200<br>$\ddot{\phantom{1}}$              |  |  |
| 200x308<br>ł                    | 2350<br>200 <sub>1</sub><br>z                                                 | 2500<br>250<br>a                                              | @700/e/750<br>250<br>ø                                  |  |  |
| 150 + 2000<br>1                 | 00400<br>200<br>z<br>ö<br>m                                                   | @550<br>300<br>$\lambda$<br>Ø.<br>п                           | 09900+09000<br>300<br>6"<br>а                           |  |  |
|                                 | m                                                                             |                                                               |                                                         |  |  |
| NB                              | NB3                                                                           | NB4                                                           |                                                         |  |  |
|                                 |                                                                               |                                                               |                                                         |  |  |
|                                 | н                                                                             |                                                               |                                                         |  |  |
|                                 |                                                                               |                                                               |                                                         |  |  |
| NB <sub>2</sub>                 | NB3                                                                           | NB <sub>5</sub>                                               |                                                         |  |  |
|                                 |                                                                               |                                                               |                                                         |  |  |

**Figure B.2 Catalogue appareils d'appui.**

|                                |                                 |                              |                | DIMENSIONS - DIMENSIONS [mm]         |              |                                                                                         |                         |                                             |               |              |            |            |             |
|--------------------------------|---------------------------------|------------------------------|----------------|--------------------------------------|--------------|-----------------------------------------------------------------------------------------|-------------------------|---------------------------------------------|---------------|--------------|------------|------------|-------------|
| visoro<br><b>ENPLAN</b>        | CHERGE<br><b><i>MAXMALE</i></b> | DÖFLACIOMENT<br>DISPLACEMENT |                | ROMODIANUS<br>ALLOWANCE ACCRECIATION |              | <b>CRASSILIR DIFLICTIVE</b><br><b>COUCHES</b><br><b><i>FRESH TRAINING</i></b><br>30,000 |                         | <b>I BUTEUR TO SALE</b><br>OVERALL TAXONETS |               |              |            |            |             |
| <b>PLAW</b><br><b>JAFASCAY</b> | WAXLORD                         | NB                           | NB2+5          | a                                    | b            | ø                                                                                       | <b>ACARAMA</b><br>10578 | NB                                          | NB2+5         | ND           | NB2D       | ND4        | NB5         |
| 1.8                            |                                 |                              | 青菜             | $\alpha$<br>۰<br>۱è                  | ū<br>$b -$   | 区<br>$-0$                                                                               | G.C                     |                                             | Hg=n x 1<br>þ |              | H,         | E<br>H     |             |
| <b>WWW</b>                     | w                               | mm                           | mm             | No.                                  | ۱u           | 56                                                                                      | ٠                       | <b>PMY</b>                                  | <b>IFW'N</b>  | <b>PRIDE</b> | mm         | news       | <b>PMY!</b> |
|                                |                                 | 35.0                         | 31.5           | 5.0                                  | 4.5          | 我目                                                                                      | з                       | 50                                          | 45            | 70           | 95         | 135        | 頂           |
|                                |                                 | 45.5                         | 42.0           | 8.0                                  | 6.0          | 8.0                                                                                     | 4                       | 65                                          | 80            | 90           | 115        | 155        | 95          |
|                                |                                 | 56.D                         | 52.5           | 10.0                                 | 7.5          | 10.0                                                                                    | 5                       | 80                                          | 76            | 110          | 135        | 175        | 115         |
| @600<br>@650                   | 4240<br>4970                    | 66.5                         | 63.0           | 12.0<br>14.0                         | 9.0<br>10.5  | 12.0<br>14/8                                                                            | 6<br>m                  | 95<br>110                                   | 90<br>105     | 130<br>150   | 155<br>175 | 195<br>215 | 135<br>155  |
| 600x700                        | 6300                            | 77.8<br>86.5                 | 73.5<br>84.0   | 16.0                                 | 12.0         | 16.0                                                                                    | 8                       | 125                                         | 120           | 170          | 195        | 235        | 175         |
|                                |                                 | 93.3                         | 91.1           | 18.0                                 | 13.5         | 18.0                                                                                    | 9                       | 140                                         | 135           | 190          | 215        | 256        | 195         |
|                                |                                 | 95.5                         | 97.5           | 20.0                                 | 15.0         | 20.0                                                                                    | 10                      | 155                                         | 180           | 210          | 235        | 276        | 218         |
|                                |                                 | 35.0                         | 31.5           | 6.0                                  | 3.6          | 60                                                                                      | з                       | 50                                          | 45            | 70           | 95         | 135        | 75          |
|                                |                                 | 45.5                         | 42.0           | 8.0                                  | 4.8          | 80                                                                                      | ۸                       | 65                                          | 80            | 90           | 115        | 155        | 95          |
|                                |                                 | 56.0                         | 52.5           | 10.0                                 | 6.0          | 10.0                                                                                    | 五                       | 80                                          | 76            | 110          | 135        | 175        | 115         |
| 0700<br>0750                   | 5770<br>6620                    | 66.0                         | 63.0           | 12.0                                 | 72           | 12.0                                                                                    | 6                       | 96                                          | 90            | 130          | 155        | 195        | 135         |
| 700xB00                        | 5400                            | 77.0                         | 73.5           | 140                                  | 8.4          | 14.0                                                                                    | m                       | 110                                         | 100           | 1.50         | 575        | 215        | 155         |
|                                |                                 | 87.5                         | 84.0           | 16.0                                 | 9.6          | 16.0                                                                                    | 质                       | 125                                         | 120           | 170          | 195        | 235        | 175         |
|                                |                                 | 98.0                         | 94.6           | 18.0<br>20.0                         | 10.8<br>12.0 | 18.0<br>20.0                                                                            | э<br>10                 | 140<br>155                                  | 135<br>150    | 190          | 215        | 255        | 196         |
|                                |                                 | 105.2<br>53.9                | 102.9<br>50.4  | 86                                   | 8.0          | 80                                                                                      | и                       | 77                                          | 72            | 210<br>102   | 235<br>127 | 276<br>167 | 215<br>107  |
|                                |                                 | 55.5                         | 63.0           | 10.0                                 | 10.0         | 10.0                                                                                    | к                       | 95                                          | 90            | 125          | 150        | 190        | 130         |
|                                |                                 | 79.1                         | 75.6           | 12.0                                 | 12.0         | 12.0                                                                                    | B                       | 113                                         | 108           | 148          | 173        | 213        | 153         |
|                                |                                 | 91.7                         | B8.2           | 14.0                                 | 14.0         | 140                                                                                     | 7                       | 131                                         | 126           | 171          | 196        | 236        | 176         |
| @800<br>800x800                | 7530<br>9600                    | 104.3                        | 100.8          | 16.0                                 | 16.0         | 16.0                                                                                    | B                       | 149                                         | 144           | 194          | 219        | 259        | 199         |
|                                |                                 | 115.4                        | 113.4          | 18.0                                 | 18.0         | 18.0                                                                                    | B                       | 167                                         | 162           | 217          | 242        | 282        | 222         |
|                                |                                 | 123.7                        | 121.5          | 20.0                                 | 20.0         | 20.0                                                                                    | 19                      | 185                                         | 180           | 240          | 265        | 305        | 245         |
|                                |                                 | 131.2                        | 129.2          | 22.0                                 | 22.0         | 22.0                                                                                    | 11                      | 203                                         | 198           | 263          | 288        | 328        | 268         |
|                                |                                 | 53.9                         | 50.4           | 6.0                                  | 6,0          | 6.0                                                                                     | a                       | 77                                          | 72            | 102          | 127        | 167        | 107         |
|                                |                                 | 66.5                         | 63.0           | 7.5                                  | 7.5          | 8.0                                                                                     | 8                       | 95                                          | 90            | 125          | 150        | 190        | 130         |
| @ 850                          | 6510                            | 79.1                         | 75.6           | 9.0                                  | 0.0          | 9.0                                                                                     | 8<br>7                  | 113                                         | 108           | 148          | 173        | 213        | 153         |
| @900<br>900x900                | 9540<br>12150                   | 91.7                         | 88.2           | 10.5<br>12.0                         | 10.5<br>12.0 | 11.0<br>12.0                                                                            | в                       | 131<br>149                                  | 126<br>144    | 171<br>194   | 196<br>218 | 236<br>259 | 176<br>199  |
|                                |                                 | 104.3<br>116.9               | 100.8<br>113.4 | 13.5                                 | 13.5         | 14.0                                                                                    | 9                       | 167                                         | 162           | 217          | 242        | 282        | 222         |
|                                |                                 | 128.4                        | 126.0          | 15.0                                 | 15.0         | 15.0                                                                                    | 10                      | 185                                         | 180           | 240          | 265        | 305        | 245         |
|                                | 136.9                           | 134.6                        | 16.5           | 16.5                                 | 17.0         | 11                                                                                      | 203                     | 198                                         | 263           | 288          | 328        | 268        |             |

**Figure B.3 Catalogue appareils d'appui.**

# Annexe C

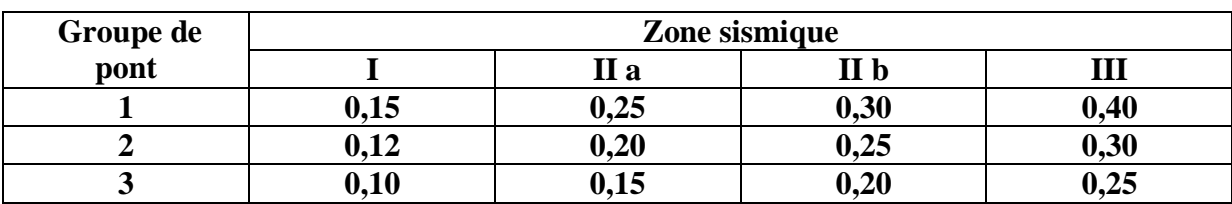

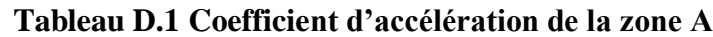

#### **Tableau D.2 Valeurs de T1, T<sup>2</sup> et S pour la composante horizontale**

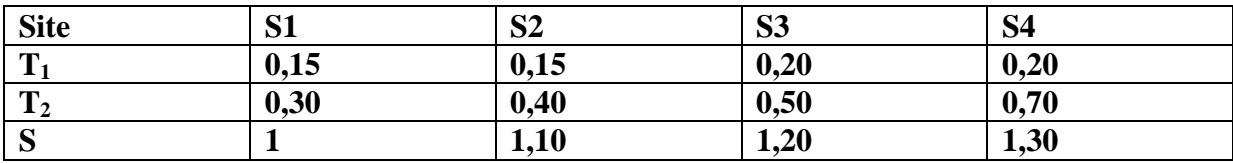

#### **Tableau D.3 Valeurs de T<sup>1</sup> et T<sup>2</sup> pour la composante verticale :**

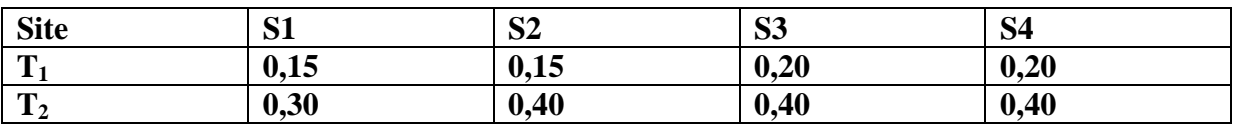

#### **Les modes :**

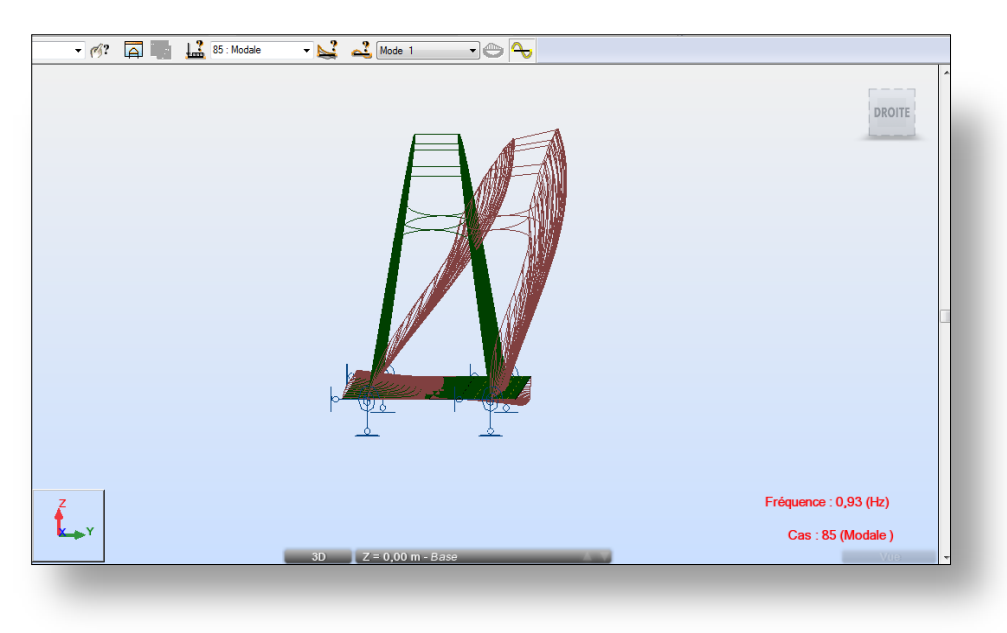

#### **Figure D.1 mode 1**

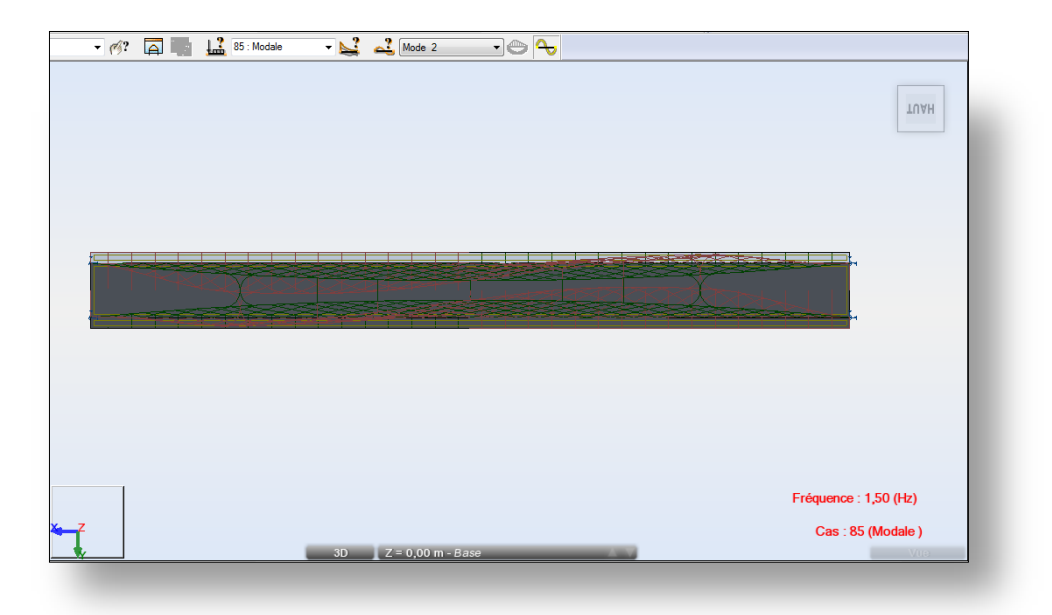

**Figure D.2 mode 2**

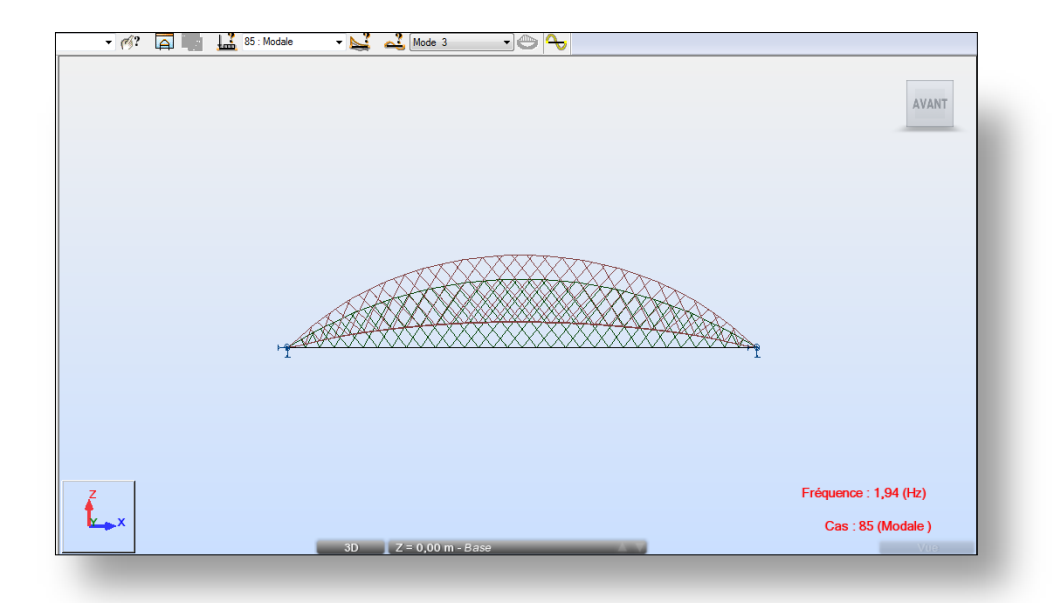

**Figure D.3 mode 3**

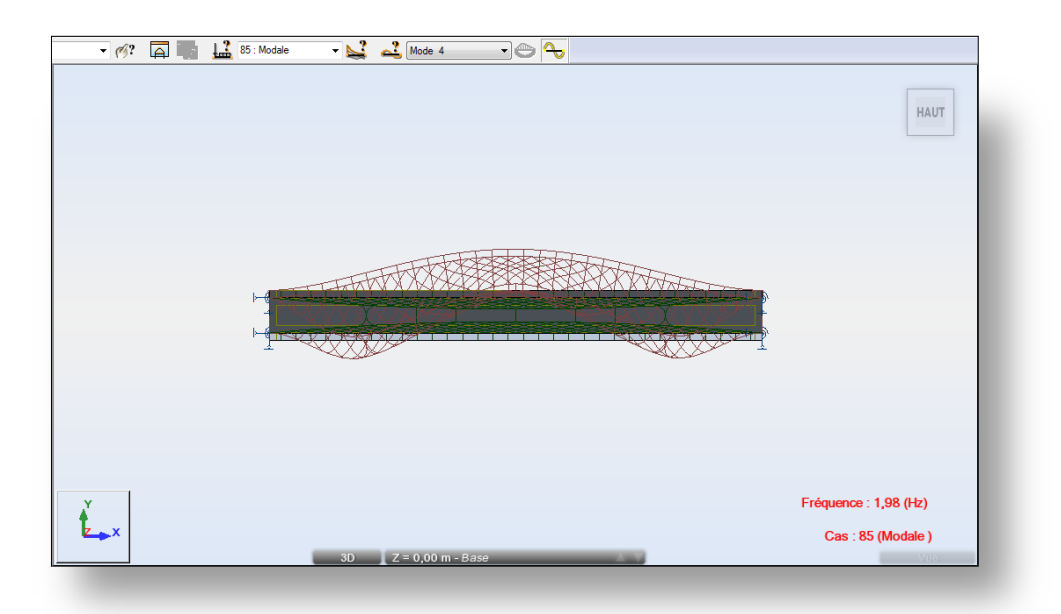

**Figure D.4 mode 4**

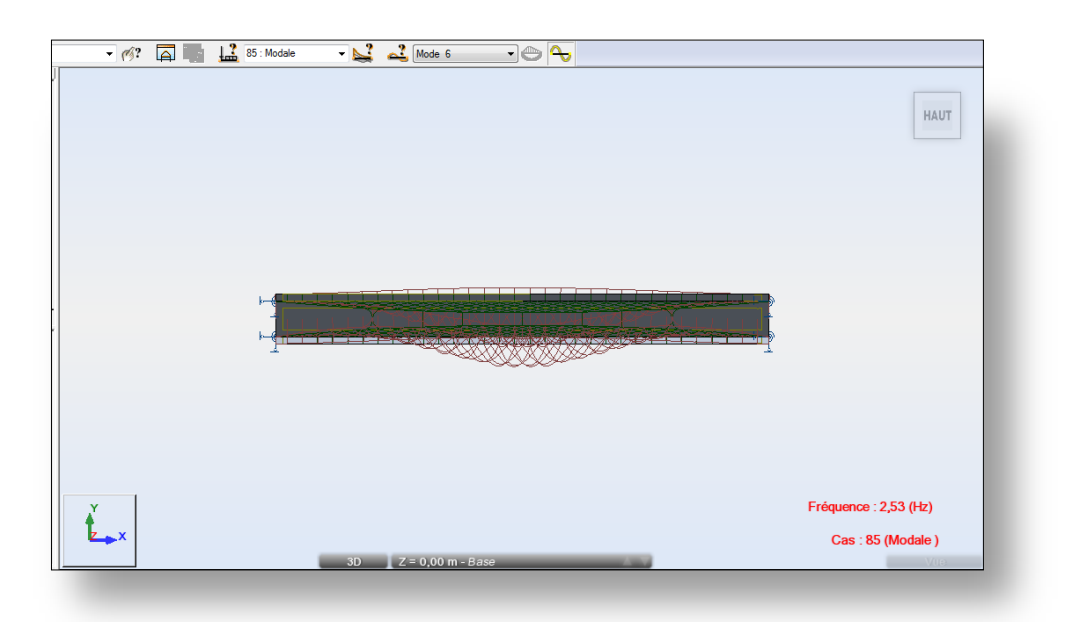

**Figure D.5 mode 6**

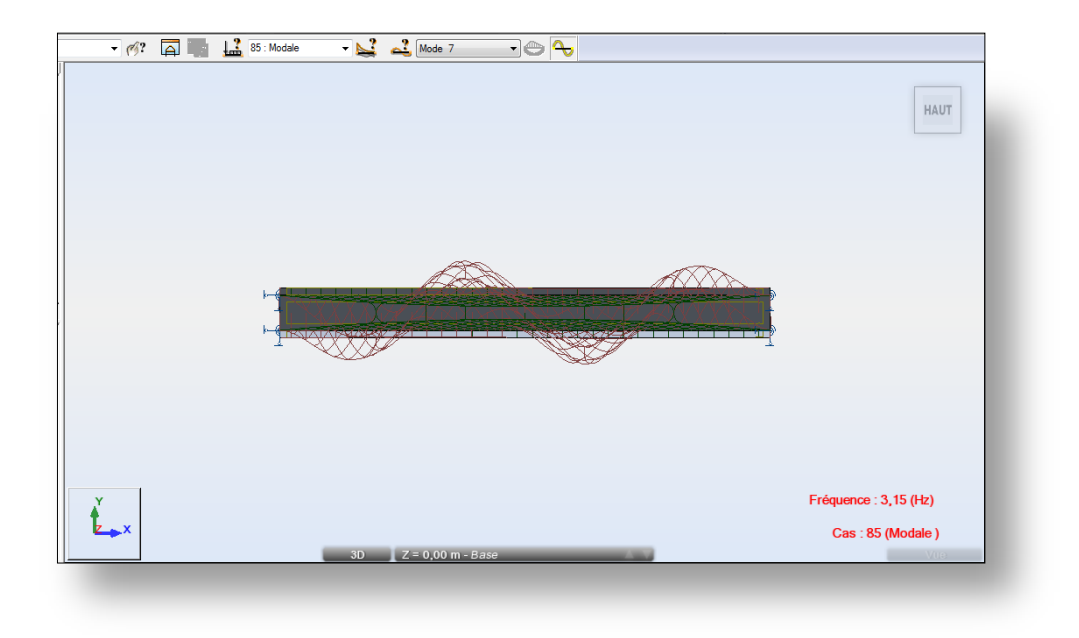

**Figure D.6 mode 7**

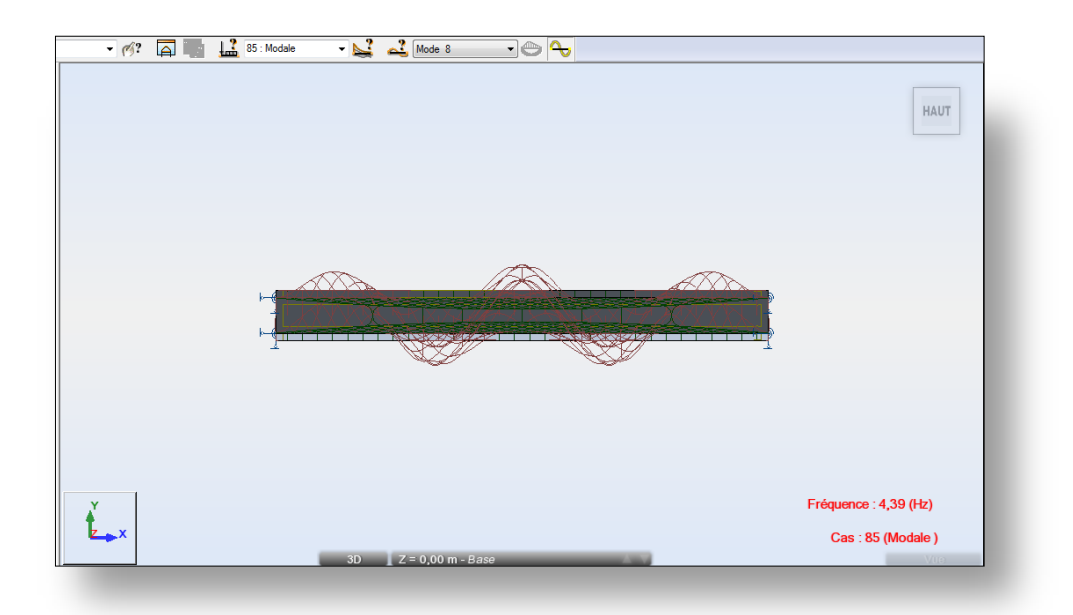

#### **Figure D.7 mode 8**

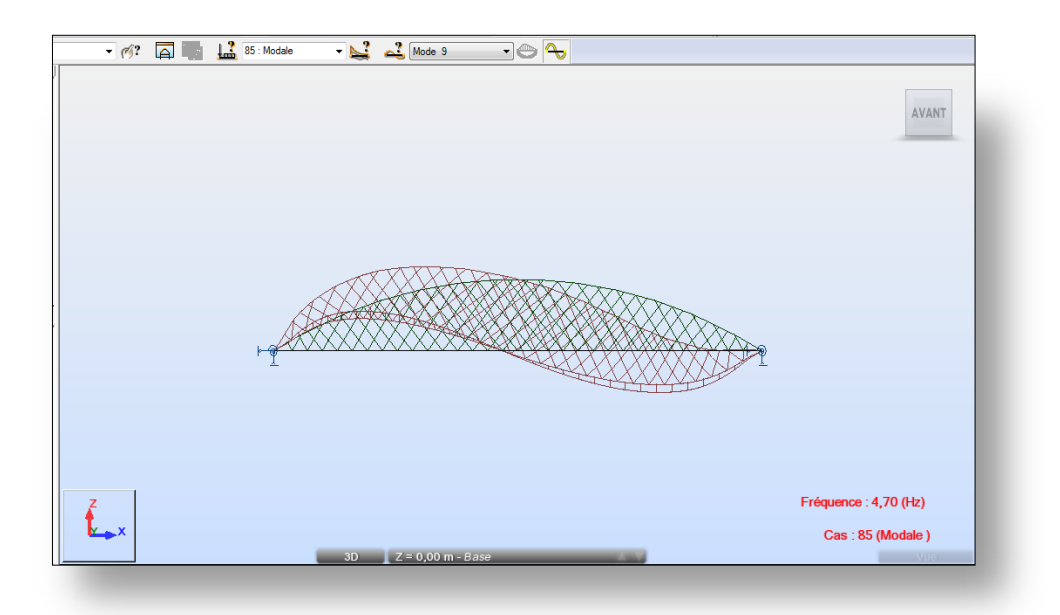

**Figure D.8 mode 9**

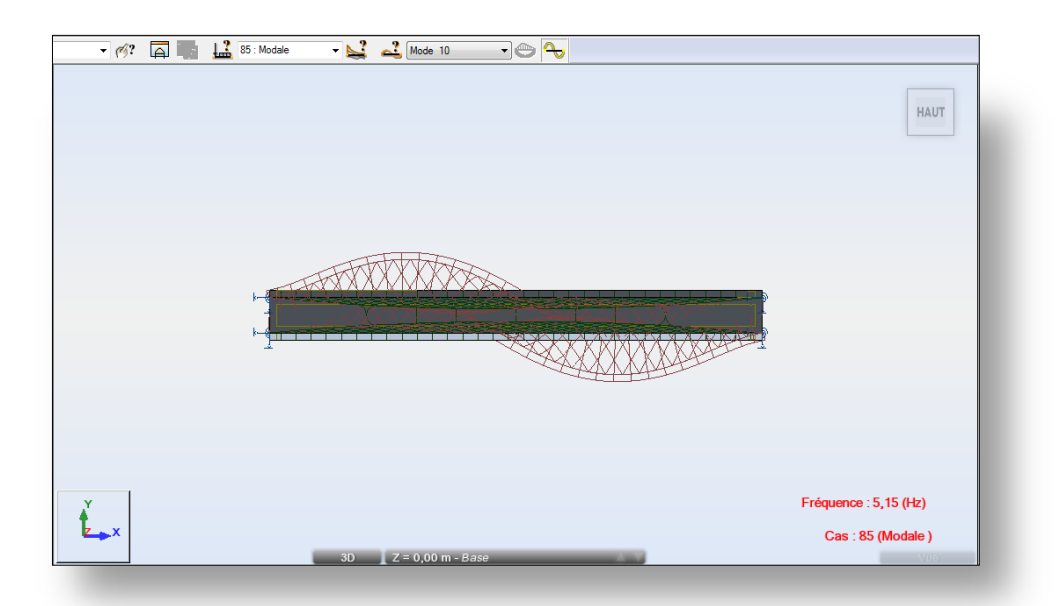

**Figure D.9 mode 10**